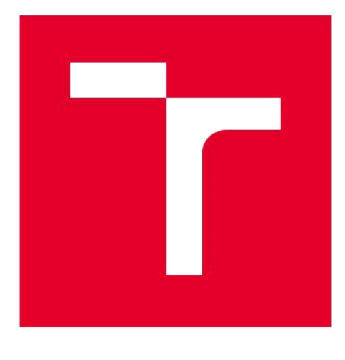

# VYSOKÉ UČENÍ TECHNICKÉ V BRNĚ

BRNO UNIVERSITY OF TECHNOLOGY

## FAKULTA STROJNÍHO INŽENÝRSTVÍ

FACULTY OF MECHANICAL ENGINEERING

## ENERGETICKÝ ÚSTAV

ENERGY INSTITUTE

## PARNÍ TURBÍNA - TVORBA A ODVOD KONDENZÁTU

STEAM TURBINE - CONDENSATION FORMATION AND DISCHARGE

**DIPLOMOVÁ PRÁCE**  MASTER'S THESIS

**AUTOR PRÁCE** Bc. Adam Zouhar AUTHOR

SUPERVISOR

**VEDOUCÍ PRÁCE** doc. Ing. Jan Fiedler, Dr.

BRNO 2019

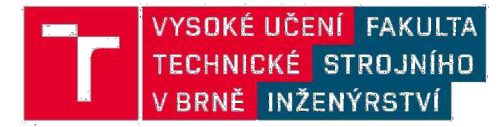

## **Zadán í diplomov é prác e**

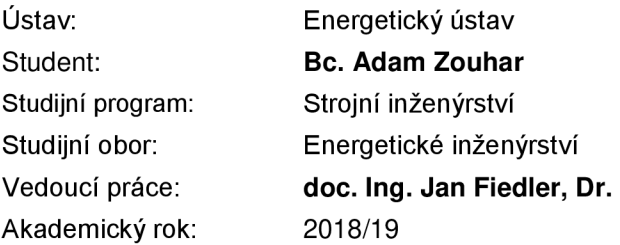

Ředitel ústavu Vám v souladu se zákonem č.111/1998 o vysokých školách a se Studijním a zkušebním řádem VUT v Brně určuje následující téma diplomové práce:

## **Parní turbína - tvorba a odvod kondenzátu**

#### **Stručná charakteristika problematiky úkolu:**

Parní turbína je z provozních důvodů vždy vybavena armaturami pro odvod kondenzátu. Při různých provozních stavech se ve skříni parní turbíny tvoří kondenzát. V práci bude popsána tvorba a možnosti odvodu kondenzátu ze skříně a výpočty hmotnostních průtoků kondenzátu z dílčích sekcí. Práce bude obsahovat analýzu najížděcích trendů vzhledem k tvorbě kondenzátu. Celá diplomová práce bude provedena na reálné turbíně Siemens - Nesher Ramle.

#### **Cíle diplomové práce:**

- 1. Předběžný termodynamický výpočet turbíny
- Bilanční schéma (HBD)
- Předběžný výpočet regulačního stupně
- Předběžný výpočet stupňové části turbíny
- 2. Popis systému odvodnění
- Funkce systému
- Popis jednotlivých zařízení
- PID schéma
- 3. Výpočet průtoku páry přes odvodnění
- 4. Výpočet průtoku kondenzátu přes odvodnění nom. provoz/najíždění
- 5. Vyhodnocení reálného množství kondenzátu z trendu turbíny
- Proces najíždění turbíny
- Analýza najížděcích trendů

#### **Seznam doporučené literatury:**

FIEDLER, J. Parní turbíny: návrh a výpočet. Brno: Akademické nakladatelství CERM, 2004, 66 s. ISBN 80-214-2777-9.

KRBEK, J., POLESNÝ , B. a FIEDLER, J. Strojní zařízení tepelných centrál: návrh a výpočet. Brno: PC-DIR, 1999, 217 s. ISBN 80-214-1334-4.

KADRNOŽKA, J. Tepelné turbiny a turbokompresory: základy teorie a výpočtů. Brno: CERM, 2004, 308 s. ISBN 80-720-4346-3.

ŠKOPEK, J. Parní turbína: tepelný a pevnostní výpočet. Plzeň: Západočeská univerzita, 2007, 170 s., 54 s. příl. ISBN 978-80-7043-256-3.

Termín odevzdání diplomové práce je stanoven časovým plánem akademického roku 2018/19

V Brně, dne

L. S.

doc. Ing. Jiří Pospíšil, Ph.D. ředitel ústavu

doc. Ing. Jaroslav Katolický, Ph.D. děkan fakulty

## **Abstrakt**

Diplomová práce pojednává o problematice tvorby a odvodu kondenzátu z parní turbíny Nesher Ramle během najíždění a ustáleného provozu. V úvodu práce je proveden předběžný výpočet bilančního schématu a samotné turbíny. Následuje popis a návrh systému odvodnění doplněný o výpočet průtočného množství páry clonami. Výpočet byl proveden třemi způsoby, metodikou dle S. D. Morrise, Pavelky s Kalčíkem a Ambrože, přičemž jednotlivé postupy byly mezi sebou srovnány. Stěžejní částí práce je teoretický návrh výpočtu vznikajícího kondenzátu během najíždění turbíny, které je ovlivněno jejím výchozím stavem, ze kterého je spouštěna. Proto je řešen studený, teplý a horký start. Závěr práce je věnován porovnání teoretického výpočtu s naměřenými daty a vyhodnocení dat z měření parní turbíny při ustáleném provozu na jmenovitém a polovičním výkonu. Z vyhodnocení byly získány konstanty úměrnosti, které určují procentuální přítok vody do expandéru z celkového množství vznikajícího kondenzátu v turbíně.

## **Abstract**

Master thesis is dealing with the issue of condensate creation and removal from the Nesher Ramie steam turbine during start-up and steady state. At the beginning a preliminary calculation of heat balance and the turbine itself is done. It is followed by description and design of drainage system supplemented by calculation of the steam flow through the orifices. Steam flow calculation was done via S. D. Morris, Pavelek with Kalčík and Ambrož, all three methods were compared. The main goal is the theoretical calculation of the amount of condensate created during start-up which is influenced by its initial state from which it is started. Three default states are considered, cold, warm and hot. In the last chapter the comparison of theoretical calculation with the measured data on real turbine is done and it is supported by the evaluation of the data from the measurement of the steam turbine at steady state on maximum power and half power. From the steady state analysis, percentage of water flow to expander from the total amount of condensate formed in the turbine were obtained.

## **Klíčová slova**

Parní kondenzační turbína, bilanční schéma, odvodnění, clona, průtok páry, kondenzace, najíždění, studený start, teplý start, horký start

## **Key words**

Condensing steam turbine, heat balance, drain system, orifice, steam flow, condensation, startup, cold start, warm start, hot start

## **Bibliografická citace**

ZOUHAR, Adam. *Parní turbína - tvorba a odvod kondenzátu.* Brno, 2019. Dostupné také z: [https://www.vutbr.cz/studenti/zav-prace/detail/116671.](https://www.vutbr.cz/studenti/zav-prace/detail/116671) Diplomová práce. Vysoké učení technické v Brně, Fakulta strojního inženýrství, Energetický ústav. Vedoucí práce Jan Fiedler.

## **Prohlášení**

Prohlašuji, že jsem svoji diplomovou práci na téma "Parní turbína - tvorba a odvod kondenzátu" vypracoval samostatně pod vedením vedoucího diplomové práce a s použitím odborné literatury a pramenů uvedených v seznamu použitých zdrojů, který je na konci této práce.

V Brně dne

Bc. Adam Zouhar

## **Poděkování**

Rád bych poděkoval svému vedoucímu doc. Ing. Janu Fiedlerovi, Dr. a odbornému konzultantovi Ing. Pavlu Sedlákovi ze společnosti Siemens Industrial Turbomachinery, s.r.o. za cenné připomínky, rady, čas a všestrannou pomoc při tvorbě této diplomové práce. Největší dík patří mé rodině, která mě vždy plně podporovala během mého studia.

Děkuji

## **Obsah**

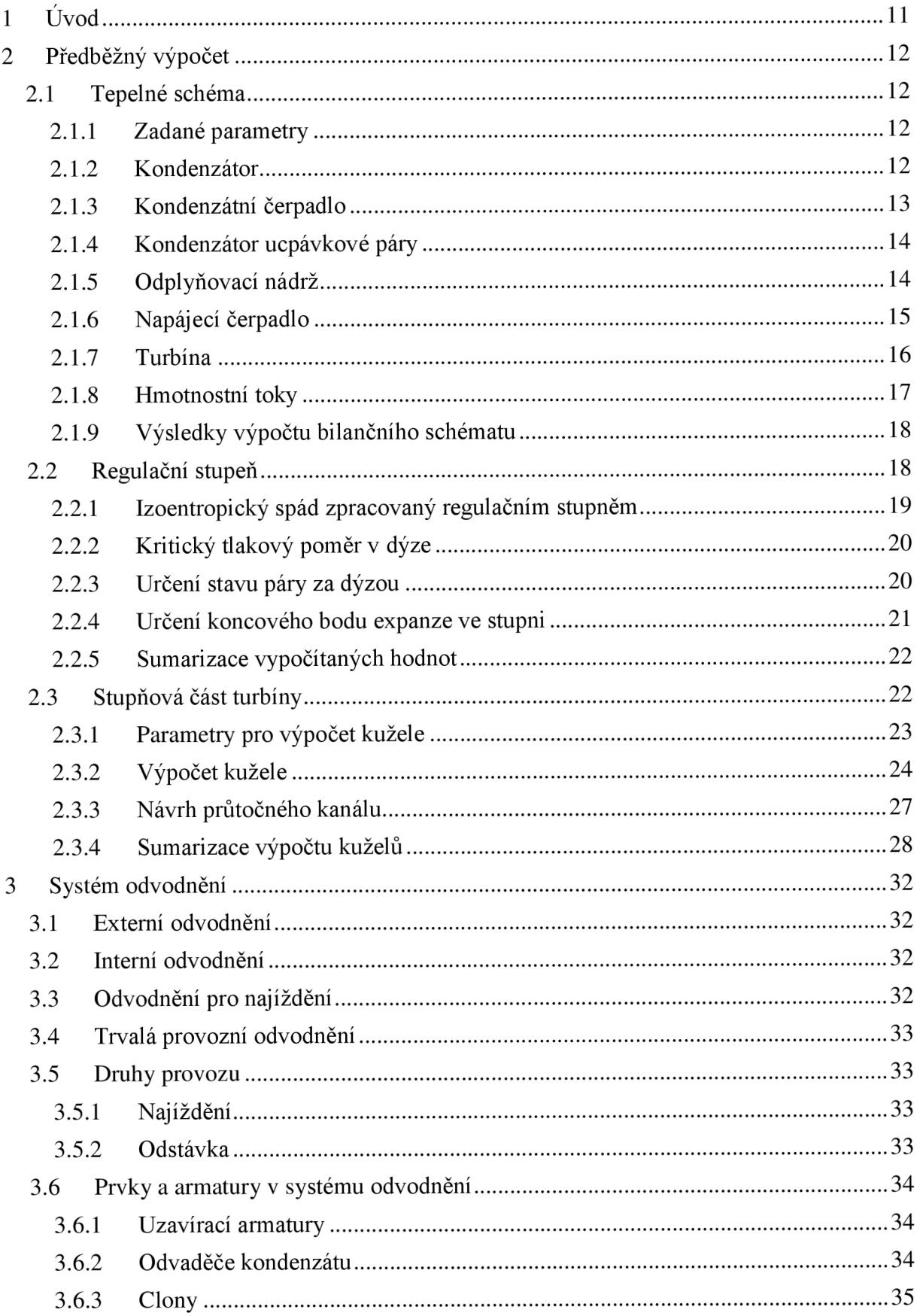

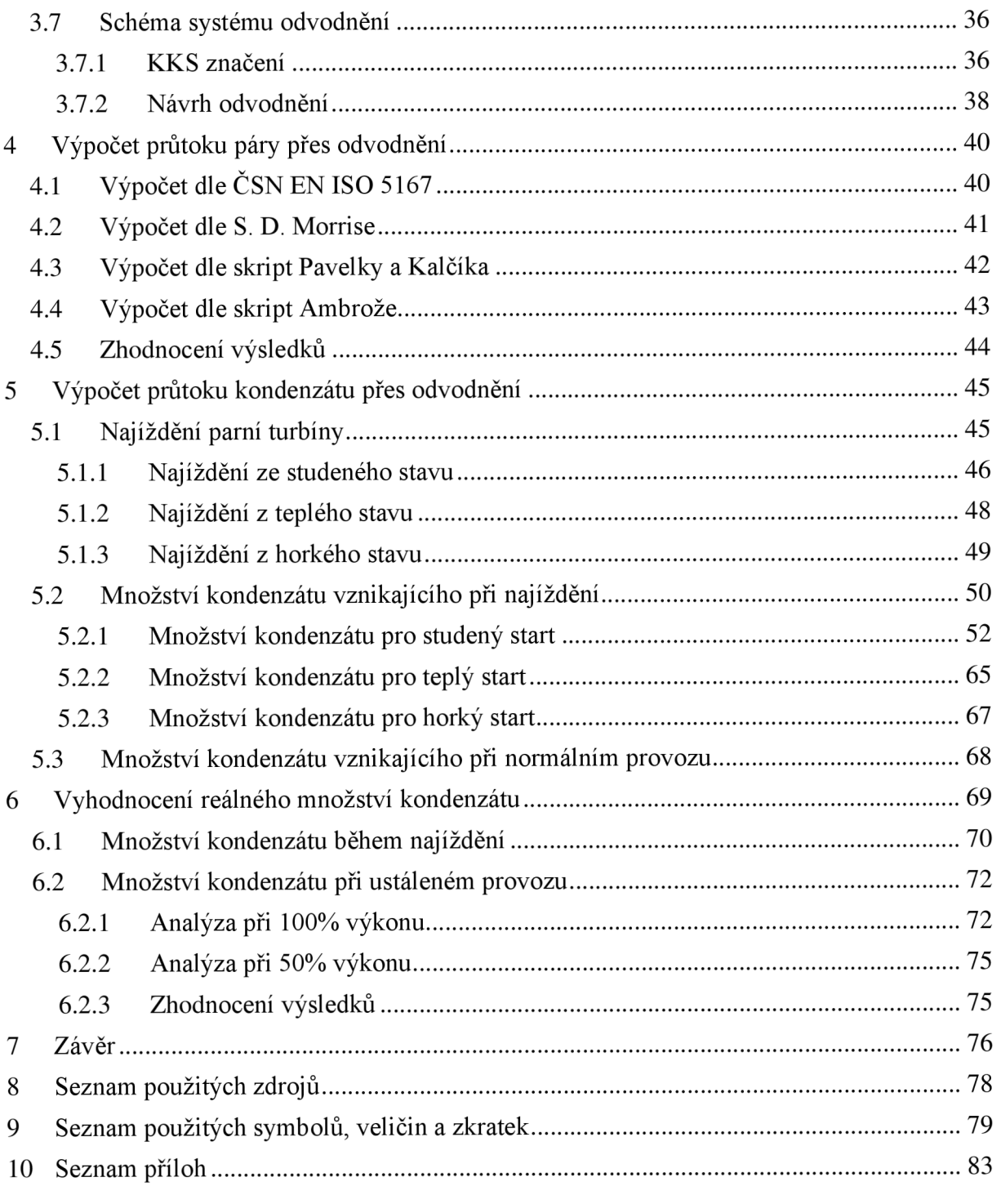

## **1 Úvod**

Uplatnění průmyslových parních turbín je velmi široké a rozmanité, od pohonu kompresorů a čerpadel v petrochemickém průmyslu až po snižování energetické náročnosti technologických procesů v cukrovarech, papírnách a dalších průmyslech spárou spojených. Mezi další provozy, ve kterých tyto turbíny nachází uplatnění, patří například spalovny odpadů a elektrárenské bloky spalující biomasu. Spalováním odpadů vzniká teplo, které slouží pro výrobu páry a pohon turbíny. S neustále rostoucím množstvím odpadů se spalovny zdají být jedním z možných řešení, jak se ho efektivně zbavovat. Biomasa patří mezi obnovitelné zdroje energie a její spalování je státem podporováno ve formě dotací, tudíž se výstavba nových bloků stává ekonomicky výhodná a pro investory minimálně finančně zajímavá. Menší výhřevnost biomasy oproti fosilním palivům tak nepochybně nahrává průmyslovým turbínám dosahujících menších výkonů.

Na začátku každé zakázky je třeba vypracovat nabídku, která obsahuje předběžný výpočet a návrh provedení parní turbíny, který například obsahuje počet regulovaných a neregulovaných odběrů, způsob realizace kondenzace atp. Při získání kontraktu následuje podrobný výpočet turbíny a vytvoření detailní dokumentace k danému projektu. Mezi tyto dokumenty patří i projektová dokumentace obsahující veškerá zapojení všech systémů parní turbíny. K nim patří mimo jiné také systém odvodnění. Při jeho návrhu projektant musí spolupracovat s externími dodavateli a objednat potřebné armatury, čerpadla a další prvky, které si společnost Siemens sama nevyrábí. A právě pro dimenzování čerpadel, které dopravují kondenzát přitékající systémem odvodnění zpět do napájecí nádrže, je důležité vědět, kolik kondenzátu během uvádění do provozu a následném běžném provozu vzniká.

Motivací, proč toto téma bylo společností Siemens Industrial Turbomachinery, s.r.o. zadáno, je zpřesnění výpočtu množství kondenzátu vznikajícího v turbíně. Hlavním cílem práce tedy je pokusit se toto množství určit a následně teoretický výpočet ověřit na naměřených datech reálné turbíny Nesher Ramle, u které jsou známy veškeré přítoky do expanzní nádrže.

Nejprve je proveden výpočet bilančního schématu zapojení turbíny v technologickém celku, následuje předběžný výpočet tepelné turbíny, který obsahuje výpočet regulačního stupně a jednotlivých kuželů. V další části je proveden popis a návrh systému odvodnění turbíny, který slouží pro odvod kondenzátu. Se systémem odvodnění souvisí také výpočet průtoku páry přes clony, který je proveden více způsoby pro ověření výpočtových metod. Poté je podrobně rozebrán proces uvádění turbíny do provozu a start jednotlivých systémů. Následuje teoretický popis a výpočet vznikajícího kondenzátu během najíždění parní turbíny i během provozu v ustáleném stavu. V poslední kapitole jsou vyhodnoceny poskytnuté datové soubory obsahující měření hladiny v expanzní nádrži a je provedeno porovnání teoretických a reálných výsledků. V závěru práce jsou stručně shrnuty dosažené výsledky.

## **2 Předběžný výpočet**

Předběžný výpočet je nezbytný pro určení prvotních informací o turbíně. Patří sem výpočet tepelného schématu, předběžný návrh regulačního stupně a předběžný návrh stupňové části turbíny. O zapojení turbíny, počtu regulovaných a neregulovaných odběrů, tepelných výměníků a dalších zařízení v tepelném schématu a určení parametrů v jednotlivých významných bodech schématu pojednává kapitola 2.1. Předběžný návrh regulačního stupně je popsán v kapitole 2.2 a návrh stupňové části turbíny je v kapitole 2.3.

Celý předběžný výpočet je proveden podle postupu uvedeného v literatuře [1], [2],

## **2.1 Tepelné schéma**

Zapojení turbíny do technologického celku je znázorněno tzv. tepelným schématem, které zobrazuje jednotlivá zapojená zařízení. Výpočet tepelného schématu se provádí pro stanovení parametrů a hmotnostních toků pracovní látky ve všech místech tepelného schématu, tepelné účinnosti a výkonu, resp. příkonu zařízení. Výpočet tepelného schématu je nezbytný, jelikož výsledné hodnoty jsou vstupními parametry do dalších částí výpočtu.

## 2.1.1 **Zadané parametry**

K základním vstupním údajům potřebných pro výpočet tepelného schématu, zadaných společností Siemens Industrial Turbomachinery, s.r.o., patří:

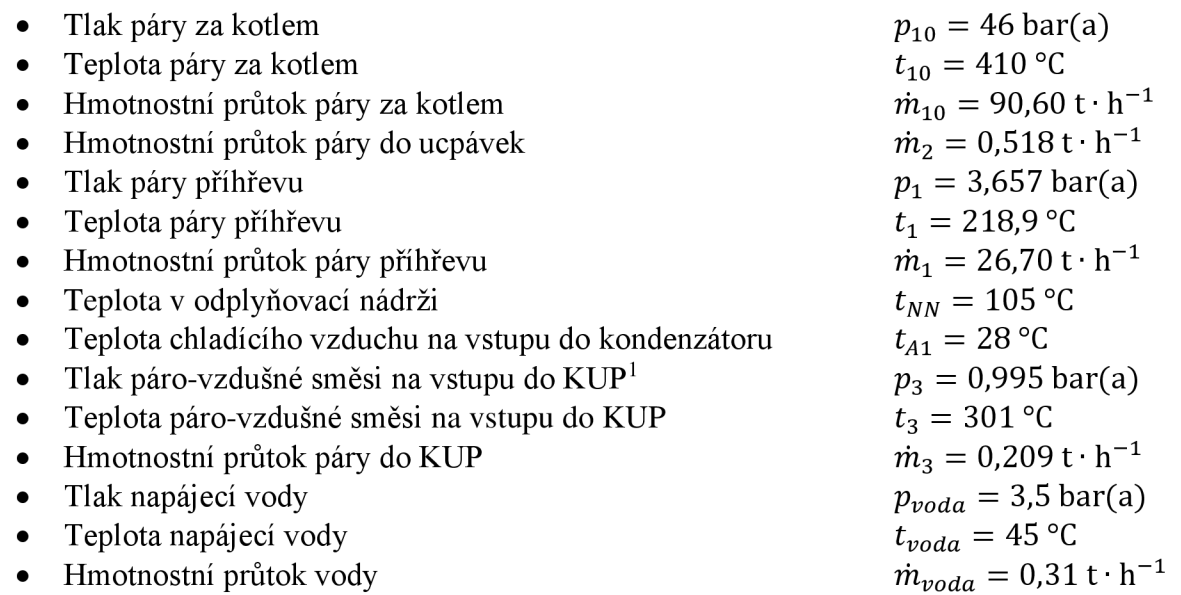

## 2.1.2 **Kondenzátor**

Jedná se o vzduchový kondenzátor (dále jen ACC), kde vlivem velikosti zařízení a menší tepelné kapacitě vzduchu (oproti vodě) se dá předpokládat daleko větší ohřátí chladícího média, u vzduchových kondenzátorů je uváděno ohřátí chladícího vzduchu o  $20-30$  °C. [3]

Zvolené hodnoty:

$$
\Delta t_{ch} = 20 \, \mathrm{°C}
$$

 $\delta_k = 5$  °C

Kde *ô<sup>k</sup>* je nedohřev v kondenzátoru, který je daný velikostí teplosměnné plochy. Platí, že čím větší plocha kondenzátoru, tím menší nedohřev.

<sup>1</sup> Kondenzátor ucpávkové páry

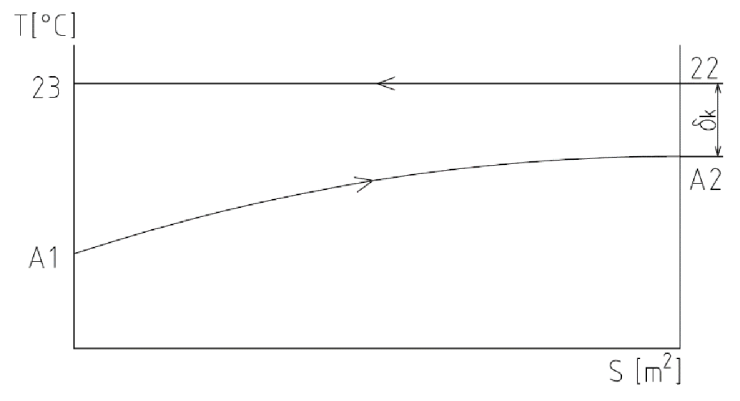

*Obrázek 2.1 Znázornění teplotních poměrů kondenzátoru* 

Teplota výstupního vzduchu:

$$
t_{A2} = t_{A1} + \Delta t_{ch} \tag{2.1}
$$

Teplota hlavního kondenzátu na výstupu z ACC je pak dána vztahem:

$$
t_{23} = t_{A2} + \delta_k \tag{2.2}
$$

Jelikož je médium za kondenzátorem na stavu sytosti kapaliny ( $x_{23} = 0$ ), je možné určit tlak:

$$
p_{23} = f(t_{23}; x_{23})
$$
 (2.3)

$$
h_{23} = f(p_{23}; t_{23})
$$
 (2.4)

$$
s_{23} = f(p_{23}; h_{23})
$$
 (2.5)

$$
\rho_{23} = f(p_{23}; h_{23}) \tag{2.6}
$$

Kde *p23* je hustota hlavního kondenzátu, která je potřebná pro výpočet hydrostatického tlaku, viz kapitola 2.1.3.

V kondenzátoru probíhá změna skupenství, což je izobaricko-izotermický děj. Díky tomu je možné určit tlak a teplotu páry za kondenzátorem, nicméně entalpii a suchost páry je možné určit až z expanze páry v turbíně, viz kapitola 2.1.7.

$$
p_{22} = p_{23} \tag{2.7}
$$

$$
t_{22} = t_{23} \tag{2.8}
$$

#### **2**.1**.3 Kondenzátní čerpadlo**

Kondenzátní čerpadlo (KČ) je zařazeno do oběhu z důvodu přečerpání kondenzátu do napájecí nádrže, tudíž musí překonat tlakové ztráty jednotlivých zařízení a potrubní trasy. Hodnoty byly zvoleny na základě konzultací ve firmě Siemens následovně:

Zvolené hodnoty:

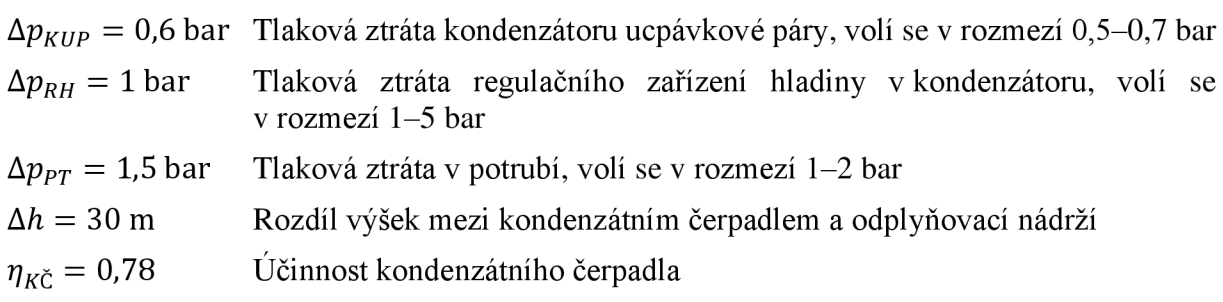

Z rozdílu výšek napájecího čerpadla a odplyňovací nádrže byl určen hydrostatický tlak nutný pro překonání při dopravě kondenzátu do nádrže:

$$
\Delta p_{\nu\circ\text{sk}a} = \rho_{23} \cdot \Delta h \cdot g \tag{2.9}
$$

Přírůstek tlaku v čerpadle je dán rovnici:

$$
\Delta p_{K\check{C}} = \Delta p_{KUP} + \Delta p_{RH} + \Delta p_{PT} + \Delta p_{\nu\acute{\jmath}Ska} \tag{2.10}
$$

Tlak za čerpadlem je tedy:

$$
p_{24} = p_{23} + \Delta p_{K\check{C}} \tag{2.11}
$$

Přírůstek entalpie za čerpadlem je určen z účinnosti čerpadla:

$$
\eta_{K\check{C}} = \frac{H_{iz}}{H} = \frac{h_{24,iz} - h_{23}}{h_{24} - h_{23}}\tag{2.12}
$$

Kde  $h_{24}$ <sub>iz</sub> je entalpie při izoentropickém ději.

$$
h_{24,iz} = f(p_{24}; s_{23})
$$
\n(2.13)

Skutečná entalpie za čerpadlem je pak vyjádřena ze vztahu 2.12:

$$
h_{24} = h_{23} + \frac{h_{24,iz} - h_{23}}{\eta_{K\check{C}}}
$$
 (2.14)

Další parametry kondenzátu za čerpadlem jsou funkcí tlaku a entalpie.

$$
t_{24} = f(p_{24}; h_{24}) \tag{2.15}
$$

#### **2**.1.4 **Kondenzátor ucpávkové páry**

Z parních ucpávek je odsávána směs ucpávkové páry a vzduchu, který se přisává z okolního prostředí. Tato páraje přivedena do KUP, což je tepelný výměník, jehož hlavní funkcí je oddělit páru od vzduchu, umožnit kondenzaci páry a navrátit tak ucpávkovou páru zpět do oběhu hlavního kondenzátu. Vedlejším efektem je ohřátí hlavního kondenzátu, které se však na zvýšení účinnosti celého cyklu projeví jen nepatrně.

Stav parovzdušné směsi na vstupu do KUP je zadaný. Z KUP vystupuje kondenzát na mezi sytosti ( $x_{25} = 0$ ). Jelikož tlak  $p_3$  je celkový tlak směsi vzduchu a páry, je parciální tlak páry ve směsi menší, tudíž i její teplota sytosti (závislá na tlaku) je menší. Po konzultaci ve firmě Siemens bylo zvoleno zjednodušení, které udává teplotu ochlazovaného média na výstupu z KUP o 20 °C nižší, než je saturační teplota pro tlak směsi.

$$
t_{25} = f(p_3; x_{25}) - 20\tag{2.16}
$$

$$
p_{25} = f(t_{25}) \tag{2.17}
$$

$$
h_{25} = f(p_{25}; t_{25}) \tag{2.18}
$$

Stav hlavního kondenzátu za KUP je dán:

$$
p_{26} = p_{24} \tag{2.19}
$$

$$
t_{26} = t_{24} + C \tag{2.20}
$$

$$
h_{26} = f(p_{26}; t_{26})
$$
 (2.21)

Kde *C* = 1 °C je konstanta určená iteračním výpočtem, který vychází z hmotnostních toků v celém tepelném schématu.

### **2**.1**.5 Odplyňovací nádrž**

Úkolem odplyňovače je zvýšit teplotu napájecí vody tak, aby docházelo k intenzivnímu vypuzování rozpuštěných plynů z této vody. Dále slouží jako zásoba vody pro napájecí čerpadla (NC) a tím i pro kotel. Teplota v napájecí nádrži je zadaná, z toho je znám i tlak (saturační tlak) v napájecí nádrži.

$$
p_{NN} = f(t_{NN}) \tag{2.22}
$$

Stav kondenzátu na výstupu z nádrže, kdy je kapalina na stavu sytosti  $(x_{30} = 0)$ :

$$
t_{30} = t_{NN} \tag{2.23}
$$

$$
p_{30} = p_{NN} \tag{2.24}
$$

$$
h_{30} = f(t_{30}; x_{30}) \tag{2.25}
$$

$$
s_{30} = f(t_{30}; x_{30}) \tag{2.26}
$$

$$
\rho_{30} = f(t_{30}; x_{30}) \tag{2.27}
$$

V neregulovaném odběru je možné zatím pouze určit tlak za škrtícím ventilem, ostatní parametry se určí až z expanzní čáry turbíny, viz kapitola 2.1.7:

$$
p_{27} = p_{NN} \tag{2.28}
$$

$$
h_{27} = h_{21} \tag{2.29}
$$

$$
t_{27} = f(p_{27}; h_{27}) \tag{2.30}
$$

### **2**.1**.6 Napájecí čerpadlo**

Napájecí čerpadlo pomáhá v systému dosáhnout požadovaného tlaku krytím ztrát potrubní trasy, kotle a samotným stlačením kapaliny.

Zvolené hodnoty:

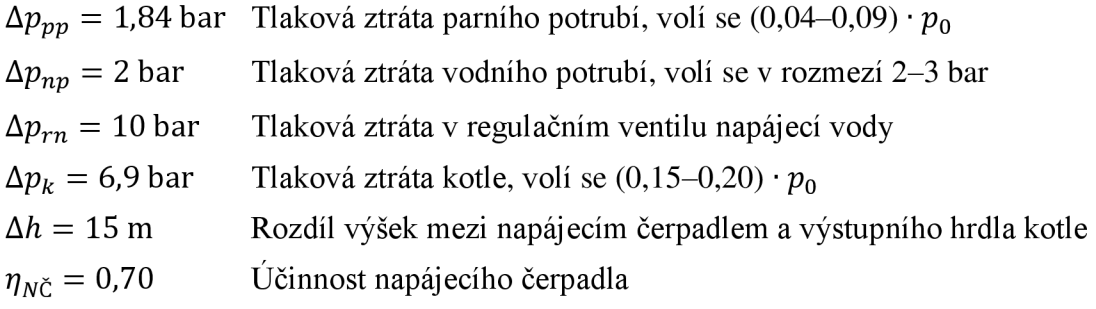

Z rozdílu výšek napájecího čerpadla a odplyňovací nádrže byl určen hydrostatický tlak nutný pro překonání při dopravě kondenzátu do nádrže:

$$
\Delta p_{\nu\circ\text{sk}a2} = \rho_{30} \cdot \Delta h \cdot g \tag{2.31}
$$

Přírůstek tlaku v čerpadle je dán rovnicí:

$$
\Delta p_{N\check{C}} = \Delta p_{pp} + \Delta p_{np} + \Delta p_{rn} + \Delta p_k + \Delta p_{\nu\circ\text{sk}a2} \tag{2.32}
$$

Tlak za čerpadlem je tedy:

$$
p_{31} = p_{30} + \Delta p_{N\tilde{C}} \tag{2.33}
$$

Stejně jako u kondenzačního čerpadla byl určen přírůstek entalpie za čerpadlem z jeho účinnosti:

$$
h_{31} = h_{30} + \frac{h_{31,iz} - h_{30}}{\eta_{N\tilde{C}}}
$$
 (2.34)

Kde *h31izje* entalpie při izoentropickém ději.

$$
h_{31,iz} = f(p_{31}; s_{30})
$$
 (2.35)

Teplota kondenzátu za čerpadlem je funkcí tlaku a entalpie:

$$
t_{31} = f(p_{31}; h_{31}) \tag{2.36}
$$

## **2**.1**.7 Turbína**

Pro určení parametrů páry v neregulovaném odběru a zbylých parametrů za turbínou je třeba vycházet z expanzní čáry turbíny.

Ze zadání plyne, že neregulovaný odběr odchází z turbíny na stejném místě, jako je přivedena přídavná pára, tudíž tlak v neregulovaném odběru musí být totožný s tlakem přídavné páry ( $p_{21} = p_1$ ). Dále byl dopočítán tlak za turbínou v kapitole 2.1.2. Následně byla sestrojena expanzní čára turbíny (obrázek 2.2).

Parametry páry na vstupu do turbíny jsou:

$$
p_0 = p_{10} \tag{2.37}
$$

$$
t_0 = t_{10} \tag{2.38}
$$

$$
h_0 = f(p_0, t_0) \tag{2.39}
$$

$$
s_0 = f(p_0; t_0) \tag{2.40}
$$

$$
\dot{m}_0 = \dot{m}_{10} - \dot{m}_2 \tag{2.41}
$$

Zvolené hodnoty:

 $\eta_{TDi} = 0.808$ 0,808 Vnitřní termodynamická účinnost stupně

$$
\eta_{TDi} = \frac{H_{21}}{H_{21,iz}}\tag{2.42}
$$

$$
\eta_{TDi} = \frac{h_0 - h_{21}}{h_0 - h_{21,iz}}\tag{2.43}
$$

Kde  $h_{21,iz}$  je entalpie při izoentropickém ději.

$$
h_{21,iz} = f(p_{21}; s_0) \tag{2.44}
$$

Jedinou neznámou je pak entalpie v místě odběru, která se vyjádří ze vztahu 2.43.

$$
h_{21} = h_0 - \eta_{TDi} \cdot (h_0 - h_{21,iz}) \tag{2.45}
$$

$$
t_{21} = f(p_{21}; h_{21}) \tag{2.46}
$$

$$
s_{21} = f(p_{21}; h_{21}) \tag{2.47}
$$

Stejným způsobem byl určen koncový bod expanze turbíny.

$$
\eta_{TDi} = \frac{h_{21} - h_{22}}{h_{21} - h_{22,iz}}\tag{2.48}
$$

$$
h_{22,iz} = f(p_{22}; s_{21})
$$
\n(2.49)

$$
h_{22} = h_{21} - \eta_{TDi} \cdot (h_{21} - h_{22,iz}) \tag{2.50}
$$

$$
x_{22} = f(p_{22}; h_{22}) \tag{2.51}
$$

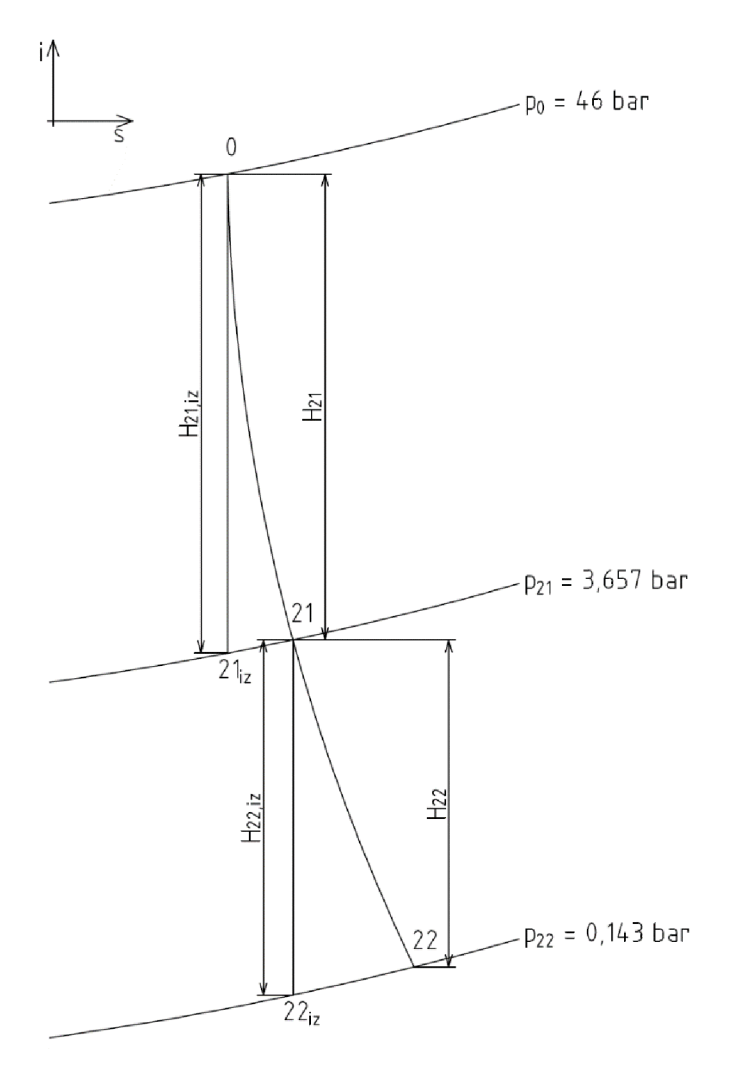

*Obrázek 2.2 Expanzní čára turbíny* 

### **2**.1**.8 Hmotnostní toky**

Parametry páry byly určeny v předchozích kapitolách, poslední neznámou jsou hmotnostní toky ve významných bodech bilančního schématu. Jsou sestaveny bilanční rovnice, které využívají zákonů zachování hmotnosti (ZZH) a energie (ZZE).

Bilanční rovnice pro odplyňovací nádrž:

$$
\dot{m}_{27} + \dot{m}_{26} + \dot{m}_{voda} = \dot{m}_{30} \tag{2.52}
$$

$$
\dot{m}_{27} \cdot i_{27} + \dot{m}_{26} \cdot i_{26} + \dot{m}_{voda} \cdot i_{voda} = \dot{m}_{30} \cdot i_{30} \tag{2.53}
$$

$$
\dot{m}_{30} = \dot{m}_{10} + \dot{m}_1 \tag{2.54}
$$

Vyjádřením  $\dot{m}_{26}$  z rovnice 2.52 a dosazením do rovnice 2.53 byl získán vztah pro výpočet hmotnostního toku neregulovaného odběru:

$$
\dot{m}_{27} = \frac{\dot{m}_{30} \cdot (i_{30} - i_{26}) + \dot{m}_{voda} \cdot (i_{26} - i_{voda})}{i_{27} - i_{26}} \tag{2.55}
$$

$$
\dot{m}_{26} = \dot{m}_{30} - \dot{m}_{27} - \dot{m}_{voda} \tag{2.56}
$$

Hmotnostní tok páry vystupující z turbíny je dán jednoduchou bilanční rovnicí:

$$
\dot{m}_{22} = \dot{m}_{26} - \dot{m}_3 \tag{2.57}
$$

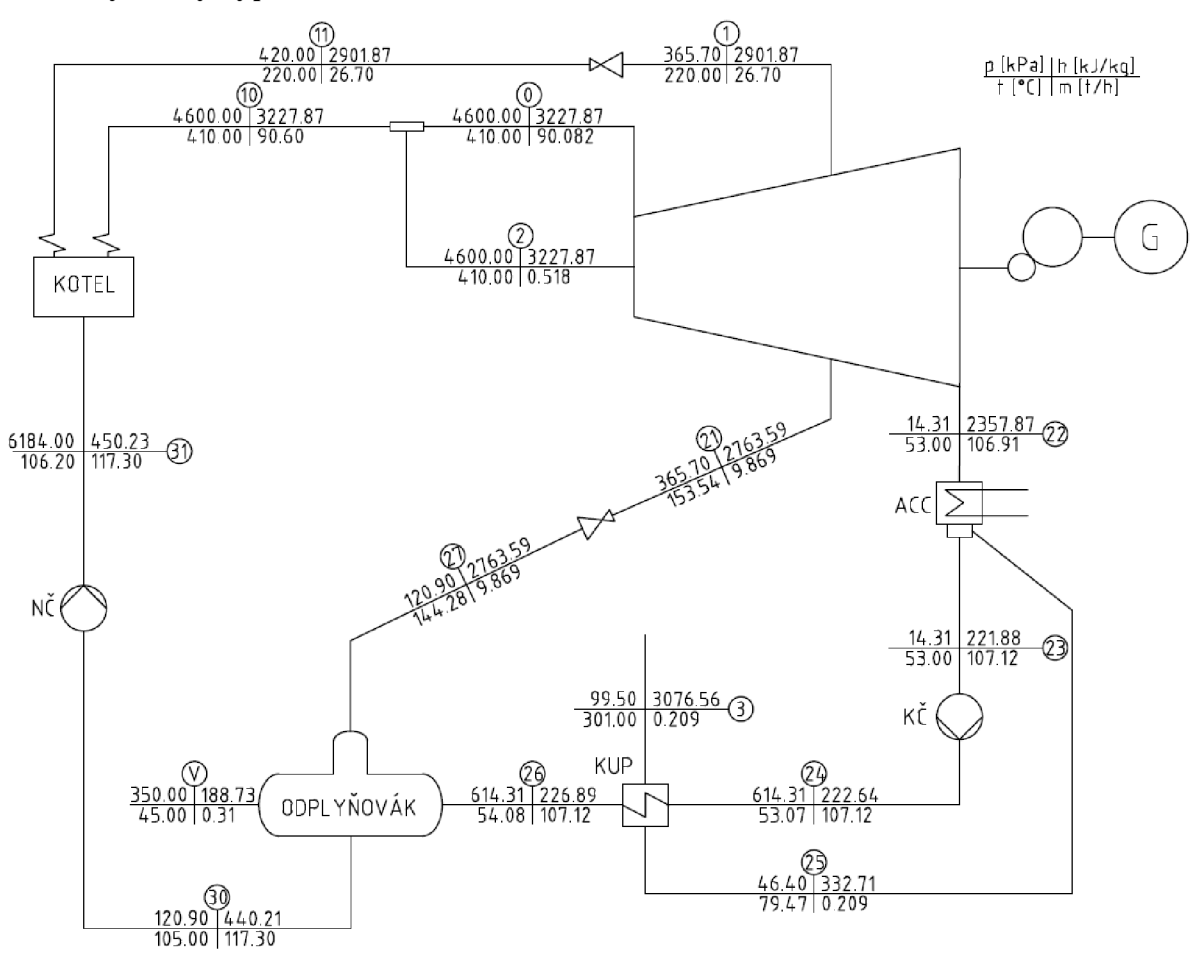

#### **2**.1**.9 Výsledky výpočtu bilančního schématu**

*Obrázek 2.3 Bilanční schéma* 

#### *2.2* **Regulační stupeň**

Hlavní funkcí regulačního stupně je zpracovat velký entalpický spád. Dojde tak k regulaci parametrů páry za regulačním stupněm a díky tomu jsou materiálové nároky na skříň i hřídel turbíny menší, významně se snižuje počet stupňů v další části turbíny (turbína se stává menší a levnější). Jako regulační stupeň je použit rovnotlaký stupeň, a to buď A-kolo nebo Curtisův stupeň. Při stejné obvodové rychlosti zpracuje A-kolo menší spád s větší účinností než Curtisův stupeň.

Úkolem předběžného výpočtu regulačního stupně je stanovení základních geometrických rozměrů a parametrů páry za regulačním stupněm. Jako předpoklad se bere čistě rovnotlaké lopatkování s nulovou reakcí<sup>2</sup> (ρ = 0). V této práci byl zvolen jako regulační stupeň A-kolo s následujícími zadanými parametry:

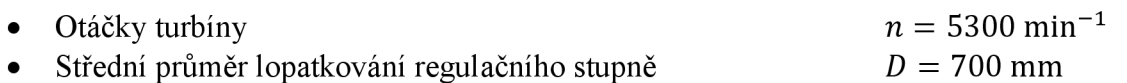

<sup>2</sup> Stupeň reakce je definován jako podíl izoentropického spádu na rotorové řadě lopatek a celkového izoentropického spádu stupně  $\rho = \frac{H_{iz}^R}{H_{iz}}$ . Udává rozdělení celkového entalpického spádu mezi rotorovou a statorovou *H íz*  část stupně. [4] Pokud p = 0 je celý entalpický spád zpracovaný statorovou řadou lopatek.

Na obrázku 2.4 je znázorněna expanze v regulačním stupni. Indexem Oje označen stav před regulačním stupněm, index 1 značí stav za statorovou řadou lopatek, index 2 označuje stav za regulačním stupněm.

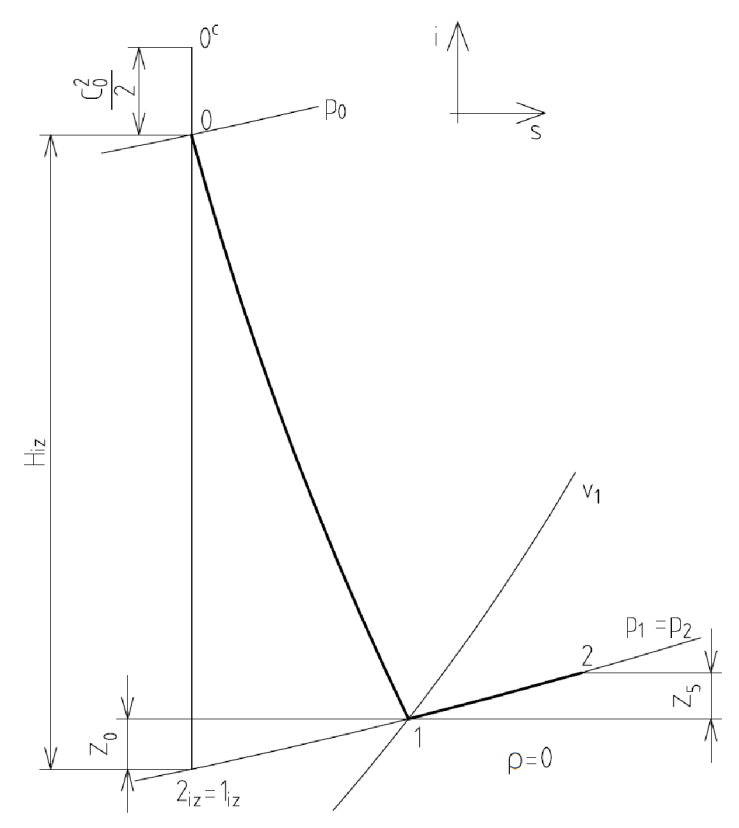

*Obrázek 2.4 Expanze páry v regulačním stupni* 

### **2.2**.1 **Izoentropický spád zpracovaný regulačním stupněm**

Jako první byl vypočítán izoentropický spád zpracovaný regulačním stupněm. Parametry páry před regulačním stupněm byly vypočteny v kapitole 2.1.7.

Zvolené hodnoty:

 $c_0 = 40 \text{ m} \cdot \text{s}^{-1}$ Absolutní rychlost páry na vstupu do dýz, volí se v rozmezí  $30-50$  m·s<sup>-1</sup>  $\left(\frac{u}{c_{in}}\right) = 0.45$  Rychlostní poměr, volí se v rozmezí 0,4–0,5

Obvodová rychlost na středním průměru se vypočte dle vztahu:

$$
u = \pi \cdot D \cdot n \tag{2.58}
$$

Teoretická izoentropická absolutní rychlost páry na výstupu z dýzy:

$$
c_{1iz} = \frac{u}{\left(\frac{u}{c_{iz}}\right)}\tag{2.59}
$$

Z toho byl vypočten izoentropický spád zpracovaný regulačním stupněm dle vztahu:

$$
H_{iz} = \frac{c_{1iz}^2}{2} - \frac{c_0^2}{2}
$$
 (2.60)

Parametry páry za regulačním stupněm při izoentropické expanzi:

$$
h_{1,iz} = h_0 - H_{iz} \tag{2.61}
$$

$$
p_1 = f(h_{1,iz}, s_0) \tag{2.62}
$$

## **2.2.2 Kritický tlakový poměr v dýze**

Vypočítaný tlak je třeba zkontrolovat z hlediska dosažení kritického tlakového poměru v dýze, jelikož má vliv na tvar profilu kanálu.

$$
p_{krit} = 0.546 \cdot p_0 \tag{2.63}
$$

Jelikož je  $p_2 > p_{krit}$ , nedochází ke kritickému proudění, použije se nerozšířená dýza. Zároveň je splněna podmínka, kdy poměr tlaků  $P_2/p_0$  je menší než 0,8.

## **2.2.3 Určení stavu páry za dýzou**

Zatím byly určeny parametry páry za dýzou pouze při izoentropické expanzi. Pro určení parametrů při reálné expanzi je třeba určit velikost ztráty ve statoru. Určí se dle rovnice:

$$
z_0 = (1 - \varphi^2) \cdot H_{iz} \tag{2.64}
$$

Zvolené hodnoty:

 $\varphi = 0.95$  Rychlostní součinitel, volí se v rozmezí 0,95–0,98

Určení zbylých parametrů páry za dýzou:

$$
h_1 = h_0 - H_{iz} + z_0 \tag{2.65}
$$

$$
v_1 = f(p_1; h_1) \tag{2.66}
$$

Následně byla vypočítána délka výstupní hrany rozváděči lopatky při totálním ostřiku pomocí vztahu:

$$
l_{0t} = \frac{\dot{m}_0 \cdot v_1}{\pi \cdot D \cdot c_{1iz} \cdot \varphi \cdot \sin \alpha_1}
$$
 (2.67)

Zvolené hodnoty:

 $\alpha_1 = 14$  ° Výstupní úhel z rozváděcí dýzy, volí se v rozmezí 13–18 °

Optimální délka rozváděči lopatky dle vztahu:

$$
l_{opt} = \alpha \cdot \sqrt{l_{0t}} \tag{2.68}
$$

Kde  $\alpha$  je součinitel pro který platí vztah:

$$
\alpha = \sqrt{\frac{D}{\frac{b}{a} \cdot s_1 + \delta \cdot D}}
$$
\n(2.69)

Pro součinitel *ô* platí vztah:

$$
\delta = \frac{c}{a} \cdot \frac{\left(\frac{u}{c_{iz}}\right)}{\left(\frac{n}{1000}\right)^{0.2} \cdot D^{0.5}}
$$
\n(2.70)

Zvolené hodnoty:

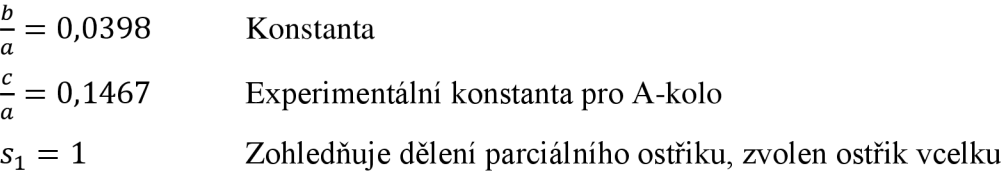

$$
\varepsilon = \frac{l_{0t}}{l_o} \tag{2.71}
$$

Dále byla určena redukovaná délka lopatky. Je to taková délka, při níž se s plným ostřikem dosáhne stejné účinnosti jako při parciálním ostřiku s provedenou délkou lopatky *l0.* 

$$
L_{red} = \frac{l_o}{1 + \left(\frac{l_o}{l_{opt}}\right)^2 - \delta \cdot l_o}
$$
 (2.72)

Pro určení vnitřní účinnosti regulačního stupně se musí nejprve určit ztráta třením a ventilací $^3$ .

$$
\eta_{tdi} = \eta_u - \xi_5 \tag{2.73}
$$

Určení redukované obvodové účinnosti se provede pomocí grafu 1 uvedeného v příloze A.

$$
\eta_u = f(\frac{u}{c_{iz}}; L_{red})\tag{2.74}
$$

Pro určení poměrné ztráty je nutné nejprve vypočítat absolutní hodnotu ztráty třením a ventilací:

$$
z_5 = \frac{k}{\dot{m}_0 \cdot v_1} \tag{2.75}
$$

Součinitel *k* se určí pomocí grafu 2 uvedeného v příloze A.

$$
k = f(n; D) \tag{2.76}
$$

Pak poměrná ztráta:

$$
\xi_5 = \frac{z_5}{H_{iz}}\tag{2.77}
$$

Všechny veličiny potřebné pro určení vnitřního výkonu stupně byly určeny. Výkon se vypočte dle vztahu:

$$
P_i = \dot{m}_0 \cdot H_{iz} \cdot \eta_{tdi} \tag{2.78}
$$

#### **2.2**.4 **Určení koncového bodu expanze ve stupni**

Tento stav páry je důležitý, jelikož se jedná o vstupní hodnoty do předběžného výpočtu stupňové části turbíny. Nejprve se určí entalpie za stupněm dle vztahu:

$$
h_2 = h_0 + \frac{c_0^2}{2} - \eta_{tdi} \cdot H_{iz}
$$
 (2.79)

Jelikož se jedná o akční typ lopatkování, platí:

$$
p_2 = p_1 \tag{2.80}
$$

Zbylé parametry se určí jako funkce tlaku a entalpie.

$$
t_2 = f(p_2, h_2) \tag{2.81}
$$

$$
v_2 = f(p_2; h_2) \tag{2.82}
$$

$$
s_2 = f(p_2; h_2) \tag{2.83}
$$

 $^3$ Ztráta ventilací (třením) je spotřebovaná práce na překonání třecího odporu pracovní tekutiny proti otáčení rotoru, tato práce se transformuje na teplo, které ohřívá tekutinu v okolí a části stroje. [5]

### **2.2.5 Sumarizace vypočítaných hodnot**

*Tabulka 2.1 Výsledky výpočtu regulačního stupně* 

| Veličina                                                              | Označení                   | Hodnota  | Jednotka                        |
|-----------------------------------------------------------------------|----------------------------|----------|---------------------------------|
| Obvodová rychlost na středním průměru                                 | $\boldsymbol{\mathcal{u}}$ | 194,255  | $m \cdot s^{-1}$                |
| Teoretická izoentropická absolutní rychlost<br>páry na výstupu z dýzy | $c_{1iz}$                  | 431,678  | $m \cdot s^{-1}$                |
| Izoentropický spád zpracovaný regulačním<br>stupněm                   | $H_{iz}$                   | 92,373   | $kj \cdot kg^{-1}$              |
| Entalpie páry za rozváděcí řadou při<br>izoentropické expanzi         | $h_{1,iz}$                 | 3135,500 | $kj \cdot kg^{-1}$              |
| Tlak páry za rozváděcí řadou                                          | $p_{1}$                    | 3330,837 | kPa                             |
| Kritický tlak pro přehřátou vodní páru                                | $p_{krit}$                 | 2511,600 | kPa                             |
| Poměr tlaků                                                           | $\bar{p}_2/_{p_0}$         | 0,724    |                                 |
| Velikost ztráty ze statoru                                            | $Z_0$                      | 9,006    | $\text{kJ}\cdot\text{kg}^{-1}$  |
| Entalpie páry za rozváděcí řadou                                      | $h_1$                      | 3144,506 | $kj \cdot kg^{-1}$              |
| Měrný objem páry za rozváděcí řadou                                   | $v_1$                      | 0,083    | $m^3 \cdot kg^{-1}$             |
| Délka výstupní hrany lopatky při totálním<br>ostřiku                  | $l_{0t}$                   | 9,574    | mm                              |
| Součinitel $\alpha$                                                   | $\alpha$                   | 2,970    |                                 |
| Součinitel $\delta$                                                   | $\delta$                   | 0,057    |                                 |
| Optimální délka rozváděcí lopatky                                     | $l_{opt}$                  | 29,058   | mm                              |
| Skutečná délka rozváděcí lopatky                                      | $l_o$                      | 30       | mm                              |
| Parciální ostřik                                                      | $\boldsymbol{\mathcal{E}}$ | 0,319    |                                 |
| Redukovaná délka lopatky                                              | $L_{red}$                  | 15,820   | mm                              |
| Redukovaná obvodová účinnost                                          | $\eta_u$                   | 0,730    |                                 |
| Součinitel k                                                          | $\boldsymbol{k}$           | 3,5      |                                 |
| Absolutní hodnota ztráty třením a ventilací                           | $\mathbb{Z}_5$             | 1,676    | $kj \cdot kg^{-1}$              |
| Poměrná ztráta třením a ventilací                                     | $\xi_5$                    | 0,018    |                                 |
| Vnitřní účinnost regulačního stupně                                   | $\eta_{tdi}$               | 0,712    |                                 |
| Vnitřní výkon stupně                                                  | $P_i$                      | 1645,414 | kW                              |
| Entalpie páry na konci expanze ve stupni                              | h <sub>2</sub>             | 3162,916 | $kj \cdot kg^{-1}$              |
| Tlak páry na konci expanze ve stupni                                  | $p_{2}$                    | 3330,837 | kPa                             |
| Teplota páry na konci expanze ve stupni                               | $t_{2}$                    | 372,881  | $\rm ^{\circ}C$                 |
| Měrný objem páry na konci expanze ve<br>stupni                        | $v_2$                      | 0,085    | $m^3 \cdot kg^{-1}$             |
| Entropie páry na konci expanze ve stupni                              | $\sqrt{S_2}$               | 6,773    | $kj \cdot kg^{-1} \cdot K^{-1}$ |

## **2.3 Stupňová část turbíny**

Cílem výpočtu je zjistit počet stupňů jednotlivých kuželů a navrhnout průtočný kanál turbíny. V této práci bylo vycházeno z parametrů reálné turbíny Nesher Ramle, tedy vstupní parametry do výpočtu byly voleny tak, aby se výsledky co nejvíce přiblížily realitě.

Rozdělení turbíny na jednotlivé kužele má určitá pravidla a omezení. Kužely se volí podle tlakových poměrů tak, že by poměr tlaků za kuželem a před kuželem neměl být menší než 0,15.

V případě menších poměrů by na kužel připadal velký entalpický spád, což by vedlo k velkému počtu lopatkových řad. Tlak před/za je také ovlivněn odběry páry z turbíny, popř. přívody páry do turbíny.

Tlak na vstupu do prvního kužele je dán výpočtem regulačního stupně, viz kapitola 2.2.4. Turbína je vybavena jedním přívodem přídavné páry a jedním neregulovaným odběrem při stejném tlaku. Útlaku na výstupu z posledního kužele, resp. z turbíny je potřeba počítat s tlakovými ztrátami. Proto se počítá s určitým navýšením tlaku oproti tlaku vypočítaném v kapitole 2.1.2. Tento tlak je dán vztahem:

$$
p_{za} = p_{22} + \frac{\Delta p}{100} \cdot p_{22}
$$
 (2.84)

Zvolené hodnoty:

 $\Delta p = 2$  % Poměrná tlaková ztráta, závisí na složitosti potrubní trasy do kondenzátoru

Tlaky v jednotlivých kuželech byly na základě předchozích výsledků výpočtu, zadání a pravidel zvoleny a jsou uvedeny v tabulce 2.2. Zvolené hodnoty jsou zvýrazněny tučně.

*Tabulka 2.2 Zvolené tlaky pro jednotlivé kužely* 

| Kužel      | Kužel    |          |      | Kužel 2 |         | Kužel? |         | Kužel 4 |         | Kužel 5 |  |
|------------|----------|----------|------|---------|---------|--------|---------|---------|---------|---------|--|
| Místo      | Před     | Za       | Před |         | Před    | Za     | Před    |         | Před    |         |  |
| Tlak [kPa] | 3330,837 | 1604,180 |      |         | 745,930 |        | 365,700 |         | 173,675 | 14,598  |  |

### **2.3.1 Parametry pro výpočet kužele**

Pro výpočet jednotlivých kuželů je potřeba zvolit mnoho parametrů, jejichž hodnoty se pro každý kužel mění.

Volené parametry:

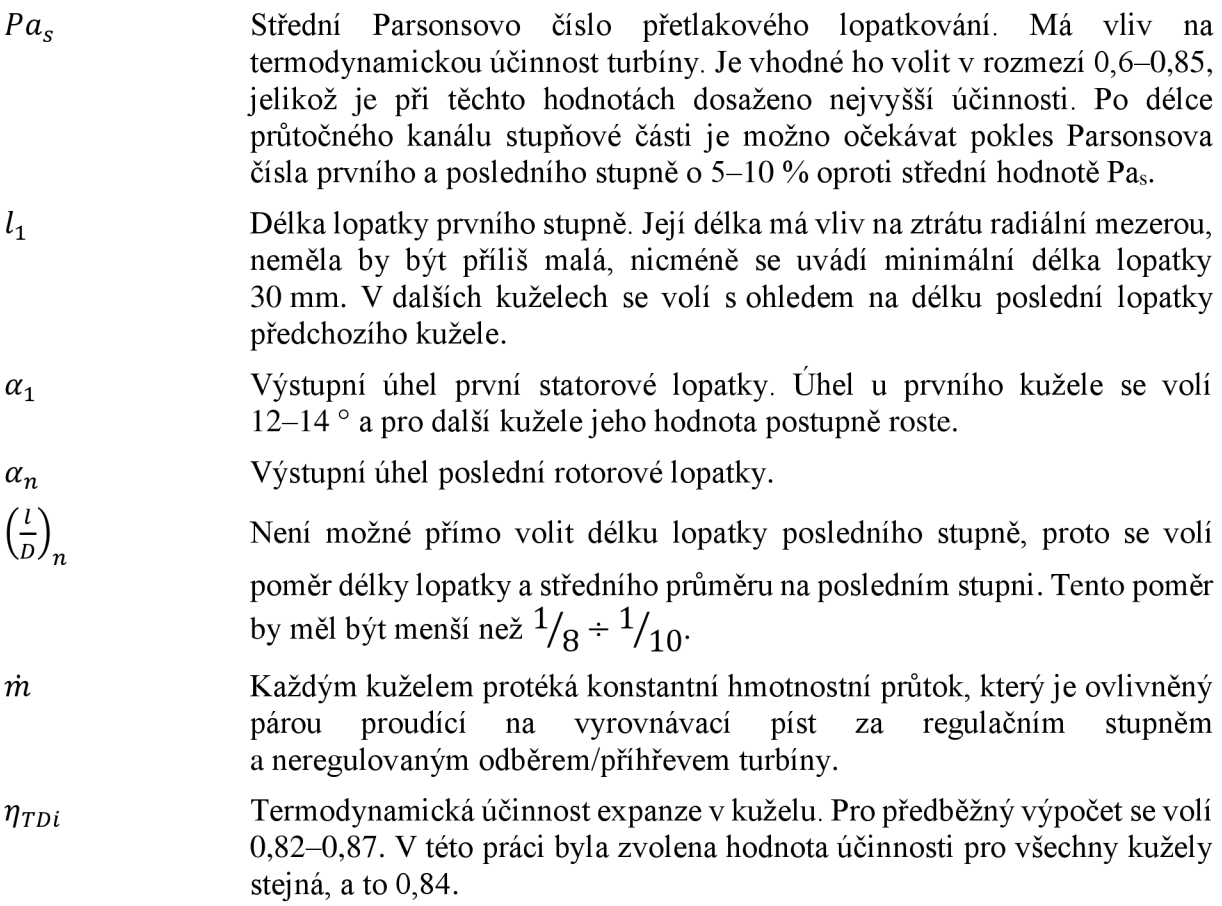

## **2.3.2 Výpočet kužele**

V této kapitole je detailně popsán výpočet pouze prvního kužele, nicméně výpočet zbylých kuželů je identický. Výsledky výpočtů budou uvedeny v přehledu na závěr kapitoly. Dolním indexem 1 je značen stav před kuželem, dolním indexem n je značen stav za kuželem.

Parametry páry na vstupu do prvního kužele jsou dány výpočtem regulačního stupně v kapitole 2.2.4.

Zvolené hodnoty pro první kužel:

 $Pa_s = 0.67$  $l_1 = 40.7$  mm  $\alpha_1 = 13$ °  $\alpha_n = 16$ °  $\left(\frac{l}{D}\right)_n = 0,119$ *pn* = 1604,18 kPa  $\eta_{TDi} = 0.84$ 

Díky zvolené hodnotě účinnosti expanze v turbíně a vstupním parametrům byly dopočítány nezbytně nutné parametry páry na výstupu z kužele při zvoleném tlaku, a to pomocí následujících vztahů:

$$
\eta_{TDi} = \frac{H}{H_{iz}}\tag{2.85}
$$

$$
\eta_{TDi} = \frac{h_1 - h_n}{h_1 - h_{n,iz}}\tag{2.86}
$$

Kde  $h_{n,iz}$  je entalpie při izoentropickém ději.

$$
h_{n,iz} = f(p_n; s_1)
$$
 (2.87)

Pak je skutečná entalpie rovna:

$$
h_n = h_1 - \eta_{TDi} \cdot (h_1 - h_{n,iz}) \tag{2.88}
$$

Měrný objem páry za kuželem je funkcí tlaku a entalpie.

$$
v_n = f(p_n; h_n) \tag{2.89}
$$

Výpočet středního průměru lopatkování na vstupu podle vztahu:

$$
D_1 = \frac{1}{\pi} \cdot \sqrt{\frac{\dot{m} \cdot v_1}{n \cdot l_1 \cdot {c_a/\mu}_1}}
$$
(2.90)

Parsonsovo číslo pro první stupeň kužele:

$$
Pa_1 = 0.93 \cdot Pa_s \tag{2.91}
$$

Poměr  $\left(\frac{c_a}{v}\right) = f(Pa_1; a_1)$  a je odečten z grafu 3 uvedeného v příloze A. Střední průměr lopatkování posledního stupně:

$$
D_n = \sqrt[3]{\frac{\dot{m} \cdot v_n}{\pi^2 \cdot n \cdot {\binom{c_a}{u}_n \cdot {\binom{l}{D}_n}}}}
$$
(2.92)

Délka lopatky posledního stupně je pak určena dle vztahu:

$$
l_n = D_n \cdot \left(\frac{l}{D}\right)_n \tag{2.93}
$$

Dále je určena střední obvodová rychlost potřebná pro výpočet počtu stupňů:

$$
u_s = \pi \cdot \left(\frac{D_1 + D_n}{2}\right) \cdot n \tag{2.94}
$$

$$
z = \frac{Pa_s \cdot H_{iz}}{u_s^2} \tag{2.95}
$$

Výsledný počet stupňů se zaokrouhlí na celé číslo.

#### **2.3.2.1 Ztráty v lopatkování**

Pro určení účinnosti stupňové části turbíny je zapotřebí určit jednotlivé ztráty. Jako první byly vypočítány ztráty v lopatkování, které se určí pro první a poslední stupeň a následně se vezme jejich střední hodnota. Mezi tyto ztráty patří ztráta radiální mezerou, ztráta rozvějířením a ztráta vlhkostí páry.

#### **Ztráta radiální mezerou<sup>4</sup>**

Volené parametry:

*x* Tolerance radiální vůle v lopatkování. Určena dle následující tabulky 2.3: *Tabulka 2.3 Tolerance radiální vůle v lopatkování* 

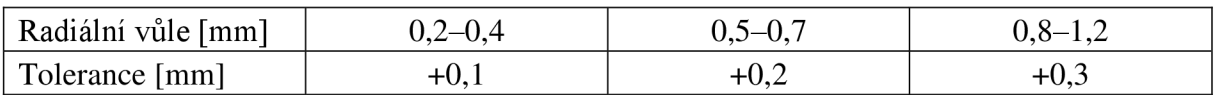

Vnější průměry lopatkování:

$$
D_{\nu,1} = D_1 + l_1 \tag{2.96}
$$

$$
D_{\nu,n} = D_n + l_n \tag{2.97}
$$

Radiální vůle:

$$
k_1 = \frac{D_{v,1}}{1000} + x_1 \tag{2.98}
$$

$$
k_n = \frac{D_{v,n}}{1000} + x_n \tag{2.99}
$$

Radiální vůle se zaokrouhlí vždy na celé desetiny mm a volí se stejná pro řadu stupňů v jistém rozsahu průměrů.

Poměrné ztráty radiální mezerou:

$$
\xi_{k,1} = \frac{0.3 + k_1}{l_1} \cdot 4.5\tag{2.100}
$$

$$
\xi_{k,n} = \frac{0.3 + k_n}{l_n} \cdot 4.5\tag{2.101}
$$

Střední poměrná ztráta radiální mezerou:

$$
\xi_k = \frac{\xi_{k,1} + \xi_{k,n}}{2} \tag{2.102}
$$

<sup>4</sup> Ztráta radiální mezerou je ztráta, při které dochází k proudění části pracovní tekutiny radiální mezerou přes okraj lopatek. Ucpávky, popřípadě bandáže tuto ztrátu snižují. [5]

#### **Ztráta rozvěj ířením<sup>5</sup>**

Poměrné ztráty rozvějířením na vstupu do kužele a výstupu z kužele:

$$
\xi_{\nu,1} = \left(\frac{l_1}{D_1}\right)^2 \tag{2.103}
$$

$$
\xi_{v,n} = (\frac{l_n}{D_n})^2
$$
 (2.104)

Střední poměrná ztráta rozvějířením:

$$
\xi_v = \frac{\xi_{v,1} + \xi_{v,n}}{2} \tag{2.105}
$$

#### **Ztráta vlhkostí páry<sup>6</sup>**

Poměrná ztráta vlhkostí páry pro případ, kdy část lopatkování pracuje v oblasti mokré páry:

$$
\xi_x = \left(1 - \frac{1 + x_n}{2}\right) \cdot \frac{H_x}{H_{iz}}
$$
\n(2.106)

Kde:  $x_n$ suchost páry na výstupu z lopatkování

*H<sub>x</sub>* entalpický spád části expanze v mokré páře

Pro případ, kdy celý kužel pracuje v oblasti mokré páry se pro výpočet poměrné ztráty vlhkostí páry použije vztah:

$$
\xi_x = (1 - \frac{x_1 + x_n}{2})\tag{2.107}
$$

Po určení ztrát v lopatkování byl určen součinitel zpětného využití ztrát<sup>7</sup> potřebný pro určení vnitřní účinnosti stupně bez ztráty výstupní rychlostí.

$$
f = \frac{z - 1}{z} \cdot (1 - \eta_{TDi}) \cdot \frac{t_1 - t_{n,iz}}{T_1 + T_2}
$$
 (2.108)

Pak:

$$
\eta_i = \eta_{\infty} \cdot (1 + f) \cdot (1 - \xi_k - \xi_v - \xi_x) \tag{2.109}
$$

Účinnost přetlakového stupně při nekonečně dlouhé lopatce  $\eta_{\infty} = f(Pa_s)$  byla odečtena z grafu 4 v příloze A.

#### **Ztráta výstupní rychlostí <sup>8</sup>**

Díky vypočítané hodnotě vnitřní účinnosti stupně byly zpřesněny parametry páry na výstupu z kužele, které jsou nutné pro výpočet výstupní rychlosti  $c_2$ .

$$
h_n = h_1 - \eta_i \cdot (h_1 - h_{n, iz}) \tag{2.110}
$$

$$
v_n = f(p_n; h_n) \tag{2.111}
$$

<sup>&</sup>lt;sup>5</sup> Ztráty vznikající při nesprávném směru proudění pracovní tekutiny do lopatkového kanálu, jelikož je lopatka navržena na střední průměr, kde je úhel náběhu optimální, avšak úhel náběhu u paty lopatky je odlišný, což může vést k odtržení proudu od profilu. Vznikají u lopatkových mříží s velkým poměrem l/D, u nichž se značně mění poměrná rozteč. [5], [6]

 $^6$  Kapičky vody, vznikající při expanzi v oblasti mokré páry, vyvíjejí třecí teplo při tření o rychlejší plyn a profily lopatek, dopadají na lopatky pod nevhodným úhlem a brání pohybu oběžného kola. [5], [6]

<sup>&</sup>lt;sup>7</sup> Část třecího tepla vzniklého při expanzi je bezprostředně sdíleno pracovní látce, dojde k jejímu ohřevu a vzrůstu entropie. V další části expanze je toto teplo s příslušnou účinností opět přeměněno na práci. [6]

<sup>8</sup> Využitelný entalpický spád je zmenšený o absolutní rychlost páry na výstupu z kužele. [5], [6]

Potom axiální výstupní rychlost páry z lopatkování:

$$
c_{An} = \frac{\dot{m} \cdot v_n}{\pi \cdot D_n \cdot l_n} \tag{2.112}
$$

Absolutní výstupní rychlost páry z oběžných lopatek posledního stupně:

$$
c_{2n} = c_{An} \cdot \sqrt{\left[\cot g(\alpha_n) - \left(\frac{u}{c_a}\right)_n\right]^2 + 1}
$$
 (2.113)

Ztráta výstupní rychlostí:

$$
z_c = \frac{c_{2n}^2}{2} \tag{2.114}
$$

Po vypočítání ztráty výstupní rychlostí byl určen entalpický spád zahrnující tuto ztrátu.

$$
H_i = H_{iz} \cdot \eta_i - z_c \tag{2.115}
$$

Konečný entalpický spád je použit pro výčet vnitřní termodynamické účinnosti stupňové části turbíny a vnitřního výkonu stupňové části přetlakového lopatkování turbíny podle vztahů:

$$
\eta_{TDi} = \frac{H_i}{H_{iz}}\tag{2.116}
$$

$$
P_i = \dot{m} \cdot H_i \tag{2.117}
$$

#### 2.3.3 **Návrh průtočného kanálu**

Pro prvotní návrh průtočného kanálu turbíny je zapotřebí určit patní a hlavové průměry jednotlivých kuželů, ale také axiální délky lopatek a určit mezery mezi jednotlivými řadami. Axiální délky lopatek byly určeny na základě doporučených hodnot pro jednotlivé profily. Vzdálenost mezi řadami a jednotlivými kužely byla zvolena na základě konzultací ve firmě Siemens.

Výpočet patních průměrů:

$$
D_{p,1} = D_1 - l_1 \tag{2.118}
$$

$$
D_{p,n} = D_n - l_n \tag{2.119}
$$

Výpočet kuželů byl proveden tak, aby se patní průměry prvního a posledního stupně rovnaly.

Hlavové průměry byly již určeny, z rovnic 2.96 a 2.97. Pak celková axiální délka kužele se vypočte dle vztahu:

$$
L_a = 2 \cdot z \cdot B + (2 \cdot z - 1) \cdot x \tag{2.120}
$$

*Tabulka 2.4 Volené hodnoty axiálních rozměrů* 

| Kužel                                             |       |       |       |        |        |
|---------------------------------------------------|-------|-------|-------|--------|--------|
| Axiální délka lopatky B [mm]                      | 11,80 | 13,40 | 14,70 | 17.20  | 26,40  |
| Axiální mezera mezi lopatkami x <sub>1</sub> [mm] | 6.00  | 8.00  | 9.00  | 10,00  | 15,00  |
| Axiální mezera před kužely x <sub>a</sub> [mm]    | 80,00 | 60.00 | 60,00 | 100,00 | 100,00 |

Vypočítané hodnoty byly vykresleny a jsou zobrazeny na následujícím obrázku (obrázek 2.5).

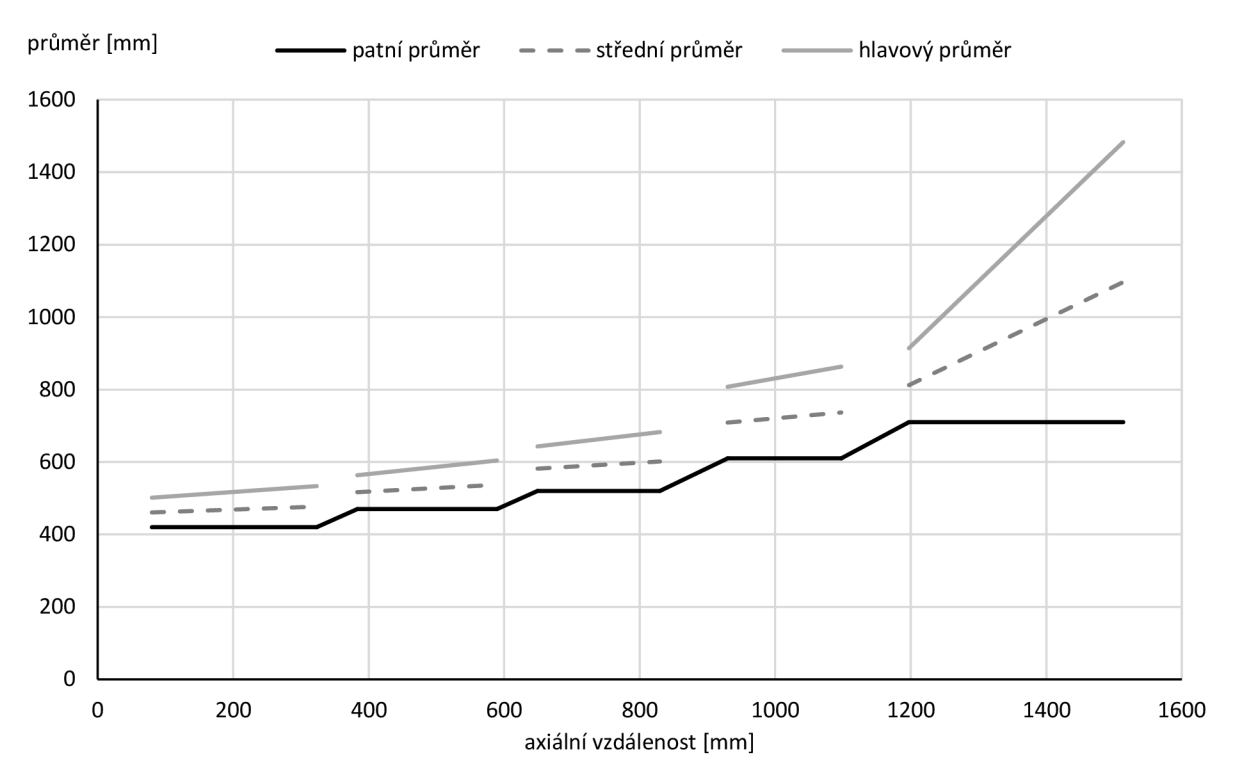

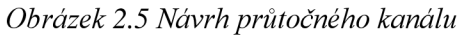

## **2.3.4 Sumarizace výpočtu kuželů**

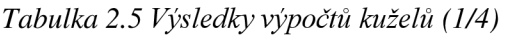

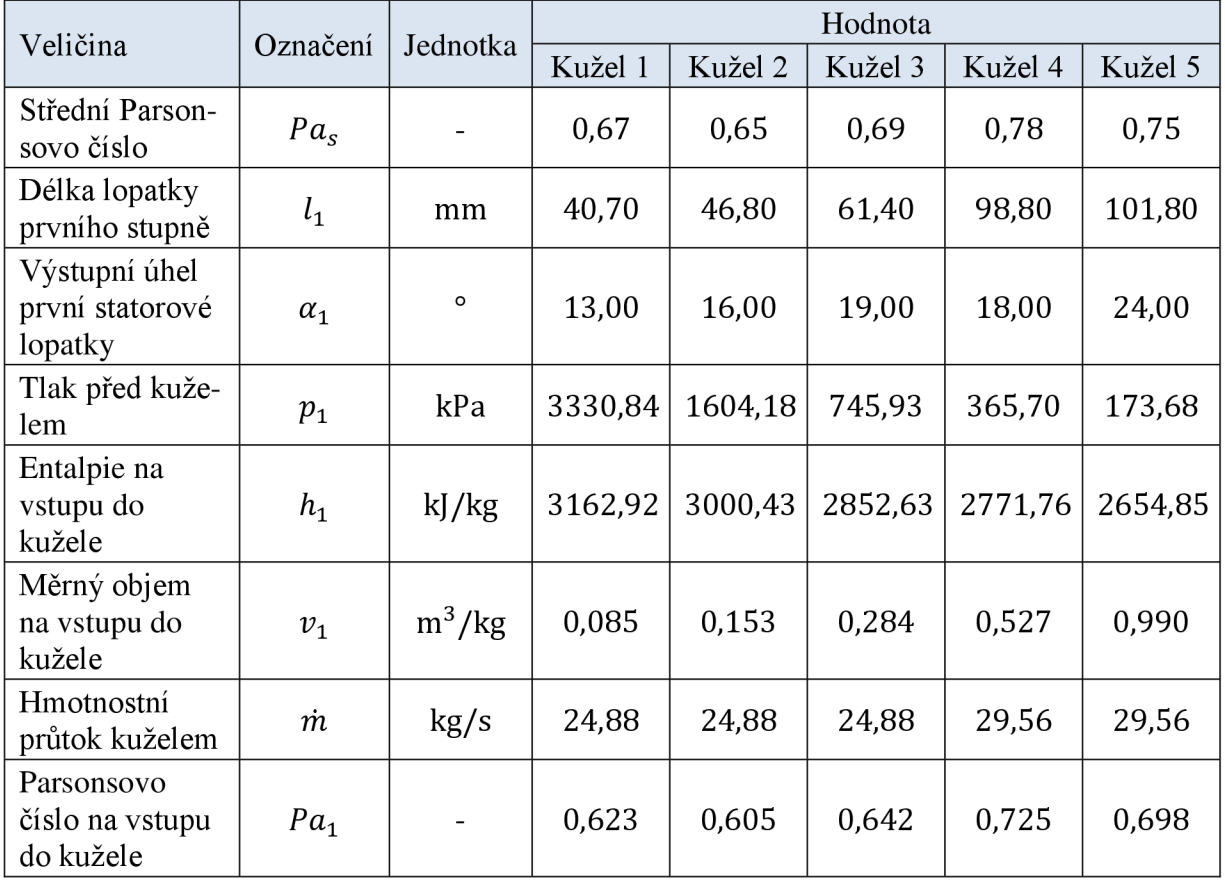

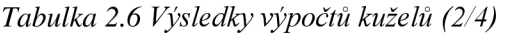

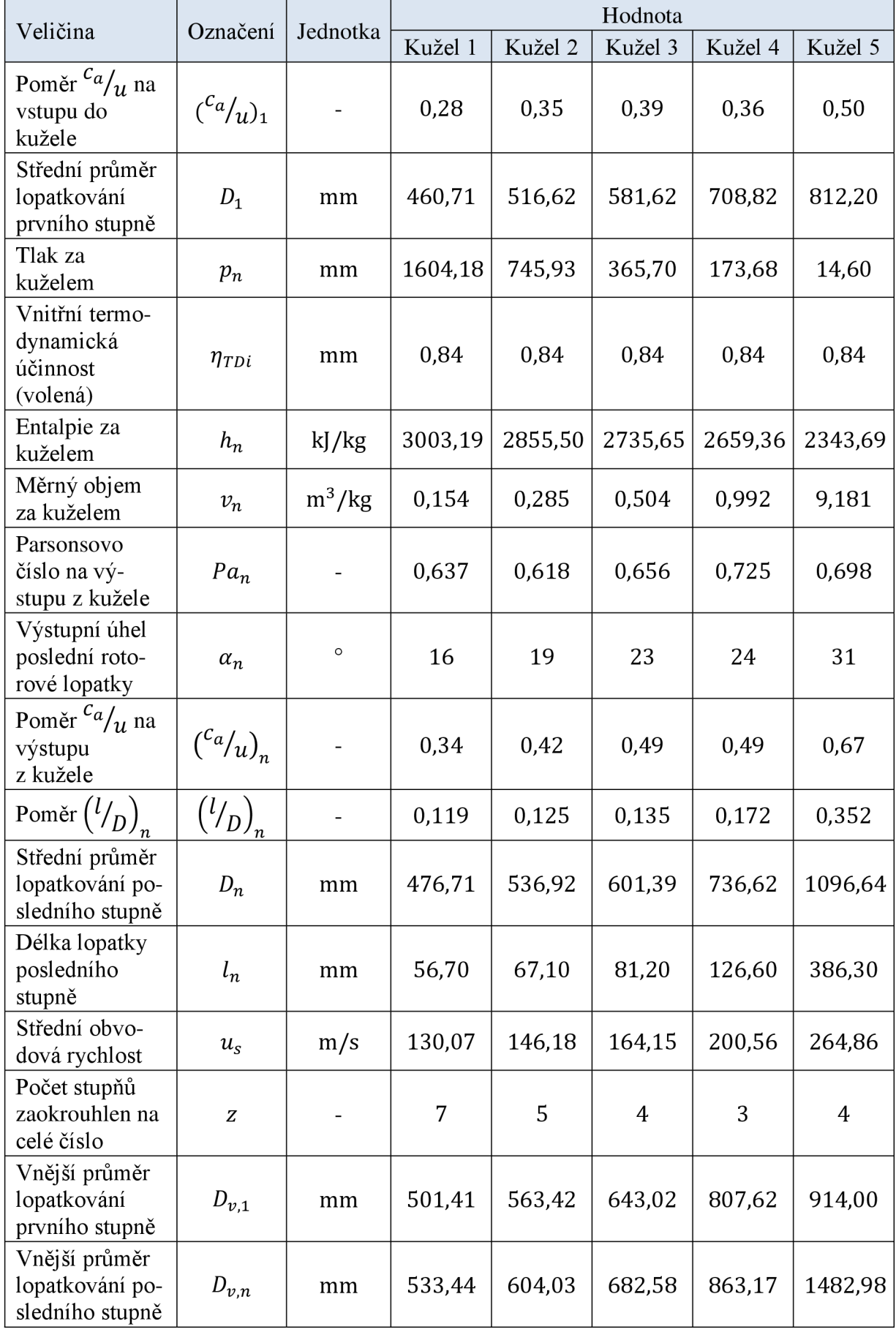

|                                                                  |                  |          | Hodnota |         |         |         |         |  |  |
|------------------------------------------------------------------|------------------|----------|---------|---------|---------|---------|---------|--|--|
| Veličina                                                         | Označení         | Jednotka | Kužel 1 | Kužel 2 | Kužel 3 | Kužel 4 | Kužel 5 |  |  |
| Radiální vůle<br>prvního stupně                                  | $k_1$            | mm       | 0,7     | 0,8     | 0,9     | 1,1     | 1,2     |  |  |
| Radiální vůle<br>posledního<br>stupně                            | $k_n$            | mm       | 0,7     | 0,8     | 0,9     | 1,2     | 1,8     |  |  |
| Poměrná ztráta<br>radiální<br>mezerou<br>prvního stupně          | $\xi_{k,1}$      |          | 0,111   | 0,106   | 0,088   | 0,064   | 0,066   |  |  |
| Poměrná ztráta<br>radiální meze-<br>rou posledního<br>stupně     | $\xi_{k,n}$      |          | 0,079   | 0,074   | 0,072   | 0,053   | 0,024   |  |  |
| Střední<br>poměrná ztráta<br>radiální<br>mezerou                 | $\xi_k$          |          | 0,095   | 0,090   | 0,080   | 0,059   | 0,045   |  |  |
| Poměrná ztráta<br>rozvějířením na<br>vstupu do<br>kužele         | $\xi_{v,1}$      |          | 0,008   | 0,008   | 0,011   | 0,019   | 0,016   |  |  |
| Poměrná ztráta<br>rozvějířením na<br>výstupu<br>z kužele         | $\xi_{v,n}$      |          | 0,014   | 0,016   | 0,018   | 0,030   | 0,124   |  |  |
| Střední<br>poměrná ztráta<br>rozvějířením                        | $\xi_v$          |          | 0,011   | 0,012   | 0,015   | 0,024   | 0,070   |  |  |
| Poměrná ztráta<br>vlhkostí páry                                  | $\xi_x$          |          | 0,00    | 0,00    | 0,00    | 0,002   | 0,064   |  |  |
| Součinitel<br>zpětného<br>využití ztrát                          | $\boldsymbol{f}$ |          | 0,011   | 0,011   | 0,009   | 0,005   | 0,010   |  |  |
| Účinnost<br>stupně při<br>nekonečně<br>dlouhé lopatce            | $\eta_{\infty}$  |          | 0,945   | 0,943   | 0,948   | 0,950   | 0,950   |  |  |
| Vnitřní účin-<br>nost stupně bez<br>ztráty výstupní<br>rychlostí | $\eta_i$         |          | 0,855   | 0,857   | 0,866   | 0,874   | 0,788   |  |  |
| Entalpie na vý-<br>stupu z kužele                                | $h_n$            | kJ/kg    | 3000,43 | 2852,63 | 2732,09 | 2654,85 | 2362,87 |  |  |

*Tabulka 2.*7 *Výsledky výpočtů kuželů (3/4)* 

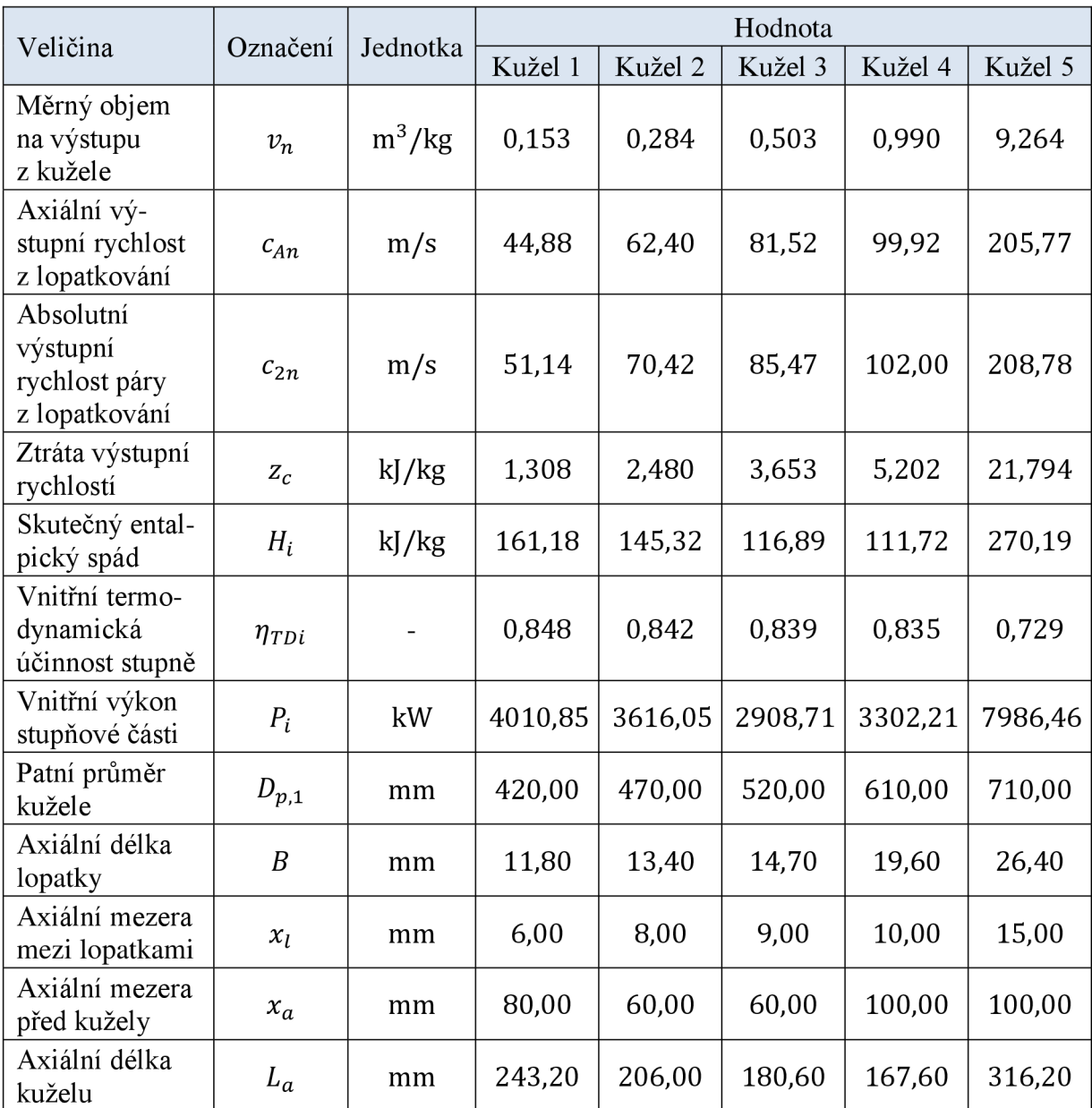

## *Tabulka 2.8 Výsledky výpočtů kuželů (4/4)*

## **3 Systém odvodnění**

Systém odvodnění je nezbytný pro odvod vody z prostorů turbínového zařízení a z příslušného potrubí. Voda vzniká při najíždění, odstavování a v některých částech i během provozu a pokud by nebyla ze systému odváděna, došlo by k havárii turbíny. Tento systém je nezbytný pro umožnění nahřívání částí potrubní trasy a turbíny. Odvodnění parních turbín rozdělujeme podle funkce, ke které slouží, na odvodnění pro najíždění a trvalá odvodnění provozní. Dále dělíme odvodnění na interní a externí podle toho, zda daným systémem může proudit pára při odstavené turbíně či nikoliv. [7]

## **3.1 Externí odvodnění**

Externí odvodnění jsou odvodnění od napojených parních systémů, kterými může při odstavené turbíně proudit pára. Vzniklý kondenzát je odveden do volného prostoru nebo do externí atmosférické expanzní nádrže. Většinou je toto odvodnění vedeno do atmosférických nádrží, odkud je čerpadly přečerpáváno do systému hlavního kondenzátu. Do externího odvodnění je zahrnuto například odvodnění potrubí před rychlozávěrným ventilem. [7]

## **3.2 Interní odvodnění**

Interní odvodnění jsou odvodnění turbíny včetně připojených potrubních systémů, ve kterých při odstavené turbíně neproudí pára, při najíždění v nich může být vakuum.

Odvodňovaný systém kondenzační turbíny se při najíždění nachází v celé turbíně v oblasti podtlaku. Odvodnění je vedeno do sběrny a ta je zavedena do expanzní trubky kondenzátoru, případně do samostatného expandéru. Při zavedení odvodnění do atmosféry by docházelo ke zhoršení vakua v systému.

U protitlakových turbín je tlak v odvodňovaném systému při všech provozních režimech, včetně najíždění, vyšší než atmosférický, odvodnění je proto přivedeno do atmosférických odvodňovacích systémů.

Do interního odvodnění je zahrnuto například odvodnění turbínové skříně, potrubí odběrů až po druhou zpětnou klapku, odvodnění kondenzátoru ucpávkové páry, potrubí ucpávkové páry...

Externí odvodnění se musí od interních vždy striktně oddělit. V případě jejich propojení, například společným expandérem, by mohla do turbíny a kondenzátoru vniknout pára. Mohlo by tak docházet ke korozi, a navíc by místní ohřev mohl způsobit poruchu. [7]

## **3.3 Odvodnění pro najíždění**

Používá se při najíždění turbosoustrojí, kdy je nutné odvést velké množství kondenzátu, který vzniká na studených částech turbíny a příslušném potrubí. Skládá se z uzavíracího ventilu a vřazené clony ve svislém potrubí, která v ideálním případě propustí pouze kondenzát a omezí průtok páry. Clony se umísťují co nejblíže společné sběrně odvodnění.

Po najetí turbosoustrojí se toto odvodnění za určitých podmínek při normálním provozu uzavírá. Při odstávce turbíny se toto odvodnění opět otevírá. V provedení pouze s uzavíracím ventilem a clonou se použije pouze u odvodnění tělesa rychlozávěrného ventilu před kuželkou a u odvodnění tělesa regulačních ventilů, když se provozní teplota páry nachází nad příslušnou teplotou syté páry s přehřátím vyšším než 90 K. Ve všech ostatních případech by mohlo docházet ke tvorbě kondenzátu i za provozu, a proto je odvodnění pro najíždění použité v kombinaci s trvalým provozním odvodněním. [7]

## **3.4 Trvalá provozní odvodnění**

Používá se během provozu turbosoustrojí pro odvádění kondenzátu z potrubí syté a mokré páry, potrubí ucpávkové páry se vstřikem kondenzátu, stejně tak k odvodnění tělesa turbíny, u kterých dochází ke stálé tvorbě kondenzátu. Skládá se z odvaděče kondenzátu a uzavíracích armatur, které jsou umístěné před a za odvaděčem a slouží pro případnou možnost jeho opravy. Trvalé provozní odvodnění je realizováno v odbočce z přímé větve najížděcího odvodnění, aby nedošlo k jeho zanesení nečistotami při najíždění. [7]

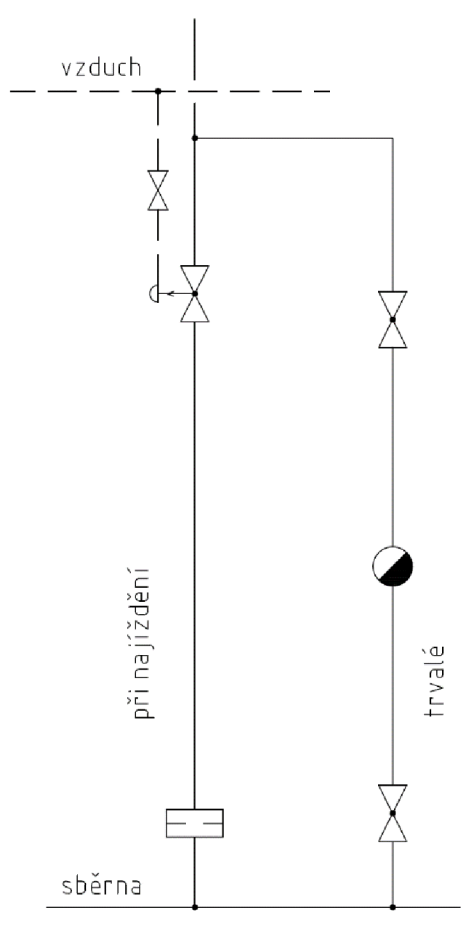

*Obrázek 3.1 Znázornění trvalého odvodnění a odvodnění při najíždění* 

## **3.5 Druhy provozu**

## **3.5.1 Najíždění**

Při najíždění turbosoustrojí jsou odvodnění jak pro najíždění, tak provozní odvodnění otevřená. Odvodnění pro najíždění se zavírá při dosažení výkonu generátoru více než 25 % a při teplotě příruby skříně větší než 180 °C a po zapojení generátoru do sítě. Odvodnění rychlozávěrného ventilu se zavírá při otáčkách turbíny vyšších než 90 %. [7]

## **3.5.2 Odstávka**

Při odstávce odvodnění slouží pro ochranu zařízení před korozí, kterou by voda nebo parní mlha mohly způsobit. Toto odvodnění se otevírá při výkonu generátoru menším než 10 % nebo pokud je generátor odpojen od sítě.

Všechna napojení na turbínu, kterými by mohla proniknout pára nebo voda z cizího zdroje během odstávky, musí být opatřena dokonalým uzávěrem, který se skládá dle norem ze dvou uzavíracích armatur, mezi kterými je provedeno odvzdušnění a vypouštění do volna (atmosféry). [7]

## **3.6 Prvky a armatury v systému odvodnění**

### **3.6.1 Uzavírací armatury**

Tyto armatury slouží k uzavření průtoku nebo výtoku pracovní látky. Základními požadavky na tyto armatury je úplné přerušení průtoku a nízké ztráty tlaku při průtoku. Otevírání a uzavírání armatur je prováděno pomocí ručního nebo automatického pohonu. Jejich správná funkce má mimořádný vliv na spolehlivost zařízení. Mezi automatické pohony je řazen pohon elektrický, pneumatický či hydraulický. Mezi zástupce uzavíracích armatur patří šoupátka, ventily, klapky a kulové kohouty. [8]

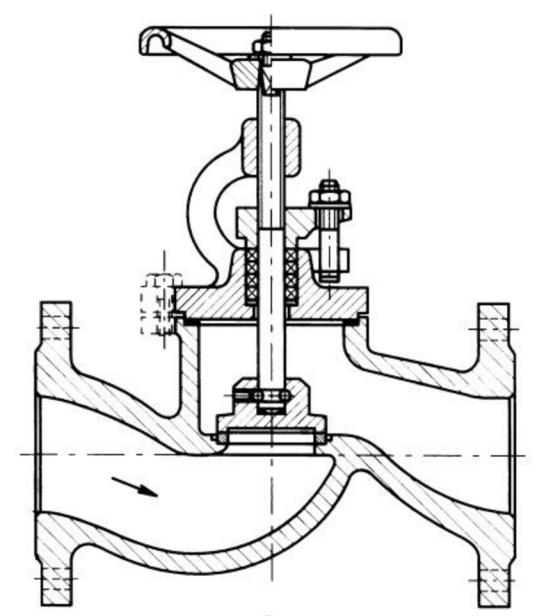

*Obrázek 3.2 Přímý uzavírací ventil s ručním ovládáním* [8]

### **3.6.2 Odvaděče kondenzátu**

Jedná se o armaturu, která slouží k samočinnému vypouštění vody vznikající v parním systému, výměnících tepla atd. Zároveň při své funkci musí zabránit úniku páry ze zařízení. Jsou řazeny svojí činností mezi průmyslové armatury s automatickou funkcí. Ztráty tepla způsobené nevhodně zvoleným odvaděčem nebo jeho nesprávnou funkcí mohou být velmi vysoké a tím negativně ovlivňují ekonomiku provozu.

Dalším důležitým požadavkem na odvaděč kondenzátu je automatické odvzdušnění, jelikož přítomnost vzduchu zabraňuje průtoku kondenzátu. Odvaděč nesmí být náchylný na nečistoty obsažené v kondenzátu, které jsou odpalovány ze zařízení. Toho se dosahuje předřazením filtru, popřípadě je filtrem vybaven samotný odvaděč.

Mezi nejčastěji používané se řadí odvaděče pracující na principu tepelné roztažnosti (termické) a odvaděče pracující na principu vztlaku tělesa ponořeného v kapalině (plovákové). Starším typem odvaděče jsou termodynamické odvaděče využívající termodynamických vlastností páry a kondenzátu.

Pro tlakovou diferenci menší než 3 bary je výhodné použít plovákový odvaděč, nad 3 bary a zároveň pod 10 barů je výhodné použít termodynamický odvaděč, výjimečně plovákový. Pokud je tlaková diference větší než 10 barů, používá se termodynamický odvaděč kondenzátu. [7], [8], [9]

### **Plovákový odvaděč**

Používá se pro menší diferenční tlaky a pro velké průtoky kondenzátu. Odvádějí kondenzát ze zařízení ihned po jeho přitečení, nezpůsobují tedy jeho zadržení. Dobře snášejí výkyvy odváděného množství i tlaku, jsou použitelné i při protitlaku. Kondenzát natéká samospádem přes zpětný ventil do tělesa odvaděče, čímž se začne plovák zvedat. V určité poloze se pákový mechanismus poháněný plovákem překlopí, otevře se ventil hnacího média a současně se uzavře výfukový ventil. Hnací médium začne zvyšovat tlak uvnitř odvaděče, čímž dojde k uzavření zpětného ventilu a otevře se výstupní zpětný ventil, přes který odtéká kapalina z odvaděče a hladina se opět snižuje. Při spodní mezní poloze dojde opět k překlopení mechanismu pohánějícího ventil hnacího média a v okamžiku, kdy tlak uvnitř tělesa poklesne na tlak v přívodním potrubí kondenzátu, dojde k uzavření výstupního ventilu a otevření vstupního ventilu, kterým opět natéká kondenzát a celý proces se opakuje. Schéma fungování plovákového odvaděče je zobrazeno na obrázku 3.3. [7], [8], [9]

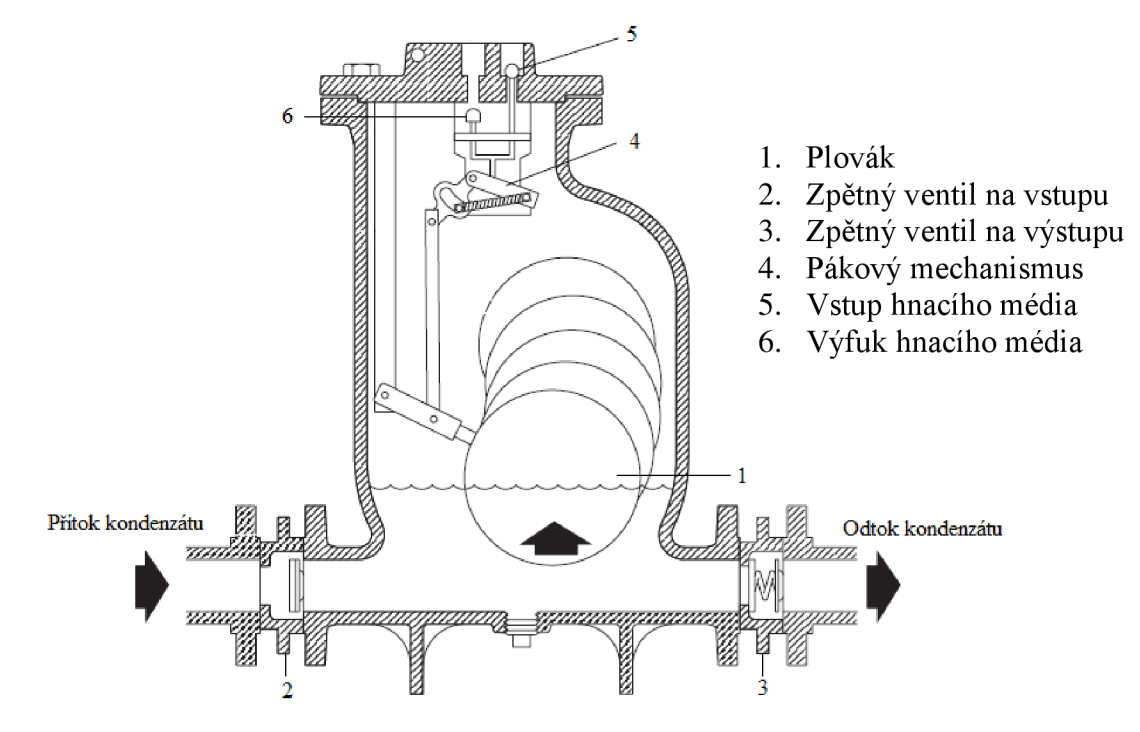

*Obrázek 3.3 Princip plovákového odvaděče kondenzátu* [7]

### **Termostatický odvaděč (bimetalový)**

Funguje na principu tepelné roztažnosti dvou různých kovů, kdy vlivem teploty páry, která vstupuje do odvaděče, se bimetalový element ohřeje a tím se vychýlí z klidové polohy, což zapříčiní pohyb ventilu, který odvaděč uzavře. Jejich výhodou je velký průtok kondenzátu při malých rozměrech zařízení a plný průtok při najíždění. Nevýhodou je pomalá reakce na změny teploty. [7], [8], [9]

### **3.6.3 Clony**

Jedná se o prvek, který v technice slouží pro měření průtoku na základě tlakové diference. Clony jsou definovány normou ČSN EN ISO 5167, která udává jejich rozměry. V zapojení do technologického celku turbíny clony slouží pro redukci parametrů páry jejím

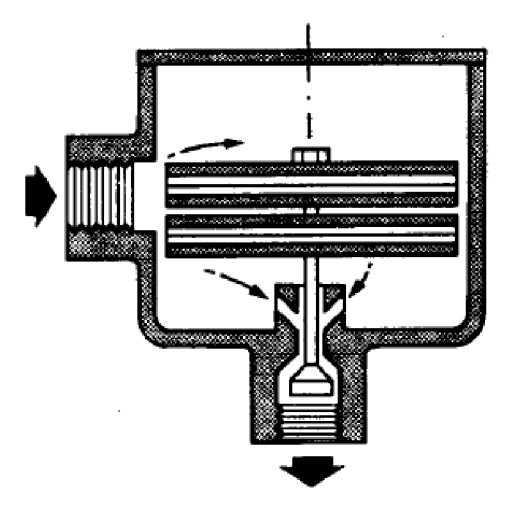

*Obrázek 3.4 Bimetalový odvaděč* [9]

škrcením a v systému odvodnění umožňují odvod kondenzátu a minimálního množství páry. Průměry vrtání clony se ve společnosti Siemens řídí podle tlaku před clonou při plném výkonu dle tabulky 3.1.

*Tabulka 3.1 Průměr vrtání clony v závislosti na tlaku* [7]

| Tlak před clonou [bar(a)] $  \leq 2   \leq 40   > 40$ |  |  |
|-------------------------------------------------------|--|--|
| Průměr vrtání clony [mm]   10                         |  |  |

## **3.7 Schéma systému odvodnění**

Jedná se o schéma zobrazující zapojení veškerého potřebného vybavení daného systému. V tomto případě se jedná o schéma odvodnění zobrazující interní a externí odvodnění včetně všech nezbytných armatur a měření. Ve schématu se používá značení, které jednoznačně definuje každý prvek v něm. K tomuto značení se používá systém KKS (Kraftwerk Kennzeichen System). [7]

### **3.7.1 KKS značení**

Pomocí písemného a číselného značení je identifikováno konkrétní zařízení, potrubí a armatura na schématu, což usnadňuje orientaci na výkresech i komunikaci mezi dodavatelem a zákazníkem. Značení KKS je jedním z mnoha značení, které se používá v elektrárenském průmyslu.

Pro P&ID (Piping and Instrumentation Diagram) schéma odvodnění je použito následujícího značení:

### **Systém**

Jako systém je považována soustava strojů, zařízení a přístrojů, které plní určenou funkci. Označení systému je třímístné písmenné označení, které popisuje, do kterého systému daný prvek patří. Některé systémy použité ve schématech:

- MAA vysokotlaká část turbíny
- MAL systém odvodnění a odvzdušnění
- LBB systém přídavné páry
- LC M systém kondenzátu

Systémy jsou číslovány, vždy po desítkách (10, 20, ...). Toto číslování udává změnu konstrukčních parametrů (tlak, teplota, ...).

### **Agregát**

Jako agregát je považován stroj nebo zařízení sestávající z jednoho nebo několika komponentů. Označení je taktéž písmenné:

- AA armatury, odvaděče kondenzátu
- $AC v\psi$ měníky tepla
- BP omezovače průtoku (clony)
- $\bullet$  BR potrubí
- CP měření tlaku
- $CT m$ ěření teploty

Číslování u armatur je tří číselné, kdy první číslo označuje pohon armatury:

- $\bullet$  0 armatury bez pohonu
- 1 regulační armatury s pohonem
- $\bullet$  2 uzavírací armatury s pohonem
- $3 -$  pojistné ventily
- $\bullet$  4 solenoidové ventily
- $\bullet$  5 zpětné armatury
- $\bullet$  6 odvodňovací a vypouštěcí ventily
- 7 armatury odvzdušňovací a zavzdušňovací
- 8 oddělovací armatury na impulsním potrubí
- 9 speciální armatury

Zbylá dvě čísla slouží pro číslování jednotlivých armatur v potrubní větvi. Přednostně se používá číslování v desítkách.

Označení potrubních tras je pomocí znaků BR, za kterými následuje opět tří číselný kód, pro první číslici platí:

- $\bullet$  0 všeobecné potrubí
- 1 až 5 všeobecné potrubí (pokud nestačí 0)
- 6 odvodňovací a vypouštěcí potrubí
- 7 odvzdušňovací a zavzdušňovací potrubí
- 8 impulsní potrubí pro měření
- 9 neobsazeno

Označení potrubí se umisťuje pod praporek, který označuje systém, do kterého potrubí patří, a směr proudění v trubce. Někdy se pod potrubí umisťuje informace o DN (rozměrech potrubí).

Číslování u měření je opět tří číselné, první číslo označuje druh použitého měření:

- 0, 1 přímé analogové signály
- $\bullet$  2, 3 binární signály
- 4 zkušební a garanční měření
- $\bullet$  5 místní měření
- $\bullet$  6 autonomní měření
- $7, 8$  neobsazeno
- $\bullet$  9 sdružený signál

Druhé a třetí číslo slouží k pořadovému číslování a začíná pro každou skupinu měřených veličin (tlak, teplota, ...) zvlášť.

Označení KK S je umístěno ve spodní části značení, v horní se uvádí kategorie měření a doplňující funkce, která je označena:

- 
- 
- 
- 
- $G \text{pozice}$  I analogová indikace
	- $P tlak$   $Q binární indikace$
	- $T$  teplota  $A$  alarm
	- $S$  rychlost R záznam

Pro úplnost je správné označení armatury, potrubí (směr proudění je zleva doprava) a místní měření teploty spadající pod systém odvodnění znázorněno na obrázku 3.5.

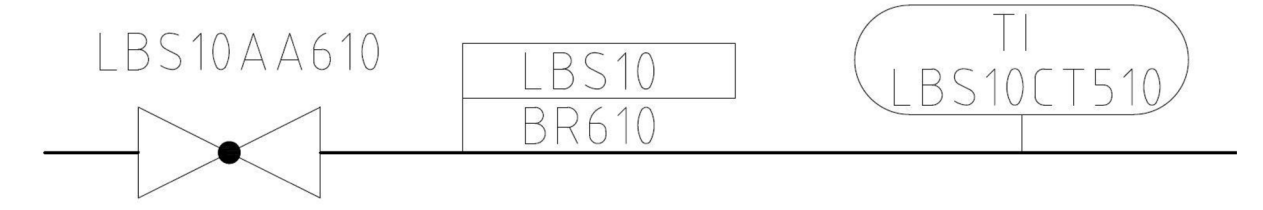

*Obrázek 3.5 Označení armatury, potrubí a měřícího místa v systému přídavné páry podle KKS* 

## **3.7.2 Návrh odvodnění**

Při návrhu odvodnění se vychází z několika pravidel a doporučení, které jsou shrnuty v této kapitole a vychází z firemní dokumentace. [7]

- Světlost potrubí se volí podle průtoku kondenzátu, nicméně nej menší světlost pro odvodnění se volí DN 25, protože u menšího průměru potrubí by mohlo docházet k zanášení nečistotami vyplavujícími se během najíždění.
- Odvodnění musí být umístěno na nejnižším místě parního potrubí, které je vedeno se stálým spádem ve směru proudění páry k těmto místům. Při větších světlostech parního potrubí je třeba odvodnění připojit přes odvodňovací hrnec, který umožňuje odkalení.
- Potrubí přídavné páry, umístěné nad turbínou, je vedeno se spádem k turbíně a bezprostředně před kolenem vedoucím do turbíny je umístěný odvodňovací hrnec. Zabrání se tak kapání kondenzátu do turbíny. Potrubí odběrové páry je spádováno směrem od turbíny. Odvodňovací hrnec je umístěn u první odběrové klapky.
- Je nutné zajistit dostatečnou jmenovitou světlost sběrny, tím v ní nedochází ke zvýšení tlaku a tím ke špatné funkci odvodnění nízkotlakých částí turbíny. Minimální jmenovitá světlost sběrny u protitlakých turbín je 150 mm, pro kondenzační turbíny se uvádí 200 mm.
- Odvodnění s vyšším provozním tlakem j sou na vzdáleněj ším konci sběrny od kondenzátoru, odvodnění s nejnižším tlakem jsou ke kondenzátoru nejblíže.
- Clony je nutné umístit do přímého odvodnění (svislé větve), jelikož zabraňují velkým únikům páry při najíždění, kdy jsou přímé větve odvodnění otevřeny.
- Možností provedení odvodnění pro najíždění a trvalého odvodnění je několik a popisuje je norma VGB S 016. Patří mezi ně zapojení kalníku do hlavní větve a regulačního ventilu do větve vedlejší, zapojení s odvaděčem kondenzátu a zapojení odvaděče kondenzátu s uzavíracími armaturami pro jeho snadnou údržbu. Ve firmě Siemens se používá zapojení clony v hlavní větvi pro odvod velkého množství kondenzátu vznikajícího při najíždění a odvaděče kondenzátu ve větvi vedlej ší pro odvod kondenzátu vznikajícího během provozu.

V souladu s výše uvedenými pravidly bylo navrženo odvodnění počítané turbíny. Dle množství páry proudící turbínou je zvolené odvodnění o světlosti DN 25. Celkově bylo navrženo 8 větví interního odvodnění, které j sou všechny vedeny do společné sběrny o světlosti DN 250, která je zavedena do expandéru. Odvodnění za rychlozávěrným ventilem a před redukčními ventily bylo navrženo jako přímé odvodnění pro najíždění, jelikož je teplota páry při normálním provozu vyšší o 90 K oproti teplotě na mezi sytosti. Odvodnění regulačního stupně, prvního a druhého nosiče lopatek je provedeno se clonou v přímé větvi a odvaděčem kondenzátu s uzavíracími armaturami ve větvi vedlejší. Třetí lopatkový nosič není odvodněn přímo, jelikož je v těchto místech zavedena přídavná pára a neregulovaný odběr. Přívod přídavné páry je odvodněn mezi regulačními armaturami a ve spodní části, kde je umístěn kalník pro lepší odkalení během najíždění. Do druhého zmíněného odvodnění je svedeno odvodnění neregulovaného odběru (stejný tlak), které je též vybaveno kalníkem. Potrubí přídavné páry je vy spádováno směrem k turbíně, potrubí neregulovaného odběru směrem od turbíny. Odvodnění čtvrtého a pátého lopatkového nosiče je společné a je umístěno až za pátým lopatkovým nosičem, jelikož čtvrtý lopatkový nosič je prořezán. Do sběrny je též zaveden kondenzát z KUP. Jednotlivá odvodnění jsou řazena dle tlaku, kdy místo s nejvyšším tlakem je připojeno do sběrny nejdále od expandéru, což umožní správný odvod ze všech větví odvodnění. Potrubí jdoucí do hlavního kondenzátoru odvodněno není, jelikož je vyvedeno v horní části turbíny. Z expandéru, do kterého je sběrna zavedena, je kondenzát přes filtry přečerpáván zpět do napájecí nádrže. Pára z expandéru je zavedena do potrubí vedoucího k hlavnímu kondenzátoru za zpětnou klapkou, která zabraňuje vniknutí páry zpět do turbíny.

Výsledné P&ID schéma je zobrazeno na následujícím obrázku (obrázek 3.6). Pro lepší čitelnost je přiloženo k diplomové práci jako příloha C.

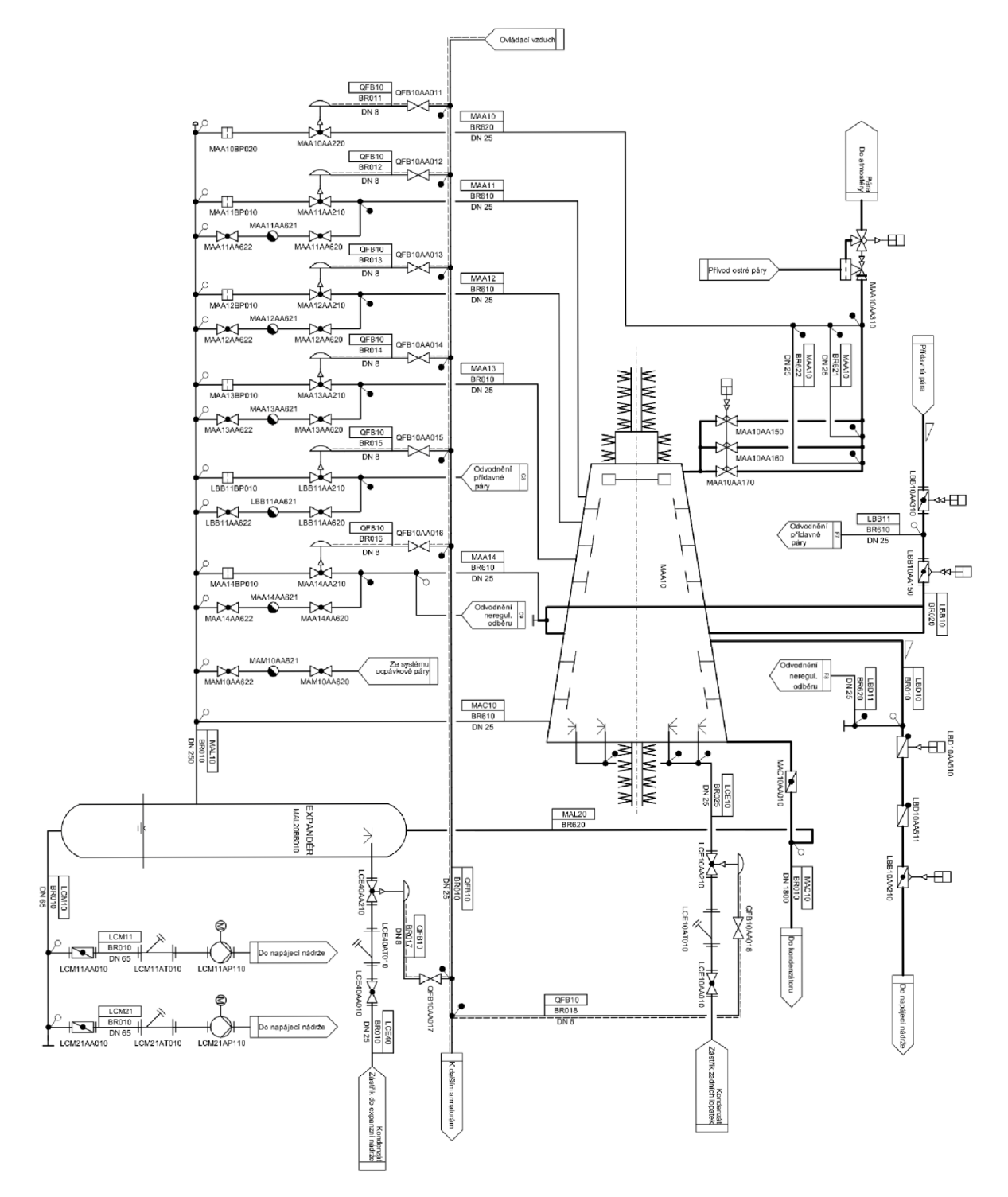

*Obrázek 3.6 P&ID schéma systému odvodnění* 

# **4 Výpočet průtoku páry přes odvodnění**

Jak již bylo v kapitole 3.6.3 zmíněno, clony se používají v systému odvodnění pro omezení průtoku páry přes odvodnění. Tématem proudění kapalin přes clonu se zabývá mnoho zdrojů, jsou zde uvedeny čtyři přístupy k tomuto problému.

| Veličina                                      |                                           | Hodnota pro jednotlivé větve |                |         |         |         |                |  |  |
|-----------------------------------------------|-------------------------------------------|------------------------------|----------------|---------|---------|---------|----------------|--|--|
|                                               |                                           | 1                            | $\overline{2}$ | 3       | 4       | 5       | 6 <sup>9</sup> |  |  |
|                                               | Tlak $p_1$ [kPa]                          | 4600,00                      | 3330,84        | 1604,18 | 745,93  | 365,70  | 365,70         |  |  |
|                                               | Entalpie<br>$h_1$ [kJ/kg]                 | 3227,87                      | 3162,92        | 3000,43 | 2852,63 | 2901,87 | 2836,82        |  |  |
| Parametry páry před<br>clonou                 | Měrný objem<br>$v_1$ [m <sup>3</sup> /kg] | 0,064                        | 0,085          | 0,153   | 0,284   | 0,611   | 0,569          |  |  |
|                                               | Adiabatický<br>koeficient<br>$\kappa$ [-] | 1,370                        | 1,364          | 1,361   | 1,361   | 1,329   | 1,339          |  |  |
| Tlak ve sběrně<br>$p_2$ [kPa]                 |                                           | 14,31                        | 14,31          | 14,31   | 14,31   | 14,31   | 14,31          |  |  |
| Průměr potrubí<br>$D$ [mm]                    |                                           | 25,00                        | 25,00          | 25,00   | 25,00   | 25,00   | 25,00          |  |  |
| Průměr vrtání clony <sup>10</sup><br>$d$ [mm] |                                           | 5,00                         | 7,00           | 7,00    | 7,00    | 7,00    | 7,00           |  |  |

*Tabulka 4.1 Veličiny vstupující do výpočtu průtoku páry přes odvodnění* 

# **4.1 Výpočet dle CSN EN ISO 5167**

Tato norma pojednává o zařízeních pro měření průtoku, jejichž provedení a použití je normalizováno pro opakovatelnost a zajištění přesnosti měření. Druhá část této normy ČSN EN ISO 5167-2 [10] je přímo zaměřena na clony. Pro výpočet průtoku normalizovanou clonou uvádí následující vztahy, které však platí pouze při určitých podmínkách. Podmínky platnosti daných rovnic jsou:

- Rovnice 4.2 platí pouze pro tlakový poměr  $P^2/p_1 \geq 0.75$
- Pro poměr průměrů musí platit  $0.10 \le \beta \le 0.75$ <br>Průměr clony  $d > 12.5$  mm
- Průměr clony *d >* 12,5 mm

$$
\dot{q}_m = \frac{C}{\sqrt{1 - \beta^4}} \cdot \varepsilon \cdot S_c \cdot \sqrt{2 \cdot \Delta p \cdot \rho_1} \tag{4.1}
$$

$$
\varepsilon = 1 - (0.351 + 0.256\beta^4 + 0.93\beta^8) \cdot \left[ 1 - \left(\frac{p_2}{p_1}\right)^{1/\kappa} \right] \tag{4.2}
$$

Kde: *C* 

součinitel průtoku

- $\beta$ poměr průměrů vrtání clony ku průměru potrubí
- *£*  součinitel expanze, pro stlačitelné médium (plyn) se určí dle rovnice 4.2, pro nestlačitelné médium (kapaliny) je roven jedné

<sup>9</sup> Entalpie po směšování přídavné páry s párou neregulovaného odběru

 $10$  Voleno dle tabulky 3.1

*Sc* plocha vrtání clony  $\Delta p$  diferenční tlak, v případě clony se jedná o rozdíl tlaků před a za clonou,  $\Delta p = p_1 - p_2$  $\rho_1$  hustota plynu před clonou *<sup>K</sup>* adiabatický exponent plynu

Součinitel průtoku je možné určit buď podle Reader-Harris/Gallagherovy rovnice, nebo pomoci iteračního výpočtu, jelikož je součinitel průtoku funkcí Reynoldsova čísla, které je funkcí námi hledaného průtoku.

Jelikož nejsou v tomto případě splněny podmínky platnosti rovnic, výpočet průtoku clonou není dle normy ČSN EN ISO 5167-2 možný.

## **4.2 Výpočet dle S. D. Morrise**

Tento výpočet vychází z teorie výtoku kapaliny ideální tryskou, kdy je průtok ovlivněn tlaky před a v nejužším místě trysky. Rovnice pro průtok jednofázového proudění plynuje převzata z [11], jelikož se jedná o anglicky psaný odborný článek, bylo upraveno značení v rovnicích tak, aby odpovídalo značení v této diplomové práci.

$$
\dot{m} = K_p \cdot S_c \cdot \sqrt{\frac{2 \cdot p_1}{v_1}} \cdot \sqrt{\frac{X_1}{X_2}} \tag{4.3}
$$

$$
X_1 = \frac{\kappa}{\kappa - 1} \left( 1 - \left( \frac{p_c}{p_1} \right)^{\frac{\kappa - 1}{\kappa}} \right) \tag{4.4}
$$

$$
X_2 = \left(\frac{p_c}{p_1}\right)^{\frac{-2}{\kappa}} - \beta^4 \tag{4.5}
$$

V tomto případě je průtok závislý na součiniteli výtoku (discharge coefficient), který se pro plyn určí pomocí rovnic:

$$
K_p = \frac{1 - \sqrt{1 - w}}{2 \cdot f \cdot \left(\frac{p_c}{p_1}\right)^{1/\kappa}}
$$
(4.6)

$$
f = \frac{1}{K_k} - \frac{1}{2 \cdot K_k^2}
$$
 (4.7)

$$
K_k = 0.61375 + 0.13318\beta^2 - 0.26095\beta^4 + 0.51146\beta^6 \tag{4.8}
$$

$$
w = 4 \cdot \left(\frac{p_c}{p_1}\right)^{2/\kappa} \cdot \left[1 - \left(\frac{p_c}{p_1}\right)\right] \cdot \frac{f}{K_N^2}
$$
\n(4.9)

$$
K_N^2 = \frac{2\kappa}{\kappa - 1} \cdot \left(\frac{p_c}{p_1}\right)^{2/\kappa} \cdot \left[1 - \left(\frac{p_c}{p_1}\right)^{\frac{\kappa - 1}{\kappa}}\right]
$$
(4.10)

Kde:  $K_n$  součinitel výtoku

 $K_p$ 

 $K_k$ součinitel výtoku pro kapalinu

tlak v místě nejmenšího průřezu clony  $p_c$ 

Pro určení tlaku v místě nejmenšího průřezu clony je nutné určit kritický tlakový poměr závislý na adiabatickém exponentu páry. Pokud platí, že tlakový poměr tlaků před a za clonou  $\pi$  je vyšší, než je kritický tlakový poměr  $\pi_{kr}$ , dochází k podkritickému proudění a tlak v nejmenším průřezu clony je roven tlaku za clonou. V opačném případě dochází ke kritickému proudění a tlak v nejmenším průřezu clony je roven tlaku kritickému.

$$
\pi = \frac{p_2}{p_1} \tag{4.11}
$$

$$
\pi_{kr} = \left(\frac{p_{kr}}{p_1}\right) = \left(\frac{2}{\kappa + 1}\right)^{\frac{\kappa}{\kappa - 1}}\tag{4.12}
$$

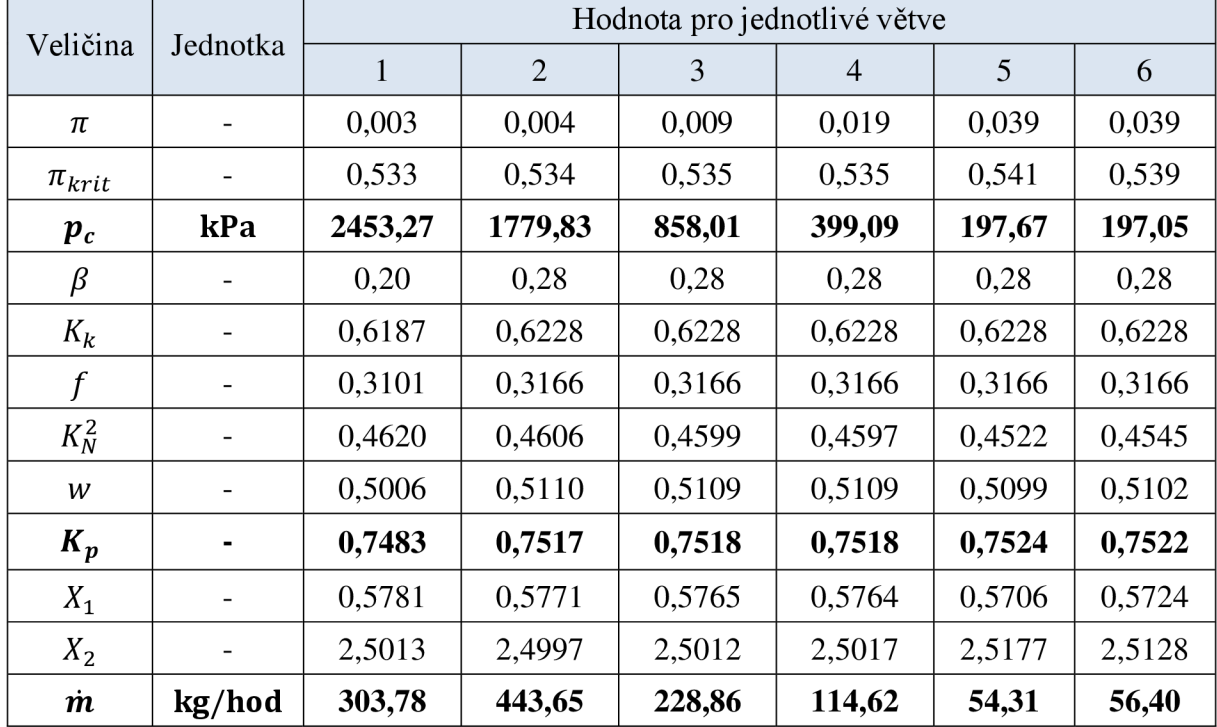

*Tabulka 4.2 Výsledky dle S. D. Morrise* 

# **4.3 Výpočet dle skript Pavelky a Kalčíka**

Dle skripta termomechaniky [12] se vychází z teorie výtoku páry z ideální trysky, který je ovlivněn tlakem před clonou a v nejmenším průřezu clony. Pro výpočet hmotnostního toku je použita rovnice kontinuity a energetická rovnice, kdy se pro určení stavových veličin páry v nejmenším průřezu předpokládá izoentropická expanze. Pro určení tlakového poměru *n*  a kritického tlakového poměru *nkr* je použito rovnic 4.11 a 4.12. Pro kritické proudění je použit následující postup:

Rovnice kontinuity:

$$
\dot{m} = \frac{S_c \cdot w_{kr}}{v_{kr}} \tag{4.13}
$$

Kde:

měrný objem páry v nejmenším průřezu  $v_{kr}$ kritická rychlost páry, určená dle energetické rovnice:  $W_{kr}$ 

$$
w_{kr} = \sqrt{2 \cdot (h_1 - h_{kr})} \tag{4.14}
$$

Parametry páry v nejmenším průřezu clony jsou funkcí tlaku a entropie při izoentropické expanzi:

$$
h_{kr} = f(p_{kr}; s_1) \tag{4.15}
$$

$$
v_{kr} = f(p_{kr}, s_1) \tag{4.16}
$$

Rozdíl mezi průtokem tryskou a clonou je popsán ve skriptu Technická termodynamika [13], kde je podle obrázku 4.1 zřejmý rozdíl v průtoku mezi tryskou a clonou v závislosti na tlakovém poměru.

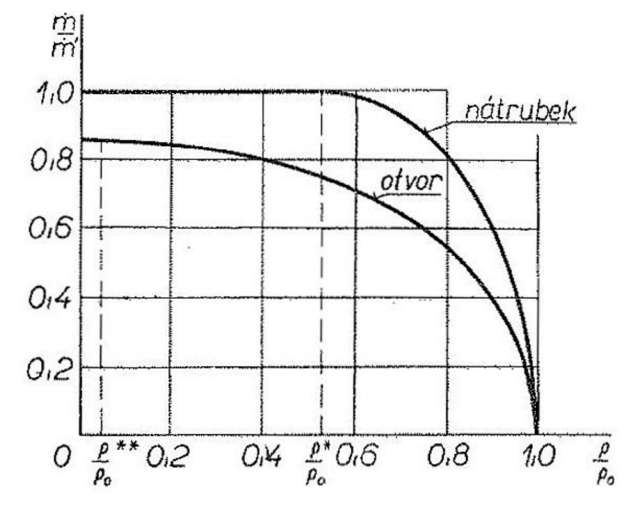

*Obrázek 4.1 Průtokové množství plynu tryskou a otvorem ve stěně* [11]

Skutečný průtok clonou je tedy zmenšen při kritickém tlaku o tzv. součinitel kontrakce u a vypočte se dle vztahu:

$$
\dot{m}' = \mu \cdot \dot{m} \tag{4.17}
$$

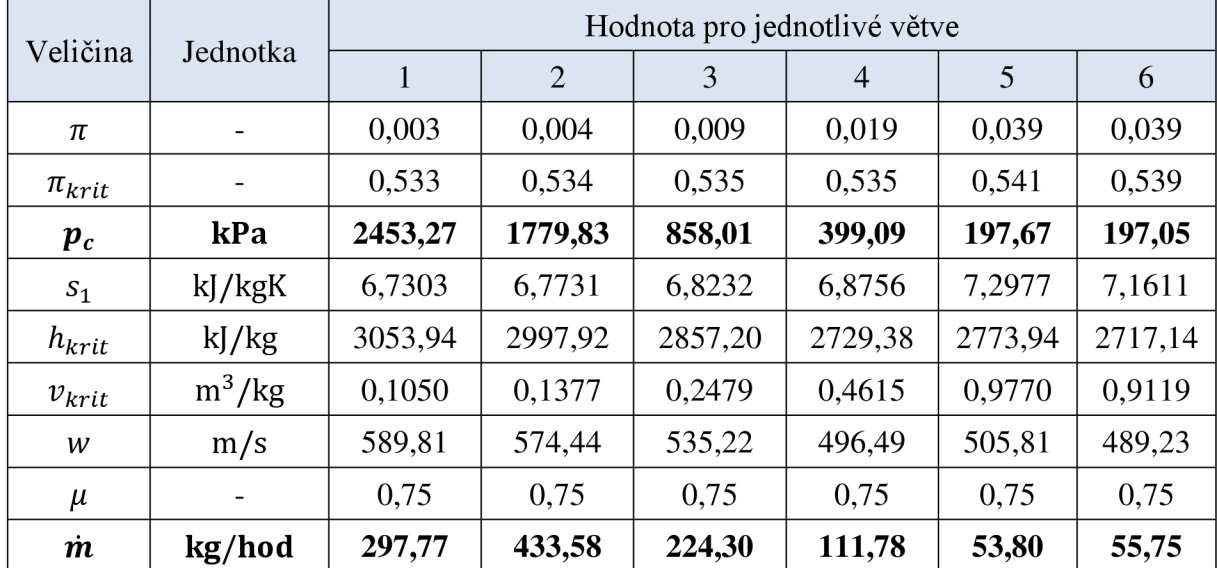

*Tabulka 4.3 Výsledky dle Pavelky* 

## **4.4 Výpočet dle skript Ambrože**

Dle skripta Parní turbíny II [14] se pro výpočet hmotnostního toku clonou vychází z následujících vztahů:

$$
\dot{m} = 0.01252 \cdot a_1 a_2 a_3 a_4 \cdot \alpha \cdot \varepsilon \cdot d^2 \cdot \sqrt{\rho_1 \cdot (p_1 - p_2)} \tag{4.18}
$$

Kde:  $a_1$  součinitel zahrnující vliv roztažnosti clony teplem, závisí na teplotě měřené látky a na materiálu clony, *ax =* 1 *a2* součinitel korigující měření u neostrohranných clon, clona je

- $a_3$ součinitel korigující drsnost potrubí, potrubí je považované za hladké,  $a_3 = 1$
- součinitel závisející na Reynoldsově čísle proudění před clonou  $a_4$ a na otevření clony,  $a_4 = 1$
- *a*  průtokový součinitel, závislý na poměrném otevření clony, určen dle rovnice 3.18 odvozené pro graf 1 v příloze B:

$$
\alpha = 0,4462 \cdot \left(\frac{d}{D}\right)^4 - 0,0325 \cdot \left(\frac{d}{D}\right)^2 + 0,6015 \tag{4.19}
$$

expanzní součinitel, určený dle rovnice:  $\boldsymbol{\varepsilon}$ 

$$
\varepsilon = 1 - \left\{ \left[ 0, 41 + 0, 35 \cdot \left( \frac{d}{D} \right)^4 \right] \cdot \frac{(p_1 - p_2)}{\kappa \cdot p_1} \right\} \tag{4.20}
$$

Ve všech předchozích výpočtech nemuselo být bráno v potaz, v jakých jednotkách se dosazují hodnoty tlaku. Nicméně v tomto postupu je nutné brát zřetel na to, že do rovnice 4.18 je nutné tlak dosazovat v kg · m<sup>-2</sup>. Jelikož se jedná o běžně nepoužívanou jednotku, byla tato rovnice upravena na tvar, kdy se tlak dosazuje v kPa:

$$
\dot{m} = 0.126447 \cdot \alpha \cdot \varepsilon \cdot d^2 \cdot \sqrt{\rho_1 \cdot (p_1 - p_2)} \tag{4.21}
$$

*Tabulka 4.4 Výsledky dle Ambrože* 

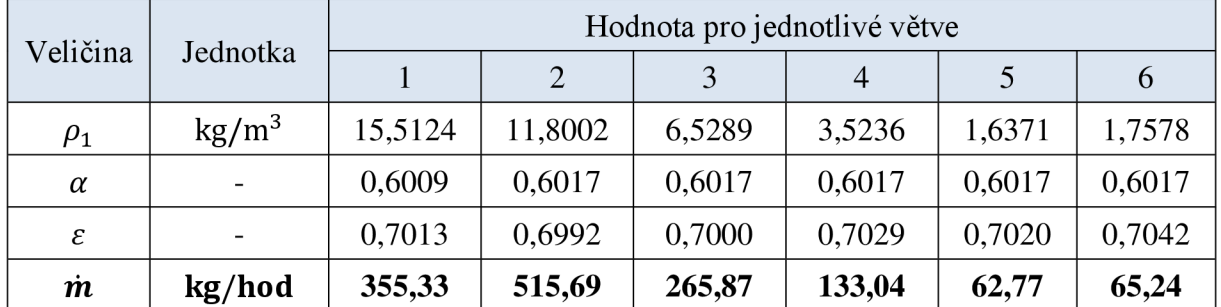

## **4.5 Zhodnocení výsledků**

Zvýše uvedených výsledků v tabulkách 4.2, 4.3 a 4.4 vyplývá, že metody výpočtu dle S. D. Morrise (4.2) a Pavelky s Kalčíkem (4.3) jsou takřka totožné. Hmotnostní toky získané podle Ambrože (4.4) vychází větší, a to i přesto, že koeficienty a<sub>1</sub> až a<sub>4</sub> nebyly brány v potaz. Bez jejich zanedbání by výsledné hmotnostní průtoky byly ještě vyšší a rozdíl mezi nimi a předchozími přístupy by byl o to markantnější.

Tyto výsledky však není možné porovnat s reálnými průtoky na turbíně, jelikož měření průtoku páry clonou v technologickém celku není realizovatelné, a proto se můžeme pouze domnívat, který výpočet se nejvíce přibližuje realitě. Ovšem jelikož rovnice použité pro výpočet dle S. D. Morrise vychází z experimentálně ověřených výsledků, je pravděpodobné, že výsledky získané tímto způsobem se budou nejvíce blížit reálným hodnotám.

Na základě výsledků předchozího srovnání bude výpočet dle Pavelky s Kalčíkem zapracován do metodiky výpočtu ve společnosti Siemens.

# **5 Výpočet průtoku kondenzátu přes odvodnění**

Zapojení turbíny Nesher Ramle v technologickém celku se ve skutečnosti liší od zadaného tepelného schématu uvedeného v kapitole 2.1, proto je nezbytné na tomto místě tyto rozdíly uvést.

Největším rozdílem u reálné turbíny je absence neregulovaného odběru, kvůli čemuž se změní hmotností tok páry posledními stupni. V systému odvodnění tedy chybí větev odvodnění neregulovaného odběru, což se projeví ve výpočtech v kapitole 5.2 (Kondenzát vznikající zástřikem v expanzní nádrži), kde se neuvažuje zavedení odvodnění z neregulovaného odběru do větve odvodnění přídavné páry, jako tomu je v kapitole 4.2.

Turbína má ve skutečnosti jiný počet stupňů a délky lopatek jednotlivých kuželů jsou taktéž rozdílné, což v důsledku ovlivní účinnosti jednotlivých kuželů a tím i parametry páry za jednotlivými kužely.

Z důvodů srovnání teoretických výpočtů s reálným měřením jsou pro výpočet množství kondenzátu, popsaného v této kapitole, brány parametry páry ve významných bodech turbíny poskytnuté společností Siemens. Tyto parametry jsou výstupem interního softwaru, který slouží pro termodynamický výpočet parních turbín, a který umožňuje získat parametry páry za jednotlivými kužely i pro jiné než jmenovité zatížení.

# **5.1 Najíždění parní turbíny**

Najížděním parní turbíny se rozumí její spouštění. Jedná se o nestacionární a velmi komplikovaný proces, během kterého dochází k postupnému navyšování otáček a výkonu na jmenovité parametry při velkém teplotním namáhání určitých míst turbíny. Během najíždění dochází nejprve ke zvyšování otáček, a posléze k zatěžování, kdy se po přiřazování generátoru začíná zvedat výkon. K tomu dochází zvyšováním množství protékající páry turbínou. Závislost výkonu na množství protékající páry (tepelná charakteristika) je znázorněna na následujícím obrázku (obrázek 5.1). Je zde také vynesena závislost měrné spotřeby páry, která udává, kolik kg páry potřebujeme pro výrobu jednotky mechanické práce. Z obrázku je patrné, kde se pohybuje ekonomicky výhodné zatížení turbíny, a tudíž i zatížení, ve kterém by parní turbína měla být ideálně provozována. [15], [16]

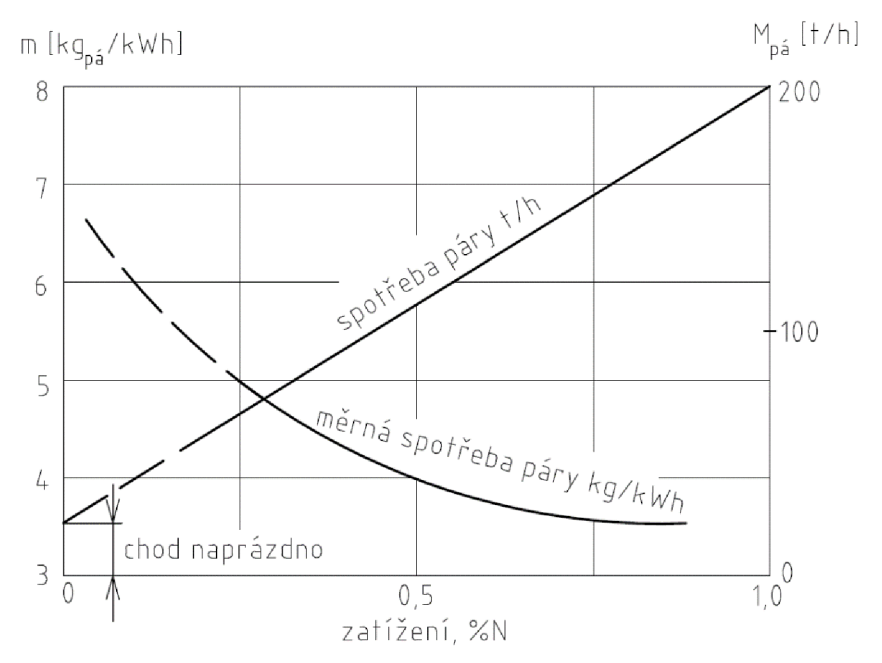

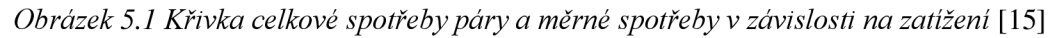

Najíždění se podle teploty turbíny dělí na najíždění ze studeného, teplého nebo horkého stavu. Každý najížděcí proces se řídí najížděcím diagramem dodaným výrobcem dané parní turbíny.

Rozeznáváme dva způsoby najíždění parní turbíny, a to se jmenovitými parametry páry nebo s klouzavými parametry páry. Klouzavými parametry se rozumí proměnné parametry během najíždění a popřípadě i zatěžování. Používá se při blokovém uspořádání, kdy je pára s jmenovitými parametry dostupná až po najetí kotle na jmenovité parametry. Z tohoto důvodu jsou najížděcí časy velmi dlouhé (v případě, že se čeká na jmenovité parametry páry, aby bylo možné začít s najížděním turbíny) a dochází ke značným ztrátám tepla. Základem najíždění s klouzavými parametry je současné najíždění kotle a turbíny při rovnoměrném zvyšování tlaku i teploty páry a tím i teploty turbíny ze studeného stavu až k jmenovitým hodnotám teplot a tlaků. Díky tomu se zkracuje najížděcí doba a téměř se vylučuje možnost prudkých teplotních skoků, které způsobují teplotní namáhání. [7], [15]

V následujících podkapitolách je uveden proces najíždění z příslušného stavu a příslušný najížděcí diagram.

## **5.1.1 Najíždění ze studeného stavu**

Start ze studeného stavu u turbíny Nesher Ramle znamená její prvotní spouštění, popřípadě start turbíny po odstávce delší než 72 hodin, kdy hlídaná teplota na přírubě dělící roviny turbíny je rovna 40 °C.

Před samotným uvedením turbíny do provozu je potřeba zkontrolovat správnou funkci všech armatur a pomocných zařízení a spustit nejprve dané systémy, které jsou dále stručně popsány. Při prvotním spouštění se taktéž kontroluje funkčnost všech záložních systémů. [7]

## **1. Spuštění systému olejového hospodářství**

Pro najíždění turbíny je nutné zajistit teplotu oleje minimálně 33 °C a zároveň se olejová čerpadla nesmí spustit dříve, než olej dosáhne teploty alespoň 10 °C, jelikož by mohlo dojít k poškození olejových filtrů a dalších zařízení v olejovém hospodářství v důsledku vysoké viskozity oleje. Po zkontrolování všech armatur a hladiny oleje v olejové nádrži se spustí topná tělesa, která ohřívají olej. Po dosažení teploty 10 °C se spustí pomocné olejové čerpadlo. Při teplotě oleje alespoň 25 °C se spustí záložní olejové čerpadlo (pro ověření jeho funkčnosti). Pokud je po jedné minutě v olejovém systému požadovaný tlak, záložní čerpadlo se odpojí a opět se spustí pomocné čerpadlo. Následně se odvzdušní chladící systém oleje a připraví se na spuštění. Olejové hospodářství je u turbíny nezbytné pro zajištění dostatečného mazání všech ložisek (axiální, radiální) a odvodu tepla z ložisek, ve kterých je upevněna hřídel turbíny. [7]

### **2. Spuštění protáčecího zařízení**

Protáčecí zařízení se spouští před samotným prohříváním turbíny. Zabraňuje nerovnoměrným tepelným dilatacím rotoru způsobených proniknutím páry do stojící turbíny. Spustí se elektrický motor a olejové hospodářství protáčecího zařízení. Protáčecí zařízení umožňuje pokrýt ztráty turbíny, kterou protéká malé množství páry. Při zvýšeném průtoku páry, dostačujícím k překonání ztrát, se protáčecí zařízení odpojuje.

Nahřátý rotor, který je ponechán po zastavení turbíny v klidu, je ochlazován nerovnoměrně, čímž může dojít k přechodnému průhybu hřídele. Opětovné spuštění turbíny je v tomto případě možné až poté, co stroj zcela vychladne a rotor se vyrovná. Tím je zamezena možnost najíždět stroj z teplého a horkého stavu. V takových případech je proto mimo jiné použito protáčecí zařízení, které pomalu otáčí rotorem odstavené turbíny a umožňuje jeho stejnoměrné ochlazování. [7], [15]

## **3. Spuštění ovládacího vzduchu**

Systém ovládacího vzduchu je nezbytný pro správnou funkci všech pneumaticky řízených armatur v celém technologickém celku.

### **4. Spuštění systému chladící vody**

Systém chladící vody slouží pro chlazení okruhu olejového hospodářství a generátoru. Je nezbytný pro odvod tepla z oleje.

## **5. Spuštění systému odvodnění**

Systém odvodnění byl popsán v kapitole 3. Uzavírací armatury před a za odvaděčem kondenzátu musí být otevřeny, uzavírají se pouze v případě opravy nebo výměny odvaděče. Všechny armatury přímého odvodnění musí být otevřeny. Clony umístěné v přímé větvi odvodnění mohou být při prvotním spouštění a zkoušce funkce vyjmuty, aby nedošlo k jejich zanesení nečistotami.

## **6. Příprava kondenzátního systému**

Proběhne spuštění evakuace v kondenzátoru a spuštění kondenzátních čerpadel, tedy celková příprava kondenzátoru a celého kondenzátního systému na přívod páry.

## **7. Příprava a spouštění systému ucpávkové páry**

Systém ucpávkové páry slouží k zahlcení ucpávek turbíny externí párou. Zabraňuje tak prisávaní vzduchu přes ucpávky hřídele do turbíny (v nízkotlaké části turbíny), čímž by docházelo ke zhoršení systému vakua. Taktéž zabraňuje úniku páry z turbíny (ve vysokotlaké části turbíny) do strojovny. Skládá se z přívodu páry do ucpávek s vyšším tlakem, odvodu parovzdušné směsi z ucpávek s nižším tlakem a KUP s ventilátorem, který v systému vyvozuje podtlak, díky kterému se ucpávková pára odsává a směřuje do KUP.

Nejprve je nutné prohřát parní potrubí vedoucí k uzavírací armatuře. Následně se připraví potrubí hlavního kondenzátu pro chlazení KUP, které je třeba odvzdušnit. Spuštěním ventilátoru se vyvodí v potrubí systému ucpávkové páry podtlak pro odsávání ucpávkové páry. Pokud dojde k závadě na systému ucpávkové páry, je nutné vakuový systém turbíny okamžitě vypnout pro zabránění vstupu studeného okolního vzduchu do labyrintových ucpávek, jelikož by mohlo dojít k jejich poškození vlivem teplotních deformací. Stejně tak nesmí ucpávková pára vniknout do stojící turbíny, mohlo by dojít k nerovnoměrnému ohřevu a vymezení vůle.

### **8. Příprava generátoru**

Po přiřazování generátoru k síti může být soustrojí zatěžováno, kdy zvyšováním průtoku páry dochází ke zvyšování výkonu za konstantních otáček.

## **9. Prohřátí parního potrubí po regulační ventily**

Regulační ventily musí být uzavřeny a prohřívání může začít až po vyvození vakua v turbíně a při teplotě páry vyšší alespoň o 50 °C, než je saturační teplota při daném tlaku.

Jakmile jsou všechny výše uvedené kroky splněny, je možné přejít k samotnému najetí turbíny. Při něm se řídíme najížděcím diagramem zobrazeným na následujícím obrázku (obrázek 5.2).

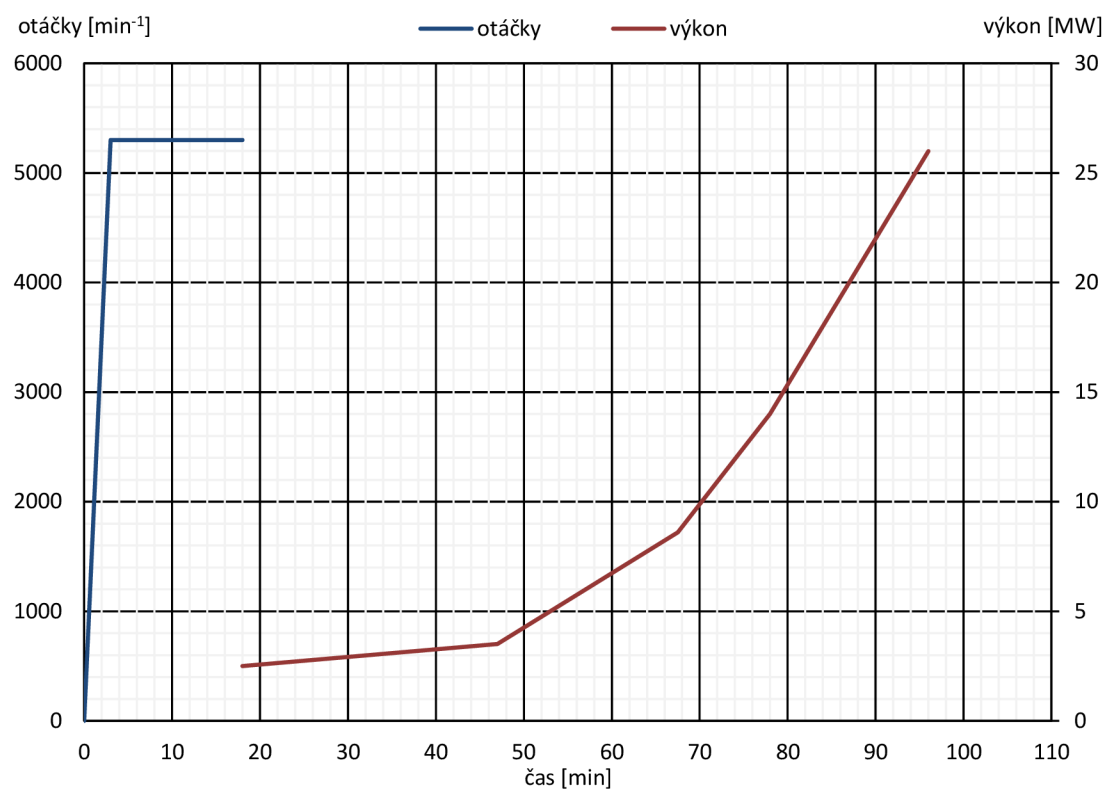

*Obrázek 5.2 Najížděcí diagram pro studený start* 

Z tohoto obrázku je patrné, že provozních otáček 5300 min<sup>-1</sup> je dosaženo po třech minutách. Při tom je nezbytné rychle překonat pásma otáček odpovídající vlastním frekvencím, čímž se zabrání nežádoucím vibracím stroje. Dalších 15 minut je turbína udržována na konstantních otáčkách a probíhají přípravy na přiřazování generátoru. Ke zvyšování výkonu dochází velmi pozvolně z důvodu velkých teplotních diferencí. Hlídá se teplota na přírubě dělící roviny turbíny, kdy rozdíl teploty na vnitřní straně a uvnitř příruby by neměl přesáhnout 140 °C. Uzavírá se přímá větev odvodnění parního potrubí. Při výkonu cca 6 M W je možné připojit přídavnou páru. Při výkonu větším než 7 MW a teplotě vnitřní stěny na vstupní přírubě větší než 180 °C se uzavírají přímé větve odvodnění. K najetí na jmenovitý výkon dochází po 96 minutách od uvedení do provozu. Turbína je najížděna s konstantními parametry vstupní páry.

### **5.1.2 Najíždění z teplého stavu**

Pro najíždění z teplého stavu nesmí být turbína odstavena déle než 30 hodin a teplota na přírubě dělící roviny se uvažuje rovna 102 °C. Díky tomu jsou najížděcí časy kratší a zatěžování rychlejší. Přívodní potrubí páry chladne rychleji než těleso turbíny, a proto je potřebajej prohřát před najížděním na teplotu alespoň o 50 °C vyšší, než je teplota vstupních částí turbíny.

Během odstávky teplé turbíny je nutné provozovat olejové hospodářství a protáčecí zařízení, jak bylo uvedeno dříve. Pokud se turbína neotáčí hladce a klidně (jsou pozorovány vibrace stroje), je potřeba turbínu nechat vychladnout a znova ji najet ze studeného stavu. Při výskytu vibrací větších než při normálním provozu je potřeba zvolnit při najíždění, resp. zatěžování. Pokud se vibrace ustálí, může se opět zrychlovat, resp. zatěžovat.

Pro najíždění z teplého stavu se obvykle používá klouzavých parametrů páry, ale je možné použít i konstantních parametrů páry. Při klouzavých parametrech musí teplota vstupní páry být alespoň rovna teplotě uvnitř příruby dělící roviny.

Pokud dojde k neplánovanému nebo nouzovému zastavení turbíny (trip) během najíždění nebo během provozu a důvod tohoto zastavení je znám, je možné turbínu znovu spouštět bez jakéhokoli zpoždění, avšak pouze pokud doba zastavení nebyla delší než 5 minut. Při době zastavení delší než 5 minut je potřeba opět provést veškeré úkony jako při studeném startu. Pokud je zastavení kratší než 60 minut, je potrubí až po rychlozávěrný ventil stále drženo pod tlakem ostré páry a turbína může být spuštěna s konstantními parametry páry. Pokud však je doba zastavení delší než 60 minut, je nutné uzavřít hlavní uzavírací armaturu, potrubí před rychlozávěrným ventilem odtlakovat a turbína se znovu najíždí s klouzavými parametry páry (tlakem).

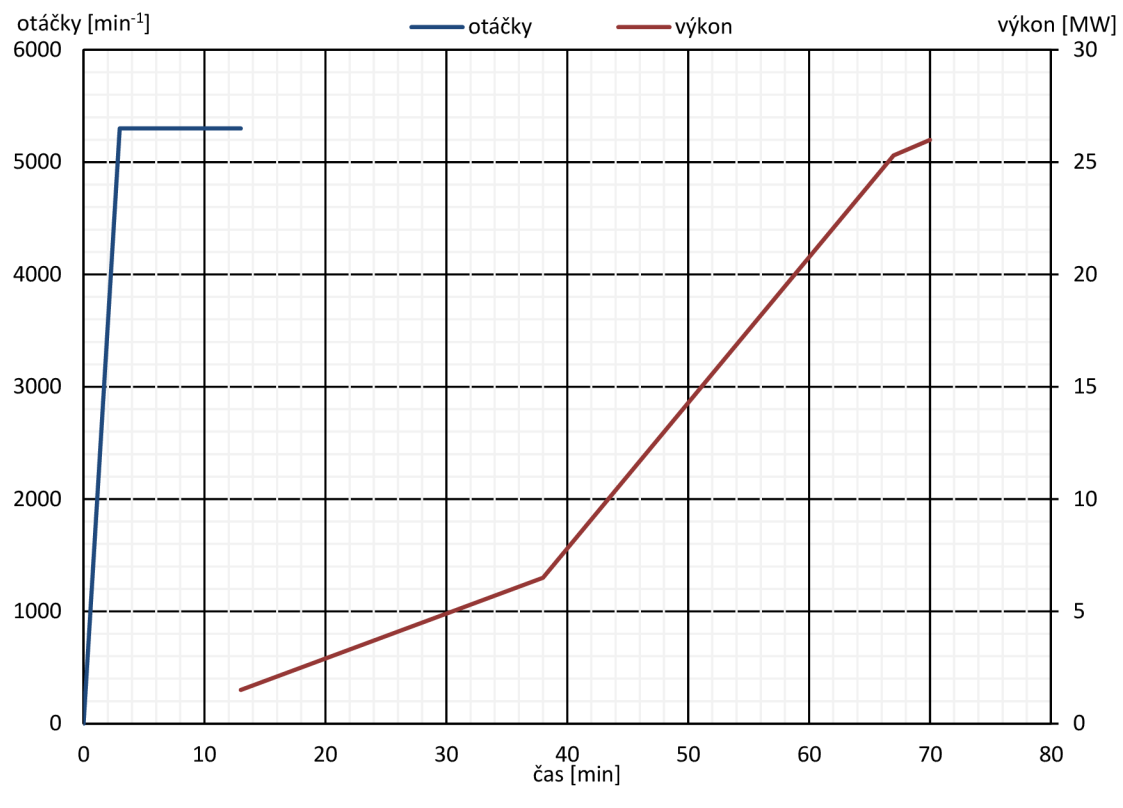

*Obrázek 5.3 Najížděcí diagram pro teplý start* 

### **5.1.3 Najíždění z horkého stavu**

Pro najíždění z horkého stavu nesmí být turbína odstavena déle než 10 hodin a teplota na přírubě dělící roviny je rovna 240 °C. Proces najíždění je totožný s najížděním z teplého stavu.

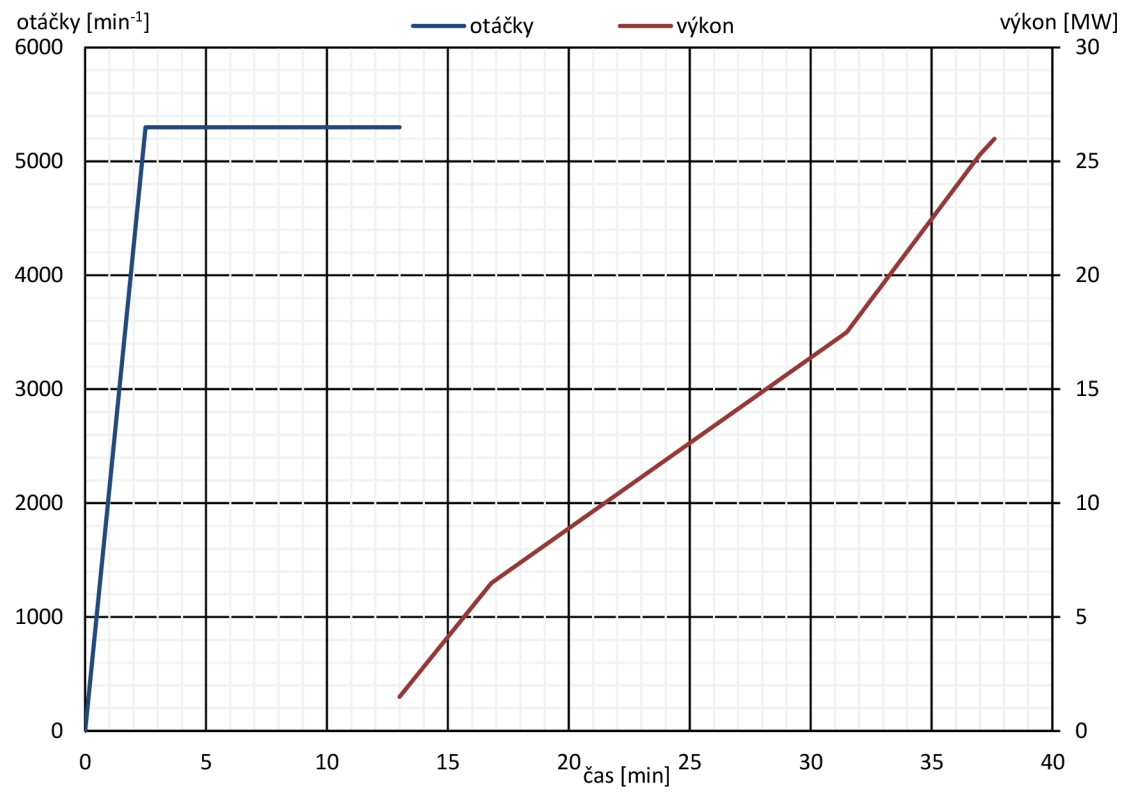

*Obrázek 5.4 Najížděcí diagram pro horký start* 

## **5.2 Množství kondenzátu vznikajícího při najíždění**

Účelem výpočtu je určit množství vody, které se hromadí v expanzní nádrži, do které je svedena společná sběrna. Kondenzát do expanzní nádrže přitéká z několika míst vlivem různých dějů:

- prohřev armatur mezi turbínou a rychlozávěrným ventilem,
- prohřev tělesa turbíny,
- prohřev výstupního potrubí po zpětnou klapku,
- vlivem zástřiku zadních lopatek,
- vlivem expanze v oblasti mokré páry,
- vlivem zástřiku v expanzní nádrži,
- z kondenzátoru ucpávkové páry.

Pro výpočet množství kondenzátu vznikajícího prohřevem tělesa turbíny poslouží data poskytnutá společností Siemens. Vypočítané hodnoty v předchozích kapitolách jsou pouze orientační a při jejich použití pro výpočet kondenzátu by docházelo ještě k většímu odklonu od reálných výsledků, než je očekáváno vlivem různých zjednodušujících předpokladů. Mezi tyto předpoklady patří:

- 1) Růst teploty turbíny je brán lineární a stejný ve všech časových intervalech, určený dle dodaného grafu pro oblast příruby. V ostatních částech turbíny je přepočítáván úměrně k teplotě páry a počáteční teplotě kovu. Je vysvětleno v postupu výpočtu.
- 2) Turbína jako celek je rozdělena na celkem 6 částí podle umístění odvodnění. Tvar skříně, lopatek, průtočného kanálu se zanedbává. Každá část se řeší samostatně, ovlivnění ostatních částí se neuvažuje. Tyto části jsou přibližně znázorněny na obrázku 5.5.
- 3) Přenos tepla mezi párou a turbínou probíhá pouze změnou skupenství páry, zanedbává se konvektivní přenos tepla, jelikož v turbíně jsou vysoké rychlosti páry a malé množství protékající páry.

*Ah* 

4) Kondenzát z turbíny se odvádí právě jako sytá kapalina (x = 0), není uvažováno žádné podchlazování kondenzátu. To umožnuje jednoduše určit teplo dodané párou, které se určí z rovnice:

$$
Q_{\hat{p} \land \hat{q} \land \hat{q}} = m \cdot \Delta h \tag{5.1}
$$

Kde: *m*  hmotnost kondenzující páry, tudíž vody

> rozdíl entalpií, určí se jako rozdíl entalpie páry v místě ochlazování a entalpie syté kapaliny

Během pozvolného najíždění turbíny dochází ke stálému zvyšování průtokového množství páry, která prohřívá statorovou a rotorovou část. Teplota kovu v čase roste a na jeho povrchu dochází ke kondenzaci vody, jelikož teplota kovu je menší, než je saturační teplota páry při daném tlaku. Proces kondenzace bude probíhat, dokud nebude teplota kovu vyšší (nebo rovna), než je teplota saturace při daném tlaku. Nej větší problém nastává v určení množství tepla odebíraného páře a předávaného kovu, jinými slovy, jak rychle se mění teplota kovu v čase. Hodnoty součinitele přestupu tepla jsou neznámé, nicméně společností Siemens byl poskytnut průběh teploty na vstupní přírubě dělící roviny turbíny určený výpočetním softwarem ANFAD. (Tato hodnota je během najíždění hlídaná z důvodu vzniku teplotních pnutí v materiálu). Z průběhu teploty byla určena změna teploty v čase v daném úseku turbíny. Bohužel se jedná o jedinou informaci o průběhu teploty ve skříni turbíny.

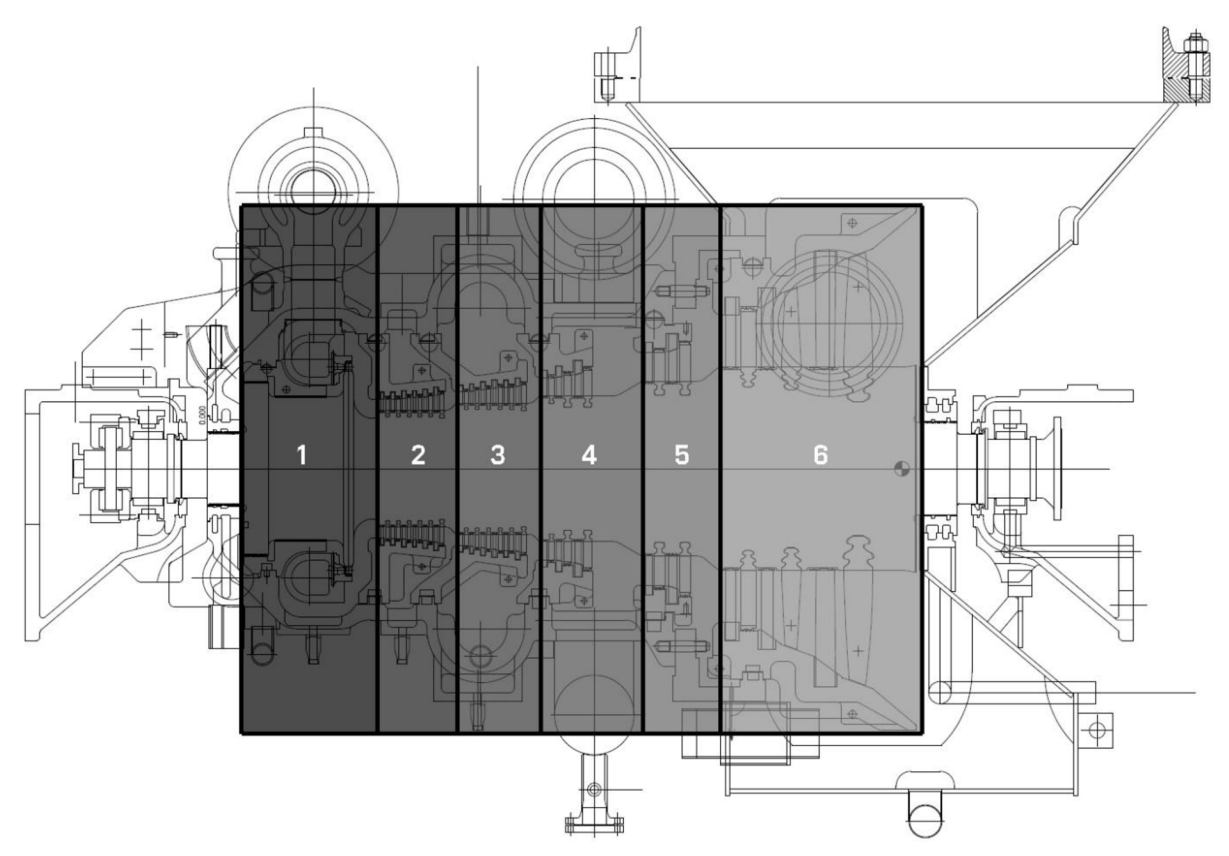

*Obrázek 5.5 Řez turbínou a rozdělení na 6 výpočetních částí* 

Pro výpočet byly společností Siemens poskytnuty parametry páry před a za každým kuželem při určitém výkonu turbíny. Parametry v těchto místech jsou souhrnně označeny jako body, které jsou uvedeny v příloze D. Jednotlivé body jsou pro přehlednost zobrazeny také v najížděcích diagramech pro příslušný start. Příklad zadaných parametrů odpovídající danému hmotnostnímu průtoku páry (výkonu) je uveden v následující tabulce (tabulka 5.1).

| Pozice              | Ostrá<br>pára | Před 1.<br>kuželem | Před 2.<br>kuželem | Před 3.<br>kuželem | Před 4.<br>kuželem | Před 5.<br>kuželem | Za 5.<br>kuželem |
|---------------------|---------------|--------------------|--------------------|--------------------|--------------------|--------------------|------------------|
| Tlak<br>[bar]       | 46,000        | 0,283              | 0,204              | 0,158              | 0,146              | 0,144              | 0,143            |
| Entalpie<br>[kJ/kg] | 3229          | 3188               | 3154               | 3121               | 3107               | 3103               | 3109             |
| Teplota<br>[°C]     | 410           | 355                | 338                | 322                | 315                | 313                | 316              |

*Tabulka 5.1 Parametry páry v bodě 1* 

Při výpočtech ohřevu jednotlivých částí turbíny, armatur a potrubí je množství tepla potřebné pro ohřev z teploty počáteční na teplotu koncovou v daném časovém úseku vypočteno pomocí kalorimetrické rovnice:

$$
Q = m \cdot c_p \cdot \Delta T \tag{5.2}
$$

Kde: *m* hmotnost dané části

*cp* měrná tepelná kapacita materiálu, při výpočtu je uvažována konstantní hodnota  $c_p = 0.47 \text{ kJ} \cdot \text{kg}^{-1} \cdot \text{K}^{-1}$ 

 $\Delta T$ rozdíl teploty před a po ohřevu

Pro jednotlivé části turbíny (viz obrázek 5.5) se určily hmotnosti. Z výkresové dokumentace jsou známy rozměry rotoru v jednotlivých částech a se známou hustotou materiálu se dopočítala hmotnost dané části. Hmotnosti statorových a rotorových lopatek byly poskytnuty společností Siemens. Ze známé celkové hmotnosti skříně byla odhadnuta hmotnost připadající jednotlivým částem. Výsledné hmotnosti jsou uvedeny v tabulce 5.2.

| Část                       | Hmotnost rotor,<br>včetně lopatek [kg] | Hmotnost stator,<br>včetně lopatek [kg] | Hmotnost celková [kg] |
|----------------------------|----------------------------------------|-----------------------------------------|-----------------------|
| Část 1                     | 643,78                                 | 1137,00                                 | 1780,78               |
| Část <sub>2</sub>          | 306,18                                 | 619,44                                  | 925,62                |
| Část <sub>3</sub>          | 407,11                                 | 621,02                                  | 1028,13               |
| $\check{\mathrm{C}}$ ást 4 | 640,46                                 | 1164,50                                 | 1804,96               |
| Část 5                     | 724,41                                 | 645,64                                  | 1370,05               |
| Část 6                     | 2474,19                                | 2315,55                                 | 4789,74               |

*Tabulka 5.2 Hmotnosti jednotlivých počítaných částí* 

## **5.2.1 Množství kondenzátu pro studený start**

### **Množství kondenzátu vznikajícího prohřevem armatur**

Před samotným prohřevem parní turbíny je třeba prohřát části mezi rychlozávěrným ventilem a regulačními ventily, včetně těles těchto ventilů. K tomu slouží ostrá pára, která těmito armaturami proudí a odchází přes přímé větve odvodnění. Na základě literatury [15] a doporučení společností Siemens je prohřev této části volen v rozmezí 4-6 °C/min.

## *Postup výpočtu*

- 1) Parametry ostré páry
	- $p = 46$  bar *h =* 3209 kj/kg  $T = 410 °C$  $T_{sat}=f(p) = 258,78 \text{ °C}$  $h_{voda} = f(p; x = 0) = 1129$  kJ/kg
- 2) Parametry potrubí

 $T_{kov,0} = 40 \degree C$  $T_{inc} = 5 \text{ °C/min} = 0.083 \text{ °C/s}$  $m_{cells} = 767$  kg  $c_p = 0.47$  kJ/kgK

3) Teplo pro ohřev kovu

$$
Q_{kov} = m_{celk} \cdot c_p \cdot \Delta T \tag{5.3}
$$

$$
Q_{kov} = 767 \cdot 0.47 \cdot (258.78 - 40) = 78869 \text{ kJ}
$$
 (5.4)

4) Teplo dodané párou

$$
Q_{\hat{p} \land \hat{q} \land \hat{q}} = Q_{\hat{k} \circ \hat{p}} = m_{\hat{p} \land \hat{q} \land \hat{q}} \land \hat{q} \tag{5.5}
$$

5) Množství páry / kondenzující vody

$$
m_{pára} = \frac{Q_{pára}}{\Delta h}
$$
 (5.6)

$$
m_{pára} = \frac{78869}{(3229 - 1129)} = 37,55 \text{ kg}
$$
 (5.7)

### **Množství kondenzátu vznikajícího prohřevem tělesa turbíny**

K výpočtu bylo přistupováno se všemi zjednodušujícími předpoklady. Nejprve se výpočet rozdělil na dva stavy, pro chod naprázdno (najíždění na jmenovité otáčky) a pro fázi zatěžování.

Z najížděcího trendu je známo, že chod naprázdno trvá celkově 18 minut. Parametry páry byly poskytnuty při 1000 ot./min, 2000 ot./min, 3000 ot./min, 4000 ot./min a 5300 ot./min. Jednotlivé časové intervaly, ohraničené těmito body, jsou uvedeny v následující tabulce (tabulka 5.3). Další časové intervaly, použité pro výpočet během zatěžování, jsou uvedeny v příloze D. Jednotlivé body jsou znázorněny na obrázku 5.6.

| Označení intervalu | <b>OD</b>        | $\text{Cas}\left[\text{s}\right]$ | D <sub>O</sub>   | $\text{Cas}\left[\text{s}\right]$ | $\text{Cas}\$ intervalu [s] |
|--------------------|------------------|-----------------------------------|------------------|-----------------------------------|-----------------------------|
| Interval 1         | BOD <sub>1</sub> | 33,96                             | BOD <sub>2</sub> | 67,92                             | 33,96                       |
| Interval 2         | BOD <sub>2</sub> | 67,92                             | BOD <sub>3</sub> | 101,89                            | 33,96                       |
| Interval 3         | BOD <sub>3</sub> | 101,89                            | BOD <sub>4</sub> | 135,85                            | 33,96                       |
| Interval 4         | BOD <sub>4</sub> | 135,85                            | BOD <sub>5</sub> | 180,00                            | 44,15                       |
| Interval 5         | BOD <sub>5</sub> | 180,00                            | BOD <sub>6</sub> | 1080,00                           | 900,00                      |

*Tabulka 5.3 Časové intervaly pro chod naprázdno* 

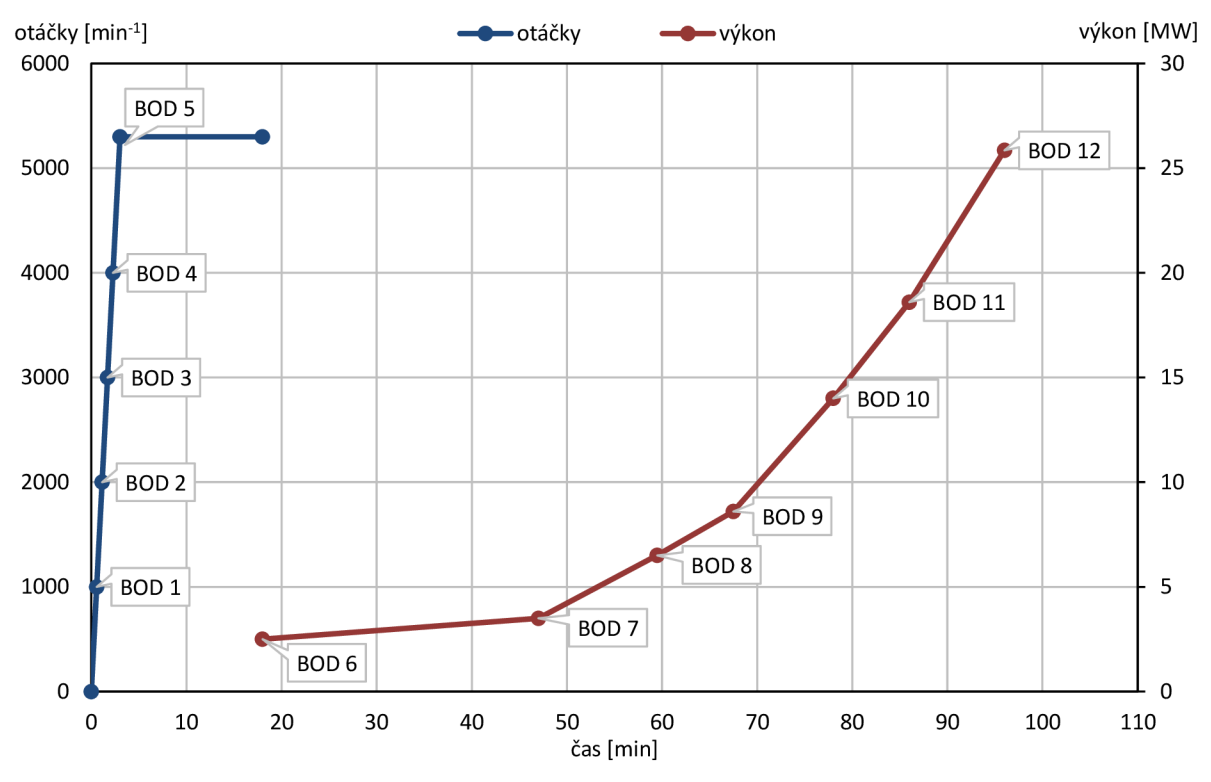

*Obrázek 5.6 Zobrazení bodů s parametry v najížděcím trendu pro studený start* 

Pro určení teploty na konci časového intervalu posloužil známý průběh teploty na čase napočítaný na přírubě turbíny pomocí ANFAD. Zelená křivka znázorňuje teplotu páry v místě měření, černá křivka je teplota na vnitřní stěně (v kontaktu s párou), šedá je vnější teplota příruby, červená je vnitřní teplota měřená v určité hloubce pod povrchem.

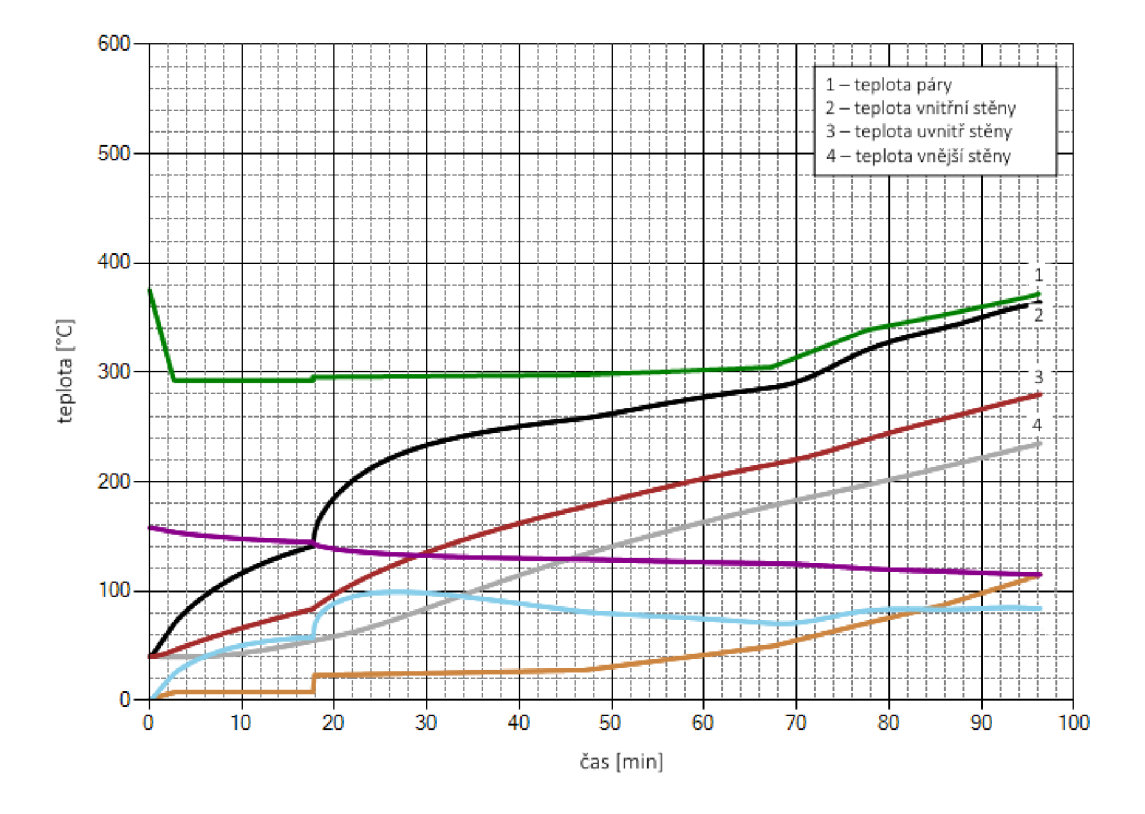

*Obrázek 5.7 Průběh teplot na přírubě v čase během najíždění ze studeného stavu* 

Z tohoto obrázku byla odečtena změna teploty za jednotku času pro chod naprázdno i pro fázi zatěžování. Při chodu naprázdno je změna teploty rovna:

$$
T_{inc,\check{C}\acute{A}ST\ 1} = \frac{T_{koncov\acute{a}} - T_{po\acute{c}\acute{a}te\acute{c}ni}}{t_{chod\ napr\acute{a}zdno}}
$$
(5.8)

$$
T_{inc,\text{CÁST 1}} = \frac{140 - 40}{1080} = 0.0926 \text{ °C/s}
$$
 (5.9)

Tato hodnotaje uvažována pouze v místě příruby. V dalších částech je tento teplotní nárůst přepočítán dle předpokladu 1). Pro srozumitelnost je uveden přepočet pro ČÁST 2 (prostor prvního kužele).

$$
T_{inc,\check{C}\acute{A}ST\,2} = T_{inc,\check{C}\acute{A}ST\,1} \cdot \frac{T_{p\acute{a}ra,st\acute{r}edni} - T_{kov,0}}{T_{p\acute{a}ra,p\acute{r}fruba} - T_{kov,p\acute{r}fruba}}\tag{5.10}
$$

Kde:

| $T_{\text{pára,střední}}$                 | $\frac{1}{2}$                                         |
|-------------------------------------------|-------------------------------------------------------|
| $T_{\text{pára,střední}}$                 | střední teplota páry na prvním kuželu, spočítaná jako |
| $\frac{T_{\text{před}+T_{\text{za}}}}{2}$ |                                                       |
| $T_{\text{kov,0}}$                        | počáteční teplota kovu v daném místě v daném          |
| $\frac{1}{2}$                             |                                                       |
| $\frac{1}{2}$                             |                                                       |
| $\frac{1}{2}$                             |                                                       |
| $\frac{1}{2}$                             |                                                       |

*' pára.příruba*  teplota páry v místě příruby

*1 kov.příruba*  počáteční teplota kovu v místě příruby v daném časovém intervalu

$$
T_{inc,\text{CÁST 2}} = 0.0926 \cdot \frac{(355 + 338.5) - 40}{2 - 355 - 40} = 0.0926 \cdot 0.97 = 0.09 \text{ °C/s}
$$
 (5.11)

Vynásobením teplotního přírůstku časem byla získána teplota na konci intervalu, která se porovná s teplotou saturace odpovídající tlaku páry v daném místě. Pokud je teplota menší, než je teplota saturace, dochází ke kondenzaci po celou dobu ohřevu a teplo potřebné pro ohřev na danou teplotu je zároveň teplo odebírané páře a odpovídá množství kondenzátu. Pokud je počáteční teplota pod teplotou saturace, ale konečná teplota po ohřevu již nad teplotou saturace, teplo odebrané páře odpovídá rozdílu teploty saturace a teploty původní. Pokud je teplota kovu před ohřevem a po ohřevu vyšší, než je teplota saturace, nedochází ke kondenzaci. Je nutné však danou část zkontrolovat v dalším početním kroku, kdy opět dojde k nárůstu tlaku a tím i k nárůstu saturační teploty.

Výpočet je ukončen, jakmile se teplota kovu dostane nad teplotu saturace při normálních podmínkách. Ty odpovídají hodnotám poskytnutým pro bod 12.

| Pozice                             | Ostrá<br>pára | Před 1.<br>kuželem | Před 2.<br>kuželem | Před 3.<br>kuželem | Před 4.<br>kuželem | Před 5.<br>kuželem | Za 5.<br>kuželem |
|------------------------------------|---------------|--------------------|--------------------|--------------------|--------------------|--------------------|------------------|
| Tlak [bar]                         | 46,000        | 32,069             | 18,355             | 8,082              | 4,186              | 1,599              | 0,143            |
| Entalpie<br>[kJ/kg]                | 3229          | 3159               | 3027               | 2858               | 2780               | 2635               | 2353             |
| Teplota<br>páry $[^{\circ}C]$      | 410           | 370                | 299                | 208                | 163                | 113                | 53               |
| Saturační<br>teplota $[^{\circ}C]$ | 258           | 237                | 208                | 170                | 145                | 113                | 53               |

*Tabulka 5.4 Parametry páry v bodě 12 a teploty saturace* 

*1 kov,0* 

Pro každý časový interval je výpočet stejný, pouze se kontrolují dosažené teploty a dle toho se uvažuje teplo odebrané páře. Pro příklad je uveden postup výpočtu pro první časový interval v první části turbíny, zbytek vypočítaných hodnot je pak pouze shrnut ve výsledné tabulce.

#### *Postup výpočtu pro část 1*

1) Časový interval

$$
t_1 = 33,96 \,\mathrm{s} \tag{5.12}
$$

2) Teplota kovu počáteční

$$
T_{kov,0} = 40 \, \text{°C} \tag{5.13}
$$

3) Změna teploty za jednotku času

$$
T_{inc,\check{C}\acute{A}ST\ 1} = 0.0926\,^{\circ}\text{C/s} \tag{5.14}
$$

4) Teplota kovu koncová

$$
T_{kov,1} = 40 + (0.0926 \cdot 33.96) = 43.14 \,^{\circ}\text{C}
$$
 (5.15)

5) Tlak páry před

$$
p_{0,BOD\ 1} = 46\ \text{bar}\tag{5.16}
$$

- $(5.17)$  $T_{0,BOD\ 1} = 410\ ^{\circ}\text{C}$
- 7) Entalpie páry před

6) Teplota páry před

- $(5.18)$ *h0 ,BOD* i = 3229 kj/kg
- 8) Saturační teplota pro tlak před

$$
T_{sat,0} = f(p_{0,BOD\ 1}) = 258,78\ ^\circ\text{C}
$$
 (5.19)

- 9) Tlak páry za
- $(5.20)$  $p_{1,BOD\ 1} = 0.283$  bar
- 10) Teplota páry za
- $T_{1, BOD\ 1} = 355\ {\rm ^{\circ}C}$  $(5.21)$
- 11) Entalpie páry za
- $h_{1,BOD\ 1} = 3188 \text{ kJ/kg}$  $(5.22)$
- 12) Saturační teplota pro tlak za

$$
T_{sat,1} = f(p_{1,BOD\ 1}) = 67,76\ \text{°C}
$$
 (5.23)

13) Střední saturační teplota

$$
T_{sat,pomocn\acute{a}} = \frac{T_{sat,0} + T_{sat,1}}{2} = 163,27 \,^{\circ}\text{C}
$$
 (5.24)

14) Entalpie syté kapaliny pro střední saturační teplotu

$$
h_{sat} = f(T_{sat,pomocn\land i}x = 0) = 689,81 \text{ kJ/kg}
$$
 (5.25)

15) Střední hodnota entalpie

$$
h_{st\check{r}edni} = \frac{h_{0,BOD\,1} + h_{1,BOD\,1}}{2} = 3208,50 \text{ kJ/kg} \tag{5.26}
$$

16) Ověření podmínky, určení teploty

Když  $T_{kov,1} > T_{sat,pomocná}$  pak  $T_{kov} = T_{sat,pomocná}$ , jinak  $T_{kov} = T_{kov,1}$ (5.27)

$$
43.14 \,^{\circ}\text{C} \neq 163.27 \,^{\circ}\text{C} \implies T_{kov} = 43.14 \,^{\circ}\text{C}
$$
 (5.28)

17) Hmotnost rotoru

$$
m_{rot} = 643,78 \text{ kg} \tag{5.29}
$$

18) Hmotnost statoru

$$
m_{stat} = 1137,00 \text{ kg} \tag{5.30}
$$

19) Hmotnost celková

$$
m_{cellk} = m_{rot} + m_{stat} = 1780,78 \,\text{kg} \tag{5.31}
$$

20) Teplo pro ohřev kovu

$$
Q_{kov} = m_{cellk} \cdot c_p \cdot \Delta T \tag{5.32}
$$

$$
Q_{kov} = 1780,78 \cdot 0.47 \cdot (43,14 - 40) = 2631,98 \text{ kJ}
$$
 (5.33)

21) Teplo dodané párou

$$
Q_{\text{pára}} = Q_{\text{kov}} = m_{\text{voda}} \cdot \Delta h \tag{5.34}
$$

22) Množství páry / kondenzující vody

$$
m_{voda} = \frac{Q_{pára}}{\Delta h} = \frac{2631,98}{(3208,50 - 689,81)} = 1,045 \text{ kg}
$$
 (5.35)

Výsledné hodnoty výpočtu prohřevem tělesa turbíny jsou uvedeny v následujících tabulkách zvlášť pro chod naprázdno (tabulka 5.5) a pro fázi zatěžování (tabulka 5.6).

*Tabulka 5.5 Množství kondenzátu vznikající prohřevem tělesa turbíny při chodu naprázdno* 

|                                     |                 |        |        | ČÁST  |       |       |       |
|-------------------------------------|-----------------|--------|--------|-------|-------|-------|-------|
|                                     | Časový interval |        | 2      | 3     | 4     | 5     | 6     |
|                                     | 1(33,96 s)      | 1,045  | 0,459  | 0,483 | 0,817 | 0,611 | 2,138 |
| vzniklé<br>$\left[\text{kg}\right]$ | 2(33,96 s)      | 1,063  | 0,458  | 0,446 | 0,700 | 0,507 | 1,834 |
|                                     | 3(33,96 s)      | 1,080  | 0,458  | 0,410 | 0,570 | 0,383 | 1,536 |
| Množství<br>vody                    | 4(44,15 s)      | 1,427  | 0,600  | 0,494 | 0,580 | 0,329 | 1,645 |
|                                     | 5(900,00 s)     | 29,847 | 10,254 | 8,169 | 8,014 | 1,881 | 3,890 |

Při zatěžování jsou mezi body, pro které jsou známé parametry páry, velké časové rozestupy. Z toho důvodu byly tyto intervaly rozděleny na menší, stejně velké, dopočítanými body. Všechny body a časové intervaly pro výpočet fáze zatěžování jsou uvedeny v příloze D.

|                            |                 |              |                              | ČÁST  |                |       |       |
|----------------------------|-----------------|--------------|------------------------------|-------|----------------|-------|-------|
|                            | Časový interval | $\mathbf{1}$ | $\overline{2}$               | 3     | $\overline{4}$ | 5     | 6     |
|                            | 1(435 s)        | 7,175        | 2,657                        | 3,344 | 2,699          | 1,151 |       |
|                            | 2(435 s)        | 7,191        |                              | 1,758 | 2,709          | 1,174 |       |
|                            | 3(435 s)        | 7,207        |                              |       | 2,718          | 1,199 |       |
|                            | 4(435 s)        | 3,533        |                              |       | 1,282          | 1,227 |       |
|                            | 5(375 s)        | -            | $\qquad \qquad \blacksquare$ |       |                | 1,087 |       |
| Množství vzniklé vody [kg] | 6(375 s)        |              | -                            |       |                | 1,301 | 0,080 |
|                            | 7(240 s)        |              |                              |       |                | 0,981 | 0,618 |
|                            | 8(240 s)        |              |                              |       |                | 1,080 | 1,036 |
|                            | 9(315 s)        |              |                              |       |                | 1,333 | 2,117 |
|                            | 10(315 s)       |              | $\qquad \qquad -$            |       |                | 1,274 | 2,315 |
|                            | 11(240 s)       |              | $\qquad \qquad -$            |       |                | 1,104 | 1,764 |
|                            | 12(300 s)       |              |                              |       |                | 0,923 | 2,074 |
|                            | 13(300 s)       |              |                              |       |                | 0,579 | 2,853 |
|                            | 14(300 s)       |              |                              |       |                | 0,178 | 3,240 |
|                            | 15(277 s)       |              |                              |       |                |       | 3,063 |

*Tabulka 5.6 Množství kondenzátu vznikající prohřevem tělesa turbíny při zatěžování* 

## **Kondenzát vznikající prohřevem výstupního potrubí**

Výstupní párou je prohříváno také potrubí napojené na výstupní hrdlo turbíny. Je uvažováno s prohřevem potrubí po zpětnou klapku, která zabraňuje návratu páry zpět do turbíny. Jelikož je potrubí ohříváno výstupní párou, jejíž vlastnosti se v čase mění, je postup výpočtu shodný s výpočtem vzniku kondenzátu při prohřevu turbíny. Z výpočtu plyne, že se potrubí prohřeje již během fáze najíždění na jmenovité otáčky. Pro ukázku je uveden postup výpočtu během prvního časového intervalu.

### *Postup výpočtu*

1) Parametry výstupní páry

```
p = 0,143 bar
```
 $h = 3109$  kJ/kg

$$
T=316\,{}^\circ\mathrm{C}
$$

$$
T_{sat}=f(p)=52.98\,\mathrm{°C}
$$

 $h_{voda} = f(p; x = 0) = 221,81$  kJ/kg

2) Parametry potrubí

 $T_{kov,0} = 40$  °C

 $T_{inc} = 0.0806 °C/s$ 

- $L = 4m$
- *d* = 2200 mm

 $t = 16$  mm

 $m_{cells} = 3500 \text{ kg}$  $c_p = 0.47$  kJ/kgK

3) Teplota kovu koncová

$$
T_{kov,1} = 40 + (0,0806 \cdot 33,96) = 42,74 \text{ °C}
$$
 (5.36)

4) Teplo pro ohřev kovu

$$
Q_{kov} = m_{cellk} \cdot c_p \cdot \Delta T \tag{5.37}
$$

$$
Q_{kov} = 3500 \cdot 0.47 \cdot (42.74 - 40) = 4505.75 \text{ kJ}
$$
 (5.38)

5) Teplo dodané párou

$$
Q_{\hat{p} \land \hat{q} \land \hat{q}} = Q_{\hat{k} \circ \hat{p}} = m_{\hat{p} \land \hat{q} \land \hat{q}} \land \hat{q} \tag{5.39}
$$

6) Množství páry / kondenzující vody

$$
m_{\hat{p}\hat{a}ra} = \frac{Q_{\hat{p}\hat{a}ra}}{\Delta h} \tag{5.40}
$$

$$
m_{pára} = \frac{4505,75}{(3109 - 221,81)} = 1,56 \text{ kg}
$$
 (5.41)

*Tabulka 5.7 Množství kondenzátu vznikající pr ohřevem výstupního potrubí* 

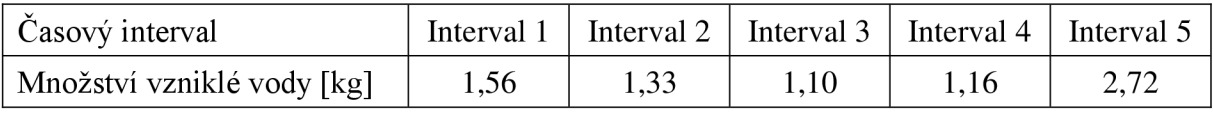

### **Kondenzát vznikající zástřikem zadních lopatek**

Další kondenzát v turbíně během najíždění vzniká zástřikem zadních lopatek. K tomu dochází v případě, že je teplota páry na výstupním hrdle větší než 80 °C. Z hodnot uvedených v příloze D plyne, že teplota páry za posledním kuželem je větší než 80 °C během najíždění na otáčky (prvních 18 minut), poté jsou již teploty páry menší než 80 °C a zástřik je uzavřen.

Během zástřiku dochází k míšení vody a páry. Pokud má směs po míšení suchost větší než 1, dochází k odpaření veškeré vody přivedené zástřikem, a tedy nevzniká žádný přídavný kondenzát. Pokud však výsledná směs má suchost v rozmezí 0-1, jedná se o mokrou páru. Mokrá páraje směsí syté kapaliny a syté páry, která je kromě tlaku a teploty určená poměrnou suchostí (označenou x), která vyjadřuje podíl syté páry v celkovém množství mokré páry. Poměrná suchost je vyjádřena následujícím vztahem:

$$
x = \frac{m''}{m} = \frac{m''}{m' + m''}
$$
 (5.42)

Kde: *m* 

hmotnost podílu syté páry ve směsi

*m'*  hmotnost podílu syté kapaliny ve směsi

*m*  celková hmotnost mokré páry

Jednoduchou úpravou vztahu 5.42 je získáno vyjádření množství syté kapaliny (vztah 5.43).

$$
m' = m \cdot (1 - x) \tag{5.43}
$$

## *Postup výpočtu*

Je uveden výpočet pro první časový interval, ve kterém pro výpočet slouží bod 1. Výsledky v dalších časových intervalech jsou uvedeny v tabulce výsledků (tabulka 5.8).

1) Parametry zástřiku

Jedná se o vodu s parametry:

$$
p = 12 \text{ bar}
$$
  

$$
t = 45 \text{ °C}
$$
  

$$
\dot{m}_{voda} = 0.283 \text{ l/s}
$$

Ze zadaných parametrů je potřebné pro výpočet mísení určit entalpii vody. Jelikož je hmotnostní tok páry v kg/s, je třeba hmotnostní tok vody pomoci hustoty přepočítat na stejnou jednotku:

$$
h = f(p; T) = 189,48 \text{ kJ/kg} \tag{5.44}
$$

$$
\rho = f(p; T) = 990,70 \text{ kg/m}^3 \tag{5.45}
$$

$$
\dot{m}_{voda} = \frac{0.283}{1000} \cdot 990,70 = 0.2804 \text{ kg/s}
$$
 (5.46)

2) Parametry páry v místě zástřiku

$$
p = 0,143 \text{ bar}
$$
  

$$
h = 3109 \text{ kJ/kg}
$$
  

$$
T = 316 \text{ °C}
$$
  

$$
\dot{m}_{pára} = 0,22 \text{ kg/s}
$$

3) Směšování

Pro směšování je použito ZZH a ZZE. Z prvního zmíněného plyne, že výsledná směs po mísení bude mít hmotnostní tok rovný součtu hmotnostních toků míšených médií.

$$
\dot{m}_{sm\check{e}s} = \dot{m}_{voda} + \dot{m}_{p\acute{a}ra} \tag{5.47}
$$

$$
\dot{m}_{sm\acute{e}s} = 0.2804 + 0.22 = 0.5004 \text{ kg/s} \tag{5.48}
$$

Ze zákona zachování energie je určená výsledná entalpie směsi. Z výsledné entalpie je pro tlak v turbíně *(psměs* <sup>=</sup> 14,3 kPa) určena suchost směsi.

$$
\dot{m}_{pára} \cdot h_{pára} + \dot{m}_{voda} \cdot h_{voda} = \dot{m}_{sm\check{e}s} \cdot h_{sm\check{e}s} \tag{5.49}
$$

$$
h_{sm\check{e}s} = \frac{\dot{m}_{p\acute{a}ra} \cdot h_{p\acute{a}ra} + \dot{m}_{voda} \cdot h_{voda}}{\dot{m}_{sm\check{e}s}}
$$
(5.50)

$$
h_{sm\check{e}s} = \frac{0.22 \cdot 3109 + 0.2804 \cdot 189.48}{0.5004} = 1473.12 \text{ kJ/kg}
$$
 (5.51)

$$
x_{sm\check{e}s} = f(p_{sm\check{e}s}; h_{sm\check{e}s}) = 0.53\tag{5.52}
$$

#### 4) Množství kondenzátu

Dosazením hmotnostního toku a poměrné suchosti do rovnice 5.43 je získáno množství kondenzátu vznikajícího po mísení:

$$
\dot{m}' = \dot{m}_{sm\check{e}s} \cdot (1 - x_{sm\check{e}s}) \tag{5.53}
$$

$$
\dot{m}' = 0.5004 \cdot (1 - 0.53) = 0.237 \text{ kg/s} \tag{5.54}
$$

| Časový interval | Množství směsi [kg/s] | Suchost směsi [-] | Množství kondenzátu [kg/s] |
|-----------------|-----------------------|-------------------|----------------------------|
| Interval 1      | 0,500                 | 0,527             | 0,237                      |
| Interval 2      | 0,640                 | 0,653             | 0,222                      |
| Interval 3      | 0,830                 | 0,753             | 0,205                      |
| Interval 4      | 1,100                 | 0,837             | 0,179                      |
| Interval 5      | 1,930                 | 0,929             | 0,137                      |

*Tabulka 5.8 Množství kondenzátu vznikající zástrikem zadních lopatek* 

**Kondenzát vznikající expanzí do oblasti mokré páry** 

Již při najíždění dochází ke tvorbě kondenzátu vlivem expanze do oblasti mokré páry, který je potřeba odvádět. S tímto jevem se uvažuje od uzavření zástřiku zadních lopatek, tj. od 18. minuty až po najetí na nominální provoz. Další kondenzát vznikající expanzí je uvažován ve výpočtu množství kondenzátu za normálního provozu. Výpočet je postupově stejný pro všechny časové intervaly, liší se pouze v průtokovém množství páry a výsledné suchosti. Tyto hodnoty se dosadí do rovnice 5.43. Výsledky jsou uvedeny v tabulce 5.9.

| Časový<br>interval | Množství páry<br>[kg/s] | Suchost za posledním<br>stupněm [-] | Množství kondenzátu<br>[kg/s] |
|--------------------|-------------------------|-------------------------------------|-------------------------------|
| Interval 1         | 5,14                    | 0,991                               | 0,045                         |
| Interval 2         | 5,48                    | 0,987                               | 0,070                         |
| Interval 3         | 5,81                    | 0,983                               | 0,098                         |
| Interval 4         | 6,15                    | 0,979                               | 0,129                         |
| Interval 5         | 6,48                    | 0,975                               | 0,163                         |
| Interval 6         | 8,43                    | 0,958                               | 0,350                         |
| Interval 7         | 10,37                   | 0,942                               | 0,601                         |
| Interval 8         | 11,67                   | 0,935                               | 0,757                         |
| Interval 9         | 12,96                   | 0,928                               | 0,931                         |
| Interval 10        | 16,20                   | 0,920                               | 1,293                         |
| Interval 11        | 19,44                   | 0,912                               | 1,707                         |
| Interval 12        | 22,03                   | 0,908                               | 2,032                         |
| Interval 13        | 24,62                   | 0,903                               | 2,380                         |
| Interval 14        | 28,53                   | 0,899                               | 2,854                         |
| Interval 15        | 32,44                   | 0,897                               | 3,355                         |

*Tabulka 5.9 Množství kondenzátu vznikající vlivem expanze do mokré páry* 

### **Kondenzát vznikající zástřikem v expanzní nádrži**

Při najíždění jsou v provozu přímé větve odvodnění, kterými prochází nejen kondenzát, ale i pára. Tato pára se pak sběrnou dostává do expanzní nádrže, odkud odchází do potrubí vedoucí ke kondenzátoru. Tyto přímé větve odvodnění jsou otevřeny do doby, než teplota vstupní příruby dosáhne 180 °C a současně než výkon turbíny přesáhne 25 % jmenovitého výkonu. Po tuto dobu je přiváděna do trysky zástřiku v expandéru voda o stejných parametrech jako voda

pro zástřik zadních lopatek, pouze v jiném množství. Těchto podmínek se při najíždění ze studeného stavu dosáhne po 59,5 minutách, kdy výkon dosáhne požadovaných hodnot. V přímých větvích odvodnění pak dochází k uzavření armatur, což zapříčiní uzavření zástřiku v expanzní nádrži. Proto je výpočet proveden pouze pro časové intervaly do 59,5 minuty a dál již není brán v potaz.

## *Postup výpočtu*

V jednotlivých časových intervalech jsou pro parametry páry v místě odvodnění vypočítána průtoková množství páry, dle S. D. Morrise (viz kapitola 4.2). Podobně jako při výpočtu zástřiku zadních lopatek je potřeba určit parametry výsledné směsi po míšení páry ze všech větví odvodnění. Zde je uveden postup výpočtu pro první časový interval, zbytek výsledků je pak uveden ve výsledkové tabulce (tabulka 5.11).

1) Parametry zástřiku

Jedná se o vodu s parametry:

$$
p = 12 \text{ bar}
$$
  

$$
t = 45 \text{ °C}
$$
  

$$
\dot{m}_{voda} = 3.1 \text{ l/min}
$$

Ze zadaných parametrů je potřebné pro výpočet míšení určit entalpii vody. Jelikož je hmotnostní tok páry v kg/s, je třeba hmotnostní tok vody taktéž přepočítat na stejné jednotky.

$$
h = f(p; T) = 189,48 \text{ kJ/kg} \tag{5.55}
$$

$$
\rho = f(p; T) = 990,70 \text{ kg/m}^3 \tag{5.56}
$$

$$
\dot{m}_{voda} = \frac{3.1}{60 \cdot 1000} \cdot 990,70 = 0,0512 \text{ kg/s}
$$
 (5.57)

2) Parametry páry v jednotlivých větvích odvodnění

Oproti kapitole 4 jsou brány v potaz jiné průměry vrtání u clon, které odpovídají clonám použitým u skutečné turbíny. Tyto průměry jsou uvedeny v tabulce 5.10 společně s parametry páry.

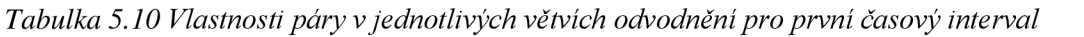

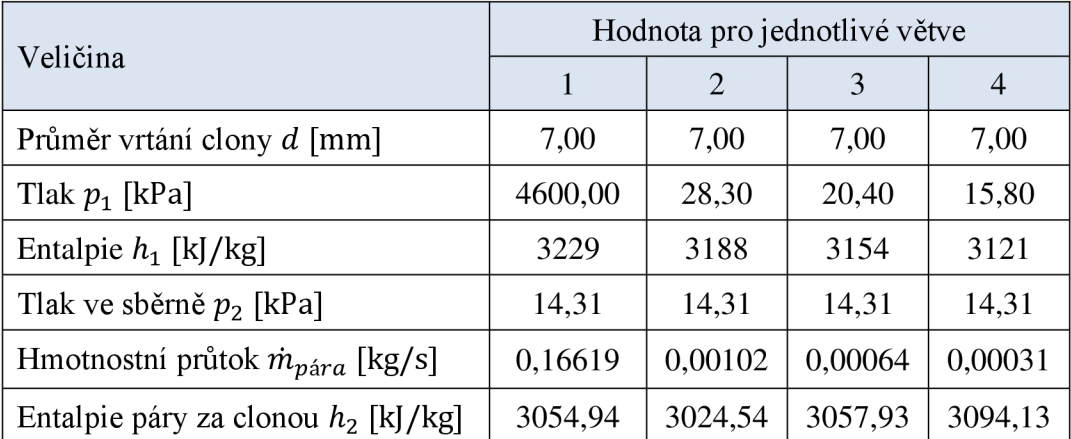

### 3) Směšování

V tomto případě probíhá dvojí směšování. Nejprve je nutné určit parametry páry vstupující do expandéru a následně míšení páry a vody ze zástřiku v expandéru. Tato pára vzniká míšením par z jednotlivých větví odvodnění. Ze zákona zachování hmotnosti plyne:

$$
\dot{m}_{\text{pára,cellk}} = \sum_{i=1}^{4} \dot{m}_{\text{pára},i} \tag{5.58}
$$

$$
\dot{m}_{\text{pára,cellk}} = 0.16619 + \dots + 0.00031 = 0.16816 \text{ kg/s} \tag{5.59}
$$

Ze zákona zachování energie je určená entalpie páry proudící sběrnou do expandéru:

$$
\sum_{i=1}^{5} \dot{m}_{\text{pára},i} \cdot h_{2,i} = \dot{m}_{\text{pára},cellk} \cdot h_{\text{pára},cellk}
$$
 (5.60)

$$
h_{\text{pára,cellk}} = \frac{\sum_{i=1}^{4} \dot{m}_{\text{pára},i} \cdot h_{2,i}}{\dot{m}_{\text{pára,cellk}}}
$$
(5.61)

$$
h_{p\text{ára,cellk}} = \frac{0,16619 \cdot 3054,94 + \dots + 0,00031 \cdot 3094,13}{0,16816} = 3054,84 \text{ kJ/kg} \tag{5.62}
$$

Nyní je třeba určit výslednou směs v expandéru. Ze ZZH:

$$
\dot{m}_{sm\check{e}s} = \dot{m}_{p\acute{a}ra, cellk} + \dot{m}_{voda} \tag{5.63}
$$

$$
\dot{m}_{sm\check{e}s} = 0.16816 + 0.05119 = 0.21934 \,\mathrm{kg/s} \tag{5.64}
$$

Ze ZZE:

$$
\dot{m}_{\text{pára,cellk}} \cdot h_{\text{pára,cellk}} + \dot{m}_{\text{voda}} \cdot h_{\text{voda}} = \dot{m}_{\text{smés}} \cdot h_{\text{smés}} \tag{5.65}
$$

$$
h_{sm\check{e}s} = \frac{\dot{m}_{p\acute{a}ra, cellk} \cdot h_{p\acute{a}ra, cellk} + \dot{m}_{voda} \cdot h_{voda}}{\dot{m}_{sm\check{e}s}}
$$
(5.66)

$$
h_{sm\check{e}s} = \frac{0,16816 \cdot 3054,84 + 0,05119 \cdot 189,48}{0,21934} = 2386,17 \text{ kJ/kg} \tag{5.67}
$$

Pro výslednou entalpii a tlak v expandéru ( $p_{expandér} = 14,3$  kPa) je určena suchost výsledné směsi:

$$
x_{sm\check{e}s} = f\big(p_{expand\check{e}r}; h_{sm\check{e}s}\big) = 0.91\tag{5.68}
$$

### 4) Množství kondenzátu

Dosazením hmotnostního toku směsi a poměrné suchosti do rovnice 5.43 se získalo množství kondenzátu vznikajícího po míšení.

$$
\dot{m}' = \dot{m}_{sm\check{e}s} \cdot (1 - x_{sm\check{e}s}) \tag{5.69}
$$

$$
\dot{m}' = 0.21934 \cdot (1 - 0.91) = 0.0194 \, \text{kg/s} \tag{5.70}
$$

### 5) Postup při spuštění přídavné páry

Při zatěžování dochází k přívodu přídavné páry. Výpočet je stejný jako pro první interval, pouze s tím rozdílem, že je potřebné v 3. části výpočtu (směšování) připočítat dvakrát (dvě větve odvodnění potrubí přídavné páry) přídavnou páru o neměnných parametrech:

$$
p = 3,657 \text{ bar}
$$

$$
h = 2901,87 \text{ kJ/kg}
$$

| Chod naprázdno  |                       |                   |                            |  |  |  |
|-----------------|-----------------------|-------------------|----------------------------|--|--|--|
| Časový interval | Množství směsi [kg/s] | Suchost směsi [-] | Množství kondenzátu [kg/s] |  |  |  |
| Interval 1      | 0,219                 | 0,911             | 0,0194                     |  |  |  |
| Interval 2      | 0,221                 | 0,912             | 0,0193                     |  |  |  |
| Interval 3      | 0,222                 | 0,914             | 0,0192                     |  |  |  |
| Interval 4      | 0,225                 | 0,916             | 0,0190                     |  |  |  |
| Interval 5      | 0,232                 | 0,921             | 0,0183                     |  |  |  |
|                 |                       | Fáze zatěžování   |                            |  |  |  |
| Časový interval | Množství směsi [kg/s] | Suchost směsi [-] | Množství kondenzátu [kg/s] |  |  |  |
| Interval 1      | 0,283                 | 0,951             | 0,0140                     |  |  |  |
| Interval 2      | 0,285                 | 0,952             | 0,0137                     |  |  |  |
| Interval 3      | 0,287                 | 0,953             | 0,0135                     |  |  |  |
| Interval 4      | 0,290                 | 0,954             | 0,0133                     |  |  |  |
| Interval 5      | 0,292                 | 0,955             | 0,0130                     |  |  |  |
| Interval 6      | 0,305                 | 0,962             | 0,0117                     |  |  |  |

*Tabulka 5.11 Množství kondenzátu vznikajícího zástrikem v expanzní nádrži* 

### **Kondenzát ze systému ucpávkové páry**

Ucpávková pára kondenzující v KUP je odváděna taktéž do expandéru. Množství této syté kapaliny se po prohřevu ustálí na konstantním množství, které je opět bráno z dat poskytnutých společností Siemens. Množství kondenzátu vznikajícího během prohřevu systému ucpávkové páry není známé, navíc probíhá před samotným najížděním turbíny, a proto nebude uvažované.

Pro nové ucpávky je množství kondenzátu:

$$
\dot{m}_{KUP,nov\acute{e}} = 0.014 \text{ kg/s} \tag{5.71}
$$

Pro vyšlehané ucpávky je množství kondenzátu:

$$
\dot{m}_{KUP, \nu y \text{šlehané}} = 0.023 \text{ kg/s} \tag{5.72}
$$

Shrnutí celkových výsledků pro najíždění ze studeného startu je provedeno v následující tabulce 5.12.

*Tabulka 5.12 Celkové množství vypočítaného kondenzátu pro studený start* 

| Systém                        | Celkové množství kondenzátu [kg] |
|-------------------------------|----------------------------------|
| Prohřev přívodních armatur    | 37,55                            |
| Prohřev tělesa turbíny        | 165,03                           |
| Prohřev výstupního potrubí    | 7,88                             |
| Zástřik zadních lopatek       | 153,39                           |
| Expanze do oblasti mokré páry | 4762,83                          |
| Zástřik v expanzní nádrži     | 52,24                            |
| Ucpávková pára                | 198,45                           |
| <b>Celkem</b>                 | 5377,37                          |

## **5.2.2 Množství kondenzátu pro teplý start**

Při výpočtu množství kondenzátu vznikajícího při startu turbíny z teplého stavu bylo postupováno stejně jako v případě výpočtu pro studený start. Jediné rozdíly ve výpočtu oproti předchozímu jsou:

- Množství kondenzátu vznikajícího prohřevem armatur:
	- **o** počáteční teplota.
- Množství kondenzátu vznikajícího prohřevem tělesa turbíny:
	- **o** počáteční teplota,
	- **o** teplotní přírůstky,
	- **o** časové intervaly.
- Množství kondenzátu vznikajícího prohřevem výstupního potrubí:
	- **o** prohřáté, neuvažuje se.
- Kondenzát vznikající zástřikem zadních lopatek:
	- **o** beze změny.
- Kondenzát vznikající expanzí do oblasti mokré páry:
	- **o** kratší doba najíždění.
	- Kondenzát vznikající zástřikem v expanzní nádrži:
		- **o** kratší doba zástřiku, podmínky pro uzavření jsou splněny po 38 minutách od začátku najíždění.
- Kondenzát ze systému ucpávkové páry:
	- **o** kratší doba najíždění.

Pro určení časových intervalů posloužil opět najížděcí diagram, který je s vyznačenými body uveden na obrázku 5.9. Časové intervaly jsou pak uvedeny v příloze D. Teplotní přírůstky byly spočítány pro průběh teplot uvedených na obrázku 5.8. Turbína při teplém startu najede za kratší čas. Tudíž i podmínek pro vypnutí zástřiku v expanzní nádrži bude dosaženo podstatně dříve a množství vznikající vody bude o to menší. To stejné platí o množství vody, které vznikne expanzí do oblasti mokré páry a které přiteče ze systému ucpávkové páry. Výsledky výpočtu pro teplý start jsou shrnuty v následující tabulce 5.13.

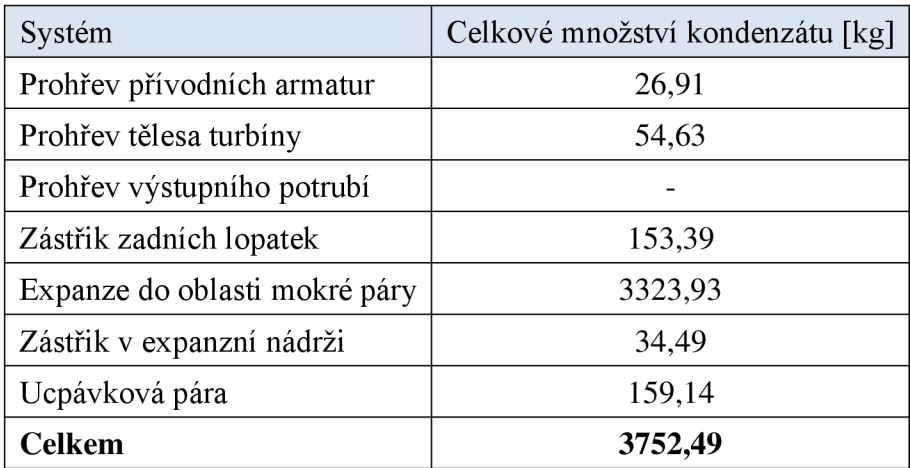

*Tabulka 5.13 Celkové množství vypočítaného kondenzátu pro teplý start* 

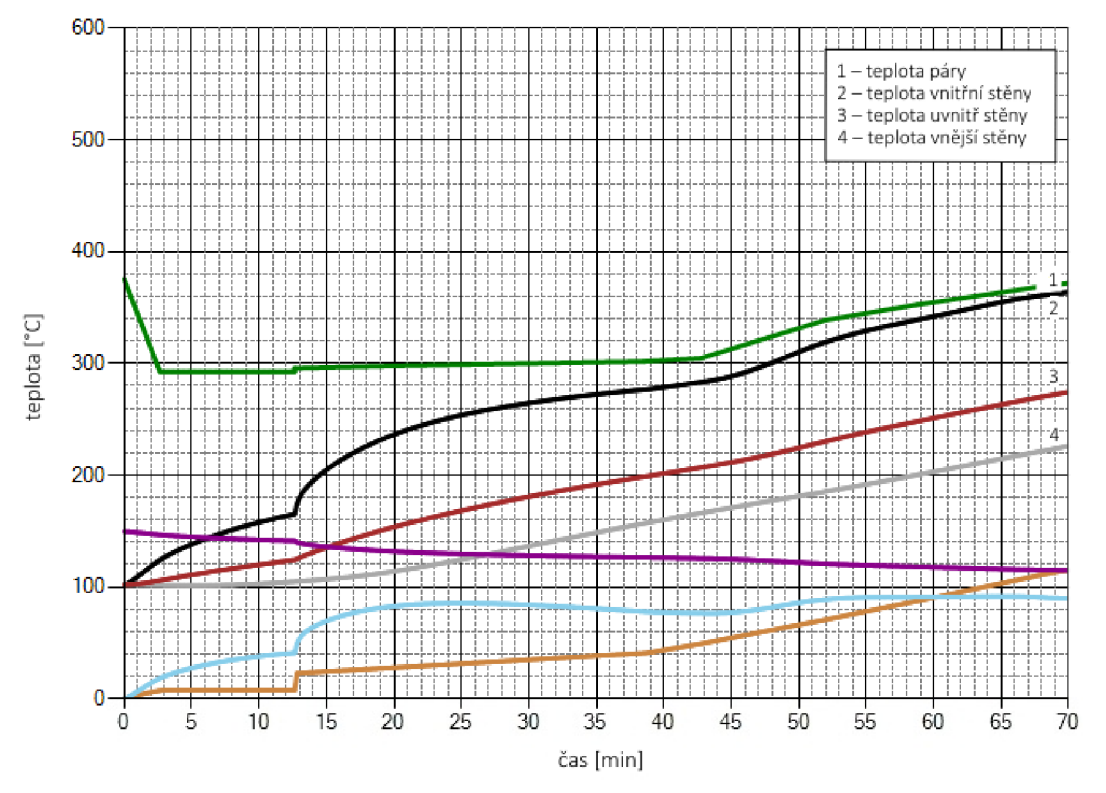

*Obrázek 5.8 Průběh teplot na přírubě v čase během najíždění z teplého stavu* 

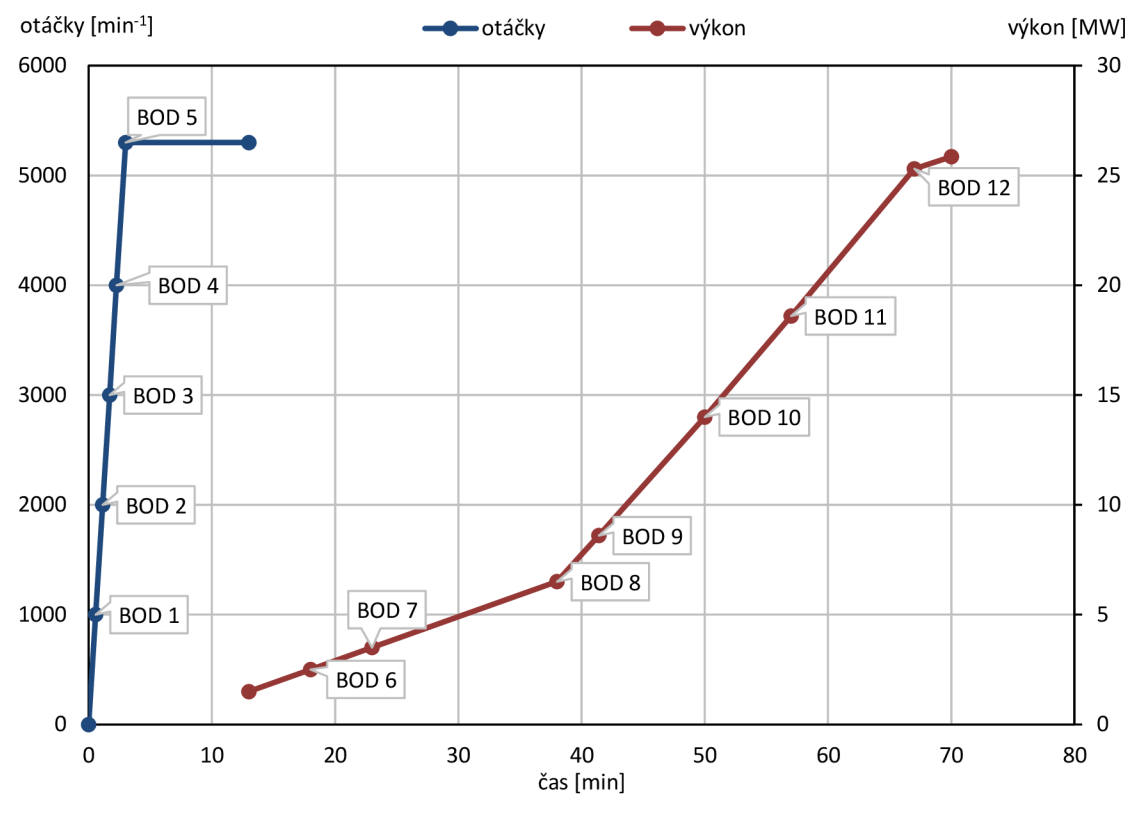

*Obrázek 5.9 Zobrazení bodů s parametry v najížděcím trendu pro teplý start* 

## **5.2.3 Množství kondenzátu pro horký start**

Start z horkého stavu se uvažuje po necelých 10 hodinách od odstavení turbíny. Teplota příruby skříně je uváděna 240 °C, což je dostatečně vysoká teplota k tomu, aby nedocházelo ke vzniku kondenzátu vlivem prohřevu turbíny. Jediné rozdíly ve výpočtu oproti výpočtu při najíždění ze studeného stavu tedy jsou:

- Množství kondenzátu vznikajícího prohřevem armatur:
	- **o** počáteční teplota.
- Množství kondenzátu vznikajícího prohřevem tělesa turbíny: **o** prohřáté, neuvažuje se.
- Množství kondenzátu vznikajícího prohřevem výstupního potrubí:
	- **o** prohřáté, neuvažuje se.
- Kondenzát vznikající zástřikem zadních lopatek:
	- **o** kratší doba zástřiku.
- Kondenzát vznikající expanzí do oblasti mokré páry:
	- **o** kratší doba najíždění.
- Kondenzát vznikající zástřikem v expanzní nádrži:
	- **o** kratší doba zástřiku.
- Kondenzát ze systému ucpávkové páry:
	- **o** kratší doba najíždění.

Pro znázornění časových intervalů (uvedené v příloze D) je na obrázku 5.10 uveden najížděcí diagram s vyznačenými body. Výsledky výpočtu pro horký stav jsou uvedeny v následující tabulce 5.14.

*Tabulka 5.14 Celkové množství vypočítaného kondenzátu pro horký start* 

| Systém                        | Celkové množství kondenzátu [kg] |
|-------------------------------|----------------------------------|
| Prohřev přívodních armatur    | 3,22                             |
| Prohřev tělesa turbíny        |                                  |
| Prohřev výstupního potrubí    |                                  |
| Zástřik zadních lopatek       | 118,97                           |
| Expanze do oblasti mokré páry | 1970,34                          |
| Zástřik v expanzní nádrži     | 16,95                            |
| Ucpávková pára                | 52,16                            |
| <b>Celkem</b>                 | 2161,64                          |

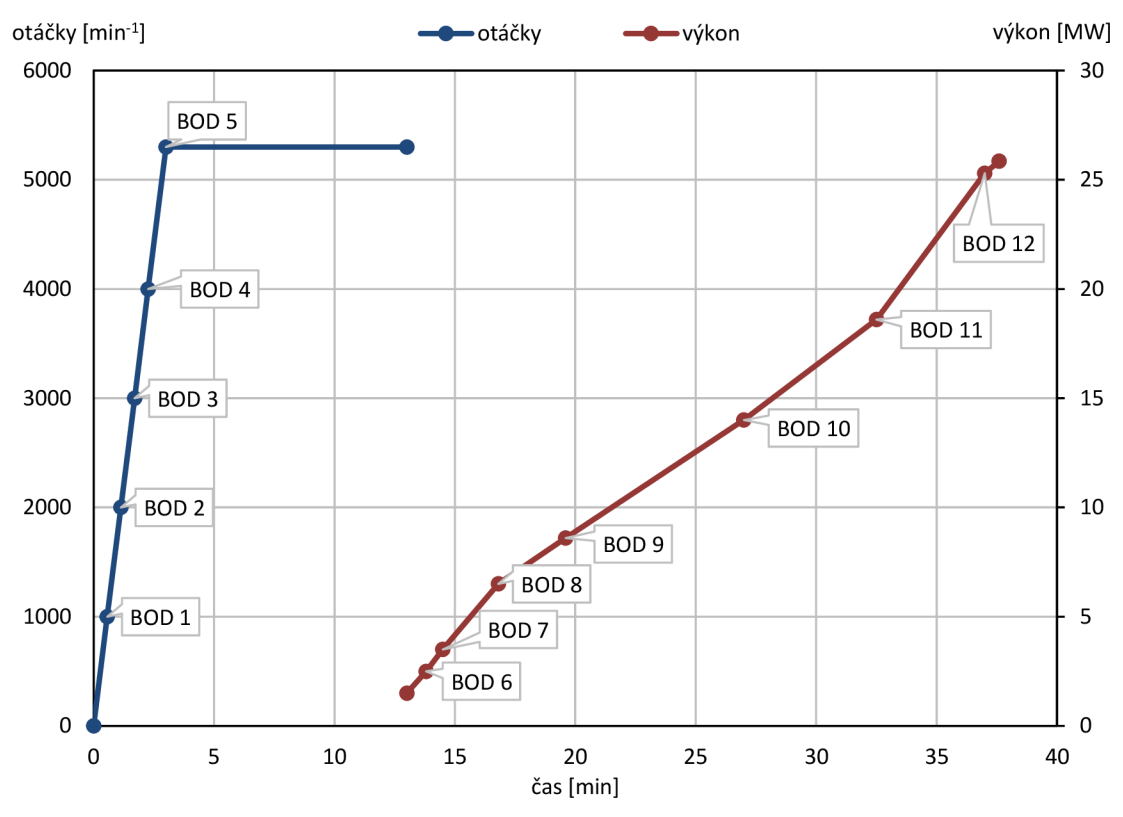

*Obrázek 5.10 Zobrazení bodů s parametry v najížděcím trendu pro horký stav* 

## **5.3 Množství kondenzátu vznikajícího při normálním provozu**

Při normálním provozu turbíny je uvažováno dokonalé prohřátí všech částí turbíny a zároveň se sdílení tepla s okolím zanedbává, jelikož je skříň dostatečně izolována. Z parametrů páry za posledním kuželem vyplývá, že expanze v turbíně probíhá do oblasti mokré páry. Mokrá pára, jak již bylo v předchozí kapitole uvedeno, je směsí syté kapaliny a syté páry. Z tohoto hlediska dochází při normálním provozu na těchto stupních ke vzniku kondenzátu, který je potřeba odvést. K tomu slouží odvodnění umístěné ve spodní části turbínové skříně za posledním lopatkovým nosičem, resp. za poslední oběžnou řadou.

Do rovnice 5.43 byl dosazen hmotnostní průtok páry protékající posledními stupni a výsledná poměrná suchost za posledním stupněm. Obě hodnoty byly poskytnuty společností Siemens. Výsledkem je množství vznikající vody. Hodnoty použité pro výpočet a výsledek jsou uvedeny v následující tabulce 5.15.

| Veličina                          | Označení   | Jednotka   Hodnota |       |
|-----------------------------------|------------|--------------------|-------|
| Hmotnostní tok páry kuželem       | m          | kg/s               | 32,44 |
| Suchost páry za posledním stupněm | $\chi$     |                    | 0,897 |
| Množství syté kapaliny            | $\dot{m}'$ | kg/s               | 3,35  |

*Tabulka 5.15 Množství vody při normálním provozu* 

Z výsledků plyne, že množství vznikající vody je závislé pouze na množství páry protékající posledními stupni turbíny a poměrné suchostí páry na konci expanze. V tomto případě je množství vody necelých 10 % z celkového toku páry posledními stupni, jinými slovy, 10 % páry se přemění během expanze v turbíně na vodu.

K těmto výsledkům je třeba opět přičíst množství syté kapaliny vznikající kondenzací ucpávkové páry v KUP, tj. 0,023 kg/s (v případě vyšlehaných ucpávek).

# **6 Vyhodnocení reálného množství kondenzátu**

Celý technologický celek, ve kterém je zapojena turbína, je vybaven nepřeberným množstvím měřící techniky a snímačů, které zaznamenávají všechny potřebné údaje (průběhy teplot, tlaků, spínání a vypínání čerpadel, otevírání a uzavírání ventilů atd.) pro zajištění správné funkce turbíny a ukládají je do řídícího systému, kde jsou poté k dispozici. Slouží nejen pro provoz, ale i pro diagnostiku případných poruchových stavů.

Expanzní nádrž je vybavena měřením hladiny, které umožňuje vyhodnotit množství přitékajícího kondenzátu z turbíny a dalších celků. Toto měření je prováděno třemi čidly z důvodu případné poruchy jednoho z nich. Čidla jsou umístěna ve slepých větvích expanzní nádrže na pravé straně, viz obrázek 6.1. Turbína Nesher Ramle je specifická tím, že do této expanzní nádrže přitéká kondenzát pouze z turbíny a KUP, navíc je vše v rozsahu společnosti Siemens, což umožňuje následující vyhodnocení.

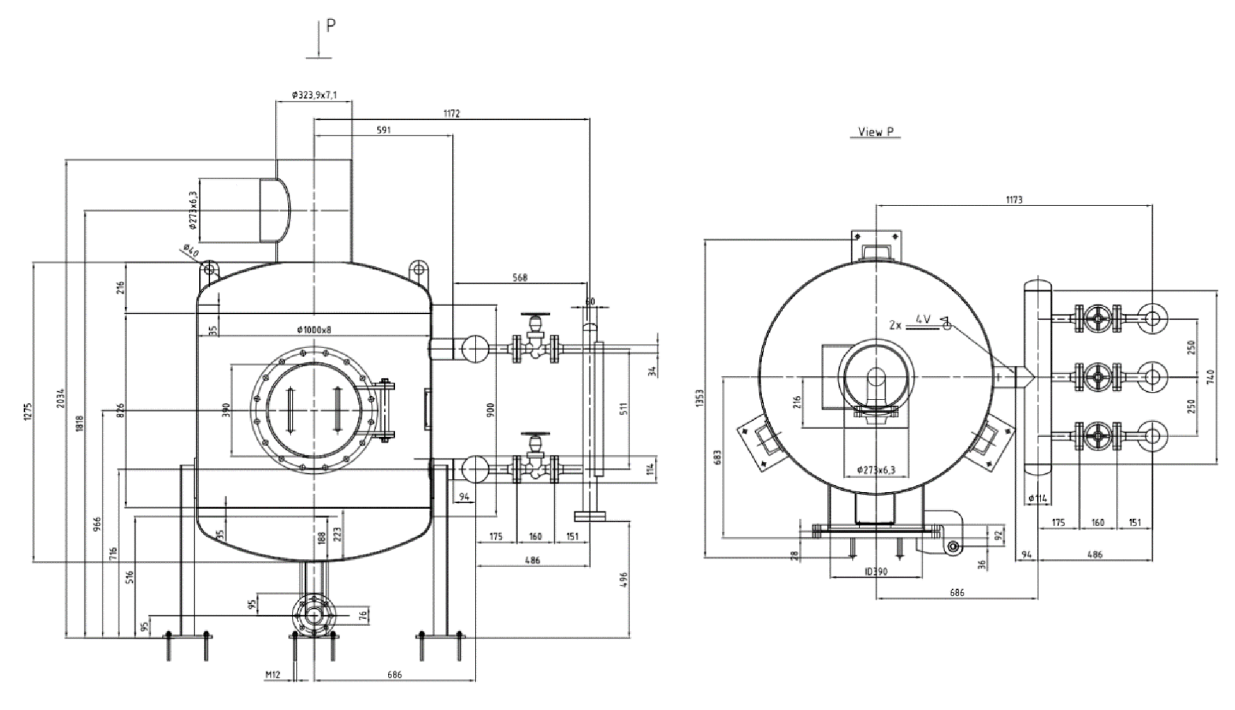

*Obrázek 6.1 Nákres expanzní nádrže* [7]

Pro vyhodnocení najíždění a ustáleného provozu bylo vybráno několik datových souborů, obsahujících měření při 100% a 50% výkonu. Pro snadnější odkazování se na ně v textu jim bylo přiřazeno označení dle následující tabulky (tabulka 6.1).

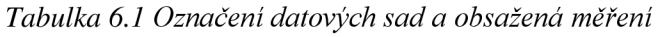

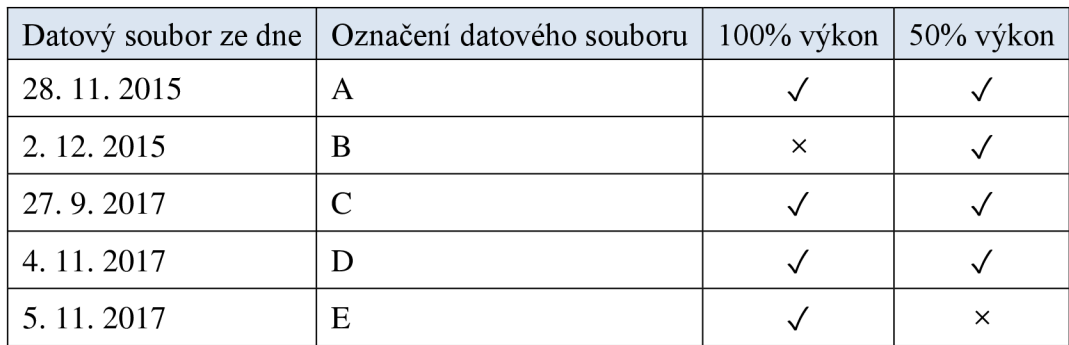

Podmínkám najíždění ze studeného stavu odpovídá měření pouze jediného datového souboru (C). Průběh tří základních měřených charakteristik (otáčky, výkon, hladina v expanzní nádrži) je zobrazen na následujícím obrázku (obrázek 6.2). Z obrázku je patrná závislost nátoku kondenzátu do expanzní nádrže na uvádění jednotlivých systémů do provozu (systém ucpávkové páry...) a následného zatěžování turbíny.

Pro porovnání teoretických výpočtů s reálným měřením jsou uvažovány hodnoty nátoku od fáze zvyšování otáček, tj. prohřev jednotlivých systémů není brán v potaz. Pro lepší orientaci jsou jednotlivé peaky označeny jako peak 1, peak 2.

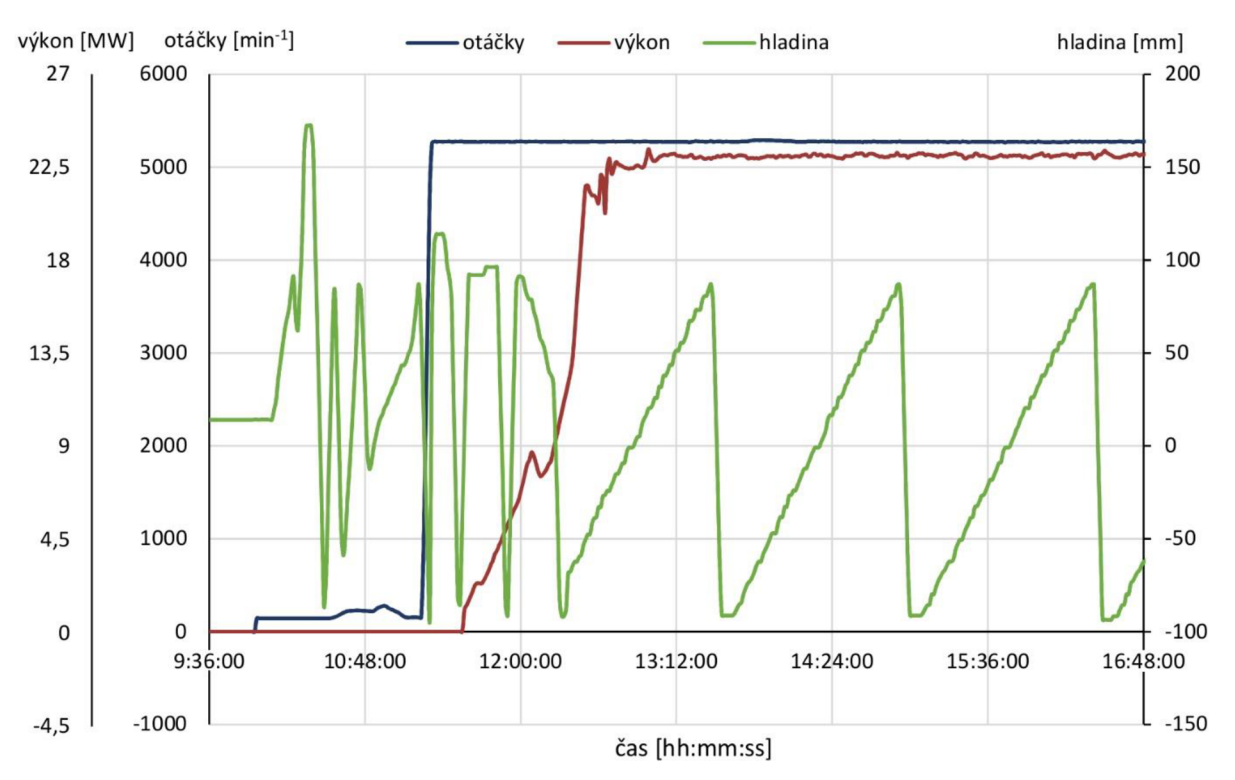

*Obrázek 6.2 Zobrazení části naměřených hodnot z datového souboru C* 

## **6.1 Množství kondenzátu během najíždění**

Analýzou reálného najížděcího trendu během studeného startu, naměřeného při skutečném najíždění se ukázalo, že fáze zatěžování probíhá podstatně rychleji oproti diagramu, který byl poskytnut termodynamickými výpočtáři. Porovnání průběhu fáze zatěžování skutečné a teoretické je zobrazeno na obrázku 6.3. Platí tedy, že množství páry protékající turbínou je v čase jiné, tudíž výkonů, pro které jsou poskytnuty parametry páry, je dosaženo podstatně dříve. Z těchto důvodů je nemožné porovnat výsledky výpočtu vznikajícího kondenzátu během fáze zatěžování s naměřenými hodnotami.

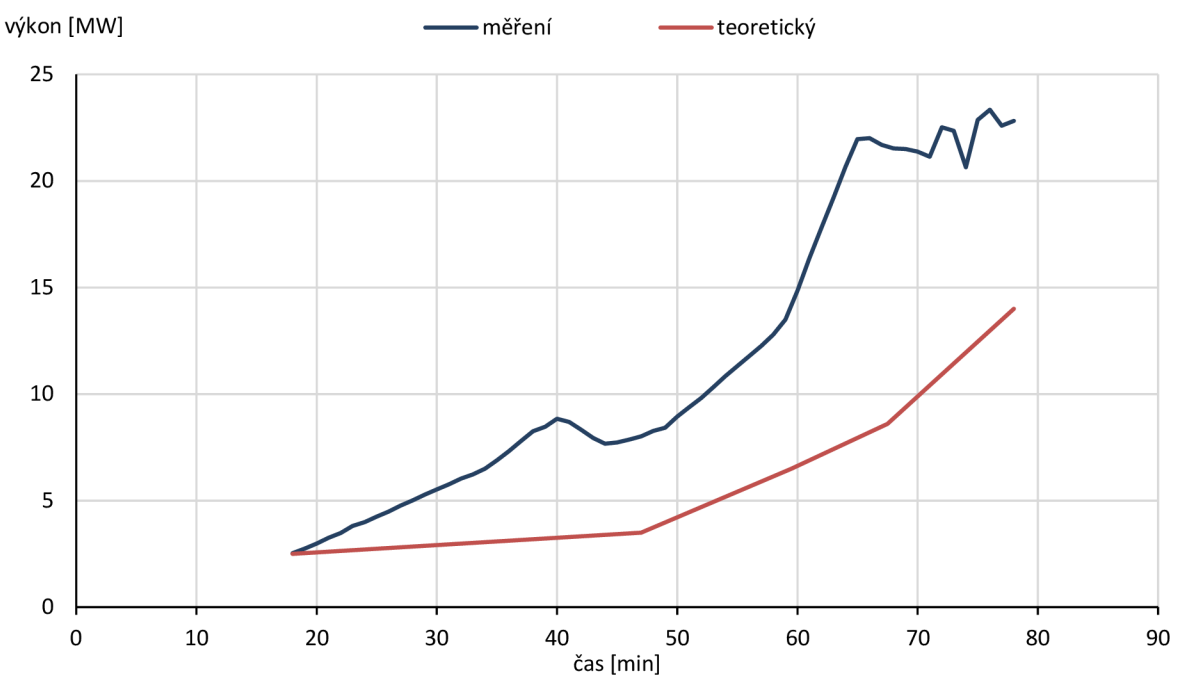

*Obrázek 6.3 Porovnám výkonových křivek při zatěžování datového souboru C* 

Při chodu naprázdno jsou mezi najížděcí křivkou otáček teoretickou a naměřenou minimální rozdíly, nicméně při najíždění otáček je naměřen klesající trend hladiny v expanzní nádrži z důvodu provozu čerpadel odčerpávajících kondenzát. Proto je vyhodnocen až první peak, u kterého dochází k záznamu přítoku kondenzátu. V tomto momentu jsou otáčky turbíny rovny 5008 ot./min.

Nárůst hladiny v expanzní nádrži trvá velice krátkou dobu, minutu a dvě vteřiny, za kterou do expandéru přiteče téměř 140 litrů vody. Teoretickým výpočtem však za stejný časový interval vychází množství nateklého kondenzátu pouze necelých 21 litrů (viz obrázek 6.4).

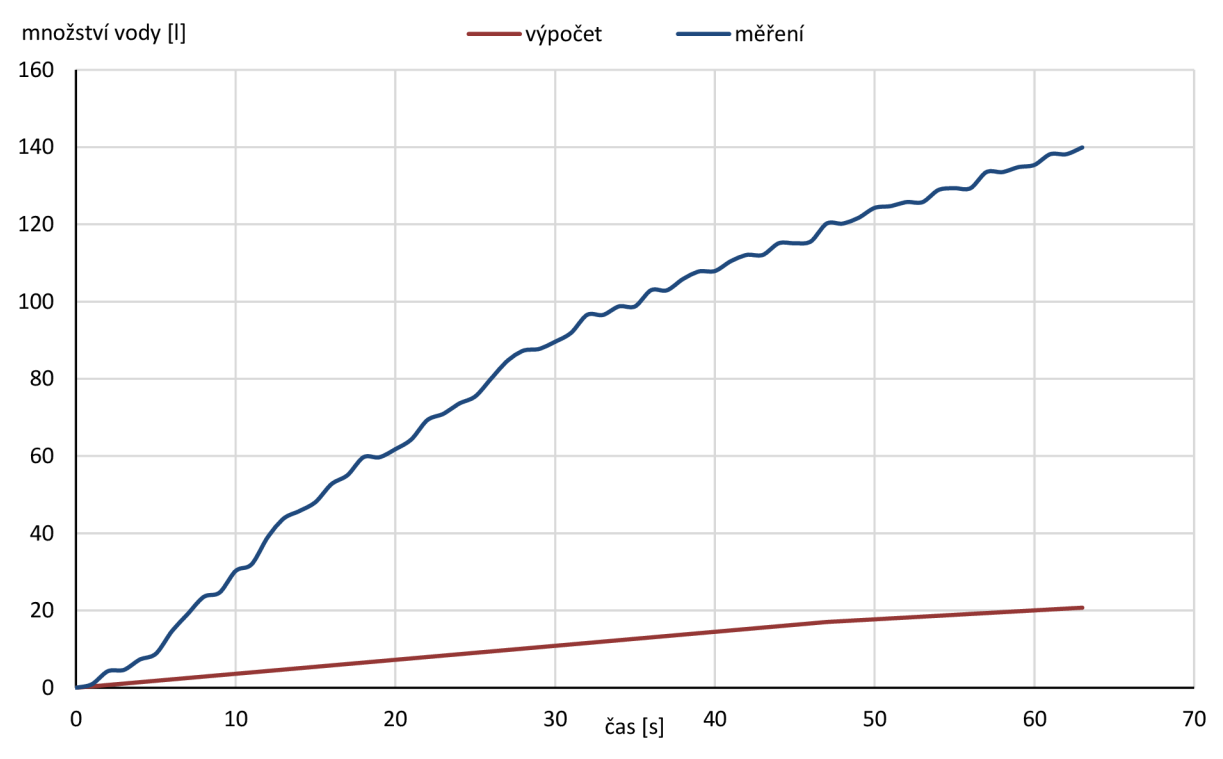

*Obrázek 6.4 Porovnání výpočtu s naměřenými hodnotami při najíždění na otáčky datového souboru C* 

Z těchto výsledku plyne, že toto nastavení výpočtu není správné. Je však překvapující, že vzniklého kondenzátu je ve skutečnosti skoro sedmkrát více než teoreticky spočítaného, jelikož předpoklady vedoucí k výpočtu kondenzátu se zdály být voleny tak, aby výsledné množství vody vypočítané bylo větší, než je reálné. Předpoklady zavedené na samotném začátku výpočtu tedy vedou ke značné chybě.

Mezi zjednodušení, které má nepochybně nej větší podíl na nepřesnosti výpočtu, patří růst teploty tělesa turbíny v čase, avšak tento předpoklad vycházel z nedostatku informací. Měření teploty skříně turbíny na více místech by tak s největší pravděpodobností vedlo k lepšímu nastavení výpočtu, nicméně z důvodu prodražení zakázky je nemožné turbínu určenou ke komerčnímu využití vybavit potřebným měřením.

Rozdělení zatěžování na časové intervaly vede k nepřesnostem, jelikož jsou pro celý časový interval brány konstantní parametry páry včetně hmotnostního průtoku. Toto zjednodušení by se dalo odstranit naprogramováním výpočtu, kdy by výpočet probíhal po vteřinových přírůstcích, nicméně toto opatření by požadovalo napočítat parametry páry odpovídající výkonu v daném čase. Tento přístup by však byl velmi časově náročný a v konečném důsledku i nerealizovatelný, jelikož software počítající parametry páry při daném hmotnostním průtoku není běžně k dispozici.

Zavedený předpoklad ohřevu tělesa turbíny pouze skupenskou přeměnou páry (odevzdáním skupenského tepla) vede k výpočtu při ustáleném stavu, což tato úloha nesplňuje. Nicméně počítat takto složitou nelineární úlohu analyticky, jak bylo požadováno, je prakticky nemožné. K dalšímu zpřesnění by došlo použitím vhodného softwaru, například CFD. Jedná se však o natolik složitou a výpočetně velmi náročnou úlohu z hlediska modelování v CFD (samotný model turbíny, rotační pohyb rotoru vůči statoru, turbulentní proudění páry lopatkovým kanálem, dvoufázová směs (pára, voda)), v důsledku čehož není možné nasimulovat tento děj v rámci diplomové práce.

## **6.2 Množství kondenzátu při ustáleném provozu**

Jiná situace ovšem nastává při analyzování ustáleného provozu. Z teoretického rozboru je známo, že při ustáleném stavu do expandéru přitéká kondenzát pouze ze systému ucpávkové páry a z turbíny, kde vzniká vlivem expanze do oblasti mokré páry. Jelikož je hmotnostní tok z KUP neměnný, je jednoduché určit množství vody přitékající odvodněním z turbíny.

Jelikož měření v nádrži je vyjádřeno jako změna výšky hladiny v milimetrech, je nutné nárůst hladiny přepočítat na objem ze známých rozměrů nádrže, mezi které patří vnější průměr a tloušťka stěny nádrže:

 $D = 1000$  mm

 $t = 16$  mm

$$
V = \frac{\pi \cdot d^2}{4} \cdot \Delta l \tag{6.1}
$$

Kde: *d* vnitřní průměr nádrže

*AI* rozdíl hladiny v nádrži

Při vyhodnocování dat je předpokládaná rovnost 1 kg = 11 (rozdíl při přepočtu pomocí hustoty je minimální).

### **6.2.1 Analýza při 100% výkonu**

Vyhodnocení ustáleného stavu při jmenovitém výkonu bylo nejprve provedeno u datového souboru C. Na obrázku 6.5 je znázorněn průběh měřených veličin v závislosti na čase během ustáleného provozu. Jednotlivé průběhy nátoku a odtoku během ustáleného stavu jsou
porovnány na obrázku 6.6. Z něj je patrné, že děj nátoku a odtoku vody se periodicky opakuje, jelikož je v činnosti periodické automatické odvodnění a podle hladiny v nádrži se spouštějí čerpadla. Hodnota nátoku *m méíen <sup>í</sup>* byla určena jako střední hodnota pro čtyři po sobě jdoucí peaky (tabulka 6.2). Odečtením množství vody přitékající z KUP získáme množství kondenzátu přitékajícího odvodněním turbíny.

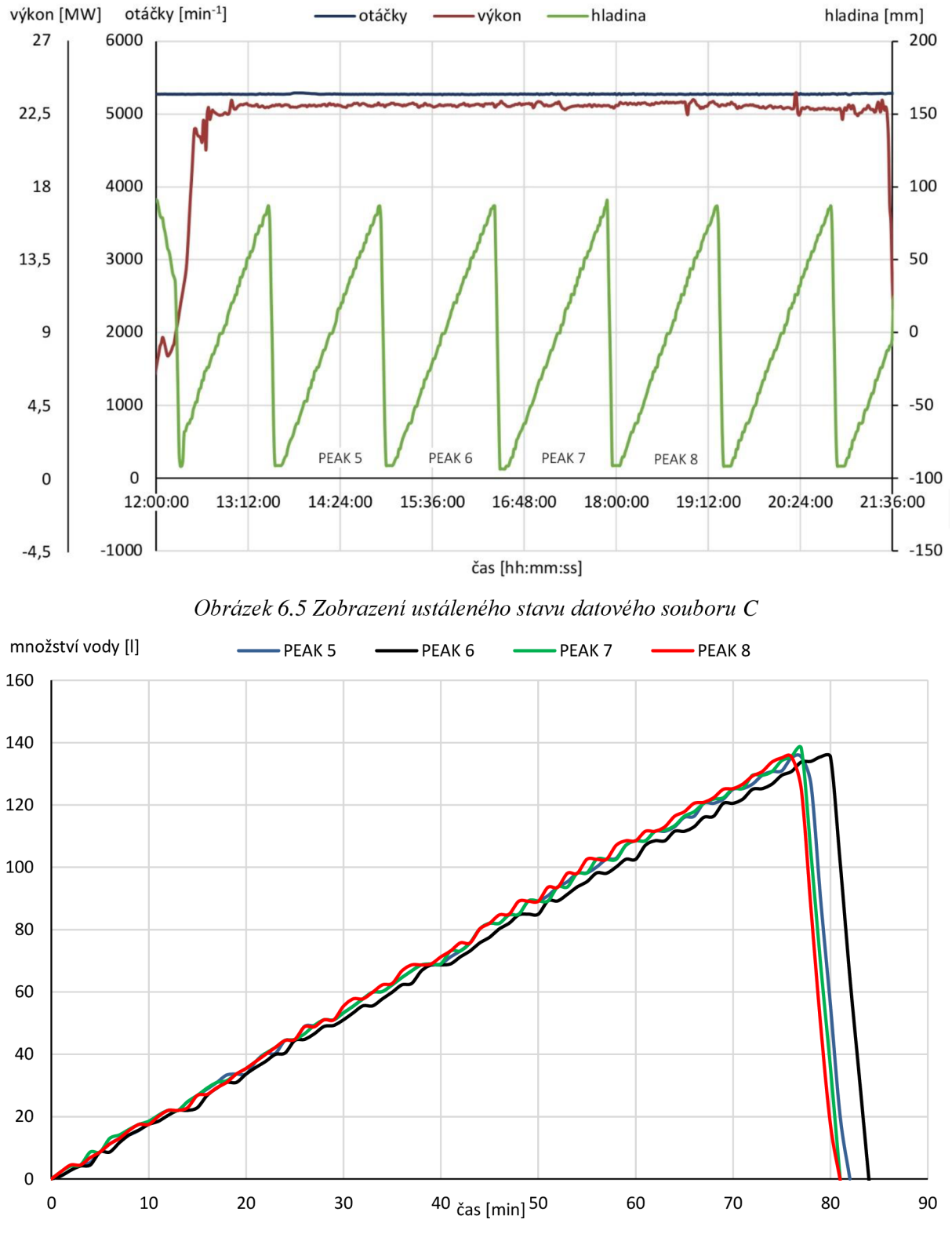

*Obrázek 6.6 Srovnání jednotlivých peaků z datového souboru C* 

|                 | Doba nátoku<br>[min] | Množství nateklého<br>kondenzátu [1] | Objemový tok<br>kondenzátu [l/min] |
|-----------------|----------------------|--------------------------------------|------------------------------------|
| Peak 5          | 77                   | 135,45                               | 1,759                              |
| Peak 6          | 79                   | 135,45                               | 1,715                              |
| Peak 7          | 76                   | 135,45                               | 1,782                              |
| Peak 8          | 76                   | 135,45                               | 1,782                              |
| Střední hodnoty | 77                   | 135,45                               | 1,760                              |

*Tabulka 6.2 Hodnoty nátokupro ustálený stav datového souboru C* 

 $\dot{m}_{m\text{e}$ ření = 1,76 kg/min (6.2)

$$
\dot{m}_{turbina, reálná} = \dot{m}_{m\check{e}reni} - \dot{m}_{KUP}
$$
\n(6.3)

$$
\dot{m}_{turbina, reálná} = 1,76 - 1,38 = 0,38 \text{ kg/min} \tag{6.4}
$$

V kapitole 5.3 bylo určeno teoretické množství vznikající vody vlivem expanze do oblasti mokré páry. Porovnáním těchto hodnot s hodnotami naměřenými bylo zjištěno, že výsledné množství kondenzátu odtékající odvodněním je pouze necelých 0,19 % z kondenzátu vzniklého. Zbytek tedy musí odcházet výstupním hrdlem do vzduchového kondenzátoru.

$$
C_C = \frac{\dot{m}_{turbina, reálná}}{\dot{m}'} = \frac{0.38}{201,272} = 0.001886\tag{6.5}
$$

Reálné množství kondenzátu odcházející odvodněním z turbíny při ustáleném stavu se dá tedy vypočítat dle upraveného vztahu 5.43 jako:

$$
\dot{m}_{turbina} = C_c \cdot \dot{m}_{cellk} \cdot (1 - x) \tag{6.6}
$$

Aby se ověřila platnost konstanty pro ustálený stav při jmenovitém výkonu, byly vyhodnoceny zbylé datové soubory, které splňují podmínky ustáleného stavu a daný postup se opakoval. Opět se potvrdilo periodické opakování nátoku a výtoku, tudíž byly stejně jako v předchozím případě určeny střední hodnoty pro čtyři po sobě jdoucí peaky. Výsledky jsou uvedeny v následující tabulce 6.3.

| Datový soubor                     |          |         | E       |
|-----------------------------------|----------|---------|---------|
| Doba nátoku [min]                 | 86       | 77      | 78      |
| Množství nateklého kondenzátu [1] | 135,50   | 134,78  | 135,46  |
| Objemový tok kondenzátu [l/min]   | 1,58     | 1,75    | 1,74    |
| Konstanta $C_i$ [-]               | 0,000972 | 0,00184 | 0,00177 |

*Tabulka 6.3 Výsledné hodnoty pro zbylé datové soubory* 

Z výsledků plyne, že konstanta pro datové soubory z blízkého časového období (C, D, E) se dá považovat za shodnou.

U staršího datového souboru (A) je však konstanta podstatně odlišná. V kapitole 5.2.1 je uvedeno, že se množství kondenzátu ze systému ucpávkové páry liší pro ucpávky nové a vyšlehané, čímž by se mohla vysvětlit odlišnost konstanty pro datový soubor A. Pokud se hodnota kondenzátu ze systému ucpávkové páry zmenší (což by lépe reprezentovalo méně opotřebované ucpávky) a dosadí se do vztahů 6.3 a 6.5, vyjde konstanta C shodná s konstantou pro datové soubory C, D, E.

$$
\dot{m}_{KUP, zmenšené} = 0.02 \text{ kg/s} \tag{6.7}
$$

$$
C_{A,upravené} = 0.001866 \tag{6.8}
$$

Z rozboru dat vyplývá, že úprava vztahu 5.43 do podoby rovnice 6.6 je pro určení reálného množství přitékajícího kondenzátu z turbíny dostatečná, nicméně záleží na době provozu turbíny, a tedy na opotřebení ucpávek. Pokud je předpoklad pro datový soubor A o ucpávkách správný, je potřebné vždy určit množství kondenzátu přitékajícího z ucpávkového systému a nebrat tuto hodnotu jako konstantní.

#### **6.2.2 Analýza při 50% výkonu**

V předchozí kapitole byla určena konstanta úměrnosti při ustáleném stavu pro jmenovitý výkon. Jelikož je turbína provozována pro pohon generátoru a výrobu elektrické energie, často obsluha reaguje na přebytek elektřiny v síti snížením výkonu.

Pro zjištění, zdali konstanta úměrnosti je použitelná i pro jiný než jmenovitý výkon, byly vyhodnoceny datové soubory A, B, C a E. Postup výpočtu je shodný jako v kapitole 6.2.1, pouze se liší množství vody vznikající expanzí do oblasti mokré páry v turbíně.

*Tabulka 6.4 Množství vody vznikající expanzí při 50% výkonu*  Veličina **Označení | Jednotka | Hodnota** 

| Veličina                              |               | Označení   Jednotka   Hodnota |       |
|---------------------------------------|---------------|-------------------------------|-------|
| Hmotnostní tok páry posledním kuželem | m             | kg/s                          | 16,20 |
| Suchost páry za posledním stupněm     | $\mathcal{X}$ |                               | 0.920 |
| Hmotnostní tok syté kapaliny          | $\dot{m}'$    | kg/s                          | 1,29  |

V tabulce 6.5 jsou uvedeny výsledky výpočtu konstanty úměrnosti při 50% výkonu. Při výpočtu u starších datových souborů (A, B) je uvažováno zmenšené množství ucpávkové páry, stejné jako u analýzy 100% výkonu datového souboru A (viz vztah 6.7). Pro výsledné konstanty úměrnosti platí shoda u všech datových souborů.

| Datový soubor                     | A        | B        | $\mathcal{C}_{\mathcal{C}}$ |          |
|-----------------------------------|----------|----------|-----------------------------|----------|
| Množství ucpávkové páry [kg/s]    | 0,020    | 0,020    | 0,023                       | 0,023    |
| Doba nátoku [min]                 | 89,33    | 90,00    | 80,50                       | 80,00    |
| Množství nateklého kondenzátu [1] | 135,36   | 135,75   | 135,62                      | 135,66   |
| Objemový tok kondenzátu [l/min]   | 1,52     | 1,51     | 1,69                        | 1,70     |
| Konstanta $C_i$ [-]               | 0,004063 | 0,003973 | 0,003928                    | 0,004070 |

*Tabulka 6.5 Výsledné střední hodnoty výpočtu konstanty úměrnosti pro 50% výkon* 

### **6.2.3 Zhodnocení výsledků**

Z výsledků kapitol 6.2.1 a 6.2.2 vyplývá, že konstanta úměrnosti teoretický vztah 5.43 upraví do rovnice, kterou je možné určit množství přitékajícího kondenzátu z turbíny při ustáleném provozu, ovšem konstanta se mění v závislosti na daném výkonu. Také s postupem času a délkou provozování turbíny se mění množství vody ze systému ucpávek, což vede ke změnám konstanty.

Rovnice 6.6 po dosazení konstanty pro 100% výkon je tedy uplatnitelná pouze pro jmenovitý výkon a vyšlehané ucpávky. Pro 50% výkon je konstanta odlišná, uvedená v tabulce 6.5. Taktéž je nutné podotknout, že daná rovnice není reprodukovatelná a byla určena na základě výsledků měření jedné konkrétní turbíny, a proto by neměla být brána v potaz při určování množství kondenzátu tekoucího u turbíny jiné.

### **7 Závěr**

Diplomová práce si klade za cíl určit množství vznikajícího kondenzátu v parní turbíně Nesher Ramle, vyrobené společností Siemens Industrial Turbomachinery, s.r.o., během jejího provozování teoretickým výpočtem a tyto výsledky srovnat s reálným měřením provedeným na turbíně.

V první kapitole práce byl proveden výpočet tepelného schématu. Jedná se o jednotělesovou vysokootáčkovou turbínu s přívodem přídavné páry. Ze zadané teploty v odplyňovací nádrži vychází jeden neregulovaný odběr turbíny. Pro chlazení kondenzátu je použit vzduchový kondenzátor. V systému je zařazen kondenzátor ucpávkové páry, který napomáhá vracet ucpávkovou páru zpět do systému hlavního kondenzátu. Nejdůležitějšími výsledky výpočtu bilančního schématu jsou hmotnostní průtoky a parametry páry ve významných bodech, jelikož slouží pro předběžný výpočet regulačního stupně a stupňové části turbíny.

Výstupem předběžného výpočtu regulačního stupně je volený akční regulační stupeň v provedení A-kolo s parciálním ostřikem lopatek, čímž je docíleno delších lopatek a tím pádem nižších ztrát. Hlavním úkolem regulačního stupně je však redukce parametrů vstupující páry do stupňové části turbíny, nikoliv účinnost. V předběžném výpočtu stupňové části turbíny byl spočten počet stupňů a rozměry průtočného kanálu. Vychází celkem pět kuželů, které jsou nositeli 23 stupňů v poměru 7, 5, 4, 3, 4 stupně na kužel. Předběžným výpočtem byl určen celkový vnitřní výkon turbíny rovný 23,47 MW.

Další kapitola pojednává o systému odvodnění parních turbín a na závěr této kapitoly je popsán návrh systému odvodnění dané turbíny. Je uvedeno rozdělení odvodnění na externí a interní podle toho, zda daným systémem může proudit při odstavené turbíně pára či nikoliv. Popsány jsou také možné způsoby provedení odvodnění uváděné zahraniční normou V GB S 016, z nichž se ve společnosti Siemens používá odvodnění s odvaděčem kondenzátu ve větvi trvalého odvodnění a se clonou ve větvi odvodnění pro najíždění.

Pro danou aplikaci bylo navrženo celkově osm větví odvodnění, které jsou všechny svedeny do společné sběrny ústící do expanzní nádrže. Schéma tohoto systému bylo zpracováno a je uvedeno v samostatné příloze C, která je přiložena k této práci.

Dalším cílem, který byl zpracován v kapitole 4, bylo určení množství páry protékající přes odvodnění. Clony umístěné v hlavní větvi odvodnění slouží právě pro zabránění většího průtoku páry do expandéru. Výpočet byl zpracován třemi výpočtovými postupy, které byly následně srovnány a vyhodnoceny. Z výsledků vyplývá, že výpočet dle S. D. Morrise a Pavelky s Kalčíkem jsou takřka shodné. Navíc je metodika výpočtu S. D. Morrise odvozena z experimentálně ověřených výsledků, tudíž se dá tato metoda považovat za přesnou a získané výsledky tak lze považovat za věrohodné. Přínosem výpočtu je zpřesnění výpočtové metodiky ve společnosti Siemens.

Pro splnění hlavního cíle diplomové práce bylo nezbytné použít parametry páry poskytnuté společností Siemens, jelikož skutečná aplikace turbíny nedisponuje neregulovaným odběrem a samotný termodynamický návrh turbíny, provedený interním výpočtovým softwarem, je odlišný, což se projeví jiným počtem stupňů kuželů, dále odlišnou délkou lopatek, celkově rozdílným průtočným kanálem, a tedy změnou účinností daného kužele. V důsledku zmíněných odlišností se parametry páry natolik liší, že je nemožné použít napočítané teoretické hodnoty z kapitoly 2. Navíc interní software je schopen napočítat parametry i pro jiný než jmenovitý výkon, což je nezbytné pro správnou reprezentaci najížděcích křivek v najížděcích diagramech. Nicméně i přes skutečnost, že výsledky předběžného výpočtu nebyly dále využity, posloužily jako teoretický základ pro pochopení dané problematiky.

Při najíždění parní turbíny záleží na stavu, ze kterého je spouštěna. Rozlišují se tři stavy (studený, teplý a horký start), ze kterých se turbína najíždí, a ty jsou podrobněji popsány v předposlední kapitole této práce. Teoretický popis posloužil k lepšímu pochopení celého, velmi složitého postupu a následnému teoretickému výpočtu kondenzátu. Ten do expanzní nádrže přitéká při najíždění vlivem prohřevu armatur mezi turbínou a rychlozávěrným ventilem, prohřevem tělesa turbíny, prohřevem výstupního potrubí po zpětnou klapku, vlivem expanze v oblasti mokré páry, vlivem zástřiku v expanzní nádrži a z kondenzátoru ucpávkové páry. Pro výpočet množství kondenzátu z prohřevu tělesa turbíny bylo zavedeno několik zjednodušujících předpokladů, které umožnily úlohu řešit analyticky. Jednotlivé stavy se od sebe liší dobou odstavení turbíny a tím tedy počáteční teplotou ohřevu, od které se odvíjí celková doba najíždění a množství vzniklého kondenzátu.

Dále je napočítán ustálený stav, kterým je myšlen provoz na jmenovitém výkonu po dokonalém prohřátí turbíny, kdy jediný kondenzát vznikající v turbíně je vlivem expanze do oblasti mokré páry. Pro určení množství vody slouží hodnoty suchosti páry za posledním stupněm turbíny.

O vyhodnocení naměřených dat a porovnání s teoreticky vypočítanými hodnotami pojednává poslední kapitola. Pro porovnání bylo vybráno najíždění ze studeného stavu, které z hlediska najíždění trvá nejdelší dobu a vzniká během něj nejvíce kondenzátu, jelikož je počáteční teplota turbíny brána 40 °C. Z porovnání najížděcích trendů vyplynulo, že zatěžovací charakteristika naměřená je značně rozdílná oproti teoretické. Z toho důvodu nebylo možné porovnat vypočítané hodnoty s naměřenými, jelikož výkonů, pro které byly poskytnuty parametry páry, bylo při skutečném najíždění dosaženo podstatně dříve. Pro porovnání posloužily hodnoty během najíždění na otáčky, jelikož zde jsou trendy totožné. Z výsledků vyplynulo, že výpočtem vyšlo takřka sedmkrát méně kondenzátu, než je naměřeno, avšak tento závěr byl usouzen na základě pouze jednoho datového souboru, který byl k dispozici. Je možné, že analyzováním většího počtu datových souborů by bylo dosaženo jiných výsledků. K odlišnostem mezi teoretickým výpočtem a naměřenými hodnotami může docházet kvůli špatně zvoleným předpokladům. S největší pravděpodobností byly výsledky nejvíce ovlivněny předpokladem růstu teploty tělesa turbíny v čase. Ten však byl zaveden, protože jediný průběh teploty tělesa turbíny v čase je znám pro vstupní přírubu.

Pro ustálený stav bylo zjištěno, že odvodněním odtéká pouze necelých 0,19 % vznikajícího kondenzátu vlivem expanze do oblasti mokré páry. Toto procentuální vyjádření bylo ověřeno na celkem čtyřech datových souborech obsahujících měření pro jmenovitý výkon. Bylo zjištěno, že pro datové soubory z roku 2017 je tato konstanta stejná, odlišnost konstanty se objevila u datového souboru z roku 2015. Upravením množství kondenzátu ze systému ucpávkové páry na hodnotu menší, než je uváděná pro vyšlehané ucpávky, bylo docíleno rovnosti konstanty pro všechny čtyři datové soubory. Nižší hmotnostní tok z ucpávek v roce 2015 je logický, poněvadž turbína byla v provozu kratší dobu, tudíž ucpávky nebyly natolik vyšlehané. 0,19 %

Pro poloviční výkon bylo zjištěno, že odvodněním odtéká zhruba 0,40 % vznikajícího kondenzátu v turbíně. Zavedený předpoklad sníženého množství kondenzátu ze systému ucpávkové páry u starších datových souborů při analýze 100% výkonu byl potvrzen a to tak, že konstanta úměrnosti je pro 50% výkon shodná u všech čtyř datových souborů. Nicméně z výsledků je také patrné, že procentuální vyjádření přitékajícího kondenzátu z turbíny je odlišné pro 50% a 100% výkon.

Získané výsledky jsou pro praxi důležité, nicméně je nutné na tomto místě připomenout, že jsou platné pouze pro danou turbínu a daný výkon. Se změnou výkonu a množstvím kondenzátu ucpávkové páry (opotřebením ucpávek) se procentuální odtok kondenzátu mění, což bylo dokázáno výpočtem pro výše zmíněné výkony.

### **8 Seznam použitých zdrojů**

- 1 KRBEK, Jaroslav a Bohumil POLESNÝ. *Závěrečný projekt: Výpočet tepelných turbín a jejich příslušenství.* Brno: Vysoké učení technické, 1987. 336 s.
- 2 FIEDLER, Jan. *Parní turbíny: návrh a výpočet.* Brno: Akademické nakladatelství CERM, 2004. 66 s. ISBN 80-214-2777-9.
- 3 PUTMAN, Richard a Dirk JARESCH. The impact of air cooled condensers on plánt design and operations. *[rn.concosystems.com](http://rn.concosystems.com)* [online], [cit. 2019-01-15]. Dostupné také z: [http://m.concosystems.com/sites/default/files/userfiles/files/techical-papers/impact-air](http://m.concosystems.com/sites/default/files/userfiles/files/techical-papers/impact-air-)cooled-condensers-plant-design-and-operations.pdf
- 4 SKORPIK, Jiří. Podobnosti lopatkových stroju. *[Transformacni-technologie.cz](http://Transformacni-technologie.cz)* [online]. 2018-12-14 [cit. 2019-01-18]. ISSN 1804-8293. Dostupné také z: <http://www.transformacni-technologie.cz/18.html>
- 5 SKORPIK, Jiří. Ztráty v lopatkových strojích. *[Transformacni-technologie.cz](http://Transformacni-technologie.cz)* [online]. 2018- 10-27 [cit. 2019-01-20]. ISSN 1804-8293. Dostupné také z: <http://www.transformacni-technologie.cz/17.html>
- 6 KADRNOZKA, Jaroslav. *Tepelné turbíny a turbokompresory.* Brno: Akademické nakladatelství CERM, 2004. 308 s. ISBN 80-7204-346-3.
- 7 Firemní materiály společnosti Siemens Industrial Turbomachinery s.r.o.
- 8 ROCEK, Jaroslav. *Průmyslové armatury.* Praha: Informatorium, 2002. 253 s. ISBN 80- 7333-000-8.
- 9 BAŠTA. Jiří. *Topenářská příručka: 120 let topenářství v Cechách a na Moravě.* 1. vyd. Praha: GAS, 2001. 2417 s. ISBN 80-861-7682-7.
- 10 ČSN E N 5167-2. *Měření průtoku tekutin pomocí snímačů diferenčního tlaku vložených do zcela zaplněného potrubí kruhového průřezu. Část 2: Clony.* Praha: Český normalizační institut, 2003.
- 11 MORRIS, S.D. Compressible gas-liquid flow through pipeline restrictions. *Chemical Engineering and Processing: process intensification* [online]. 1991, **30**(1), 39-44 [cit. 2019-02-15]. ISSN 0255-2701. Dostupné také z: <https://doi.org/10.1016/0255-> 2701(91)80007-C
- 12 PAVELEK , Milan. *Termomechanika.* Brno: Akademické nakladatelství CERM, 2011. 192 s. ISBN 978-80-214-4300-6
- 13 KALČIK, Josef. *Technická termodynamika. 2.* vyd. Praha: Československá akademie věd, 1963. 568 s.
- 14 AMBROŽ, Jaroslav. *Parní turbíny II.* 2. vyd. Praha: Státní nakladatelství technické literatury, 1956. 648 s.
- 15 PÁV, Arnošt. *Provoz parních turbín a příslušenství.* 2., dopln. vyd. Praha: Československé energetické závody, 1970. 416 s.
- 16 SKORPIK, Jiří. Parní turbína v technologickém celku. *[Transformacni-technologie.cz](http://Transformacni-technologie.cz)*  [online]. 2018-10-29 [cit. 2019-02-25]. ISSN 1804-8293.

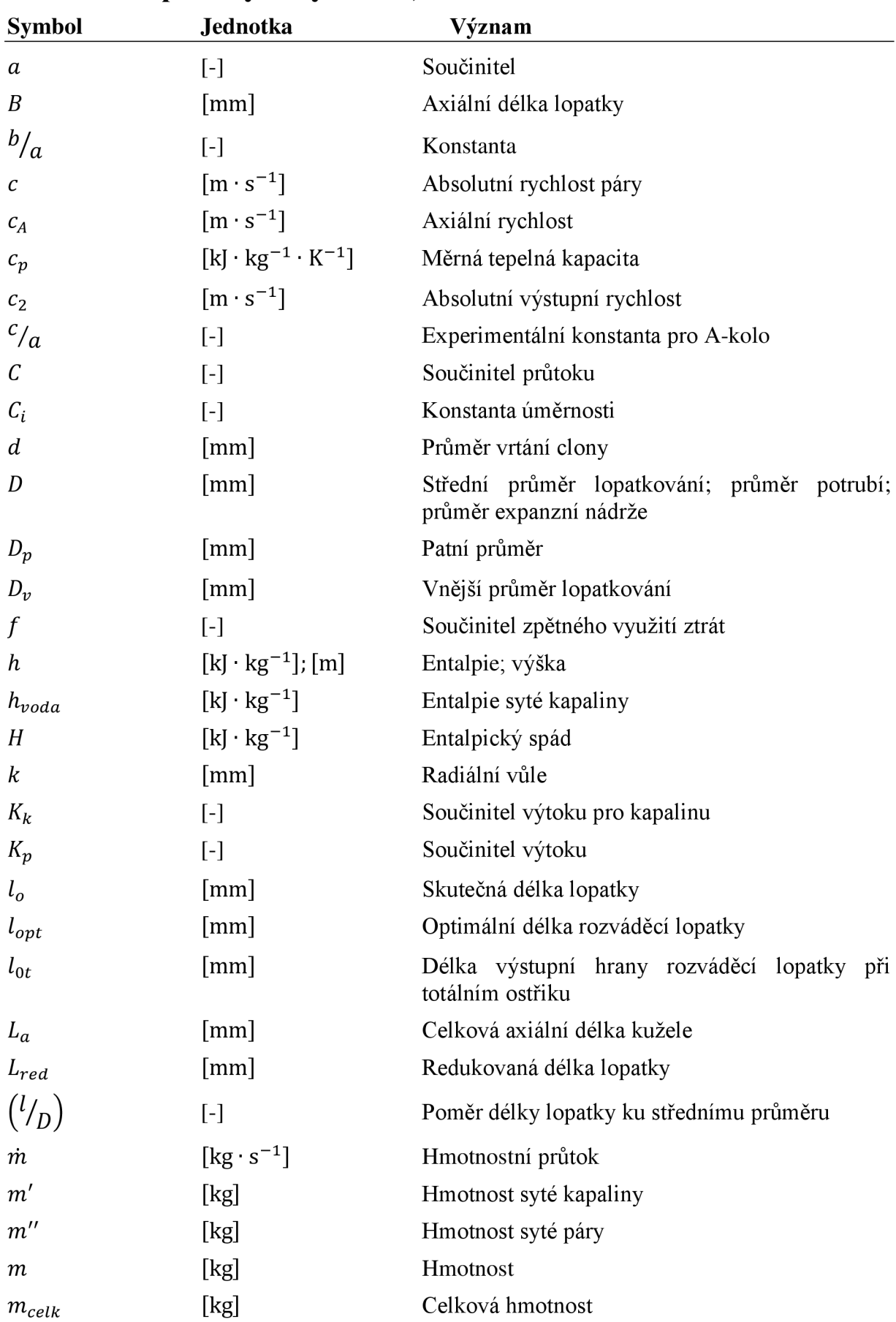

## **9 Seznam použitých symbolů, veličin a zkratek**

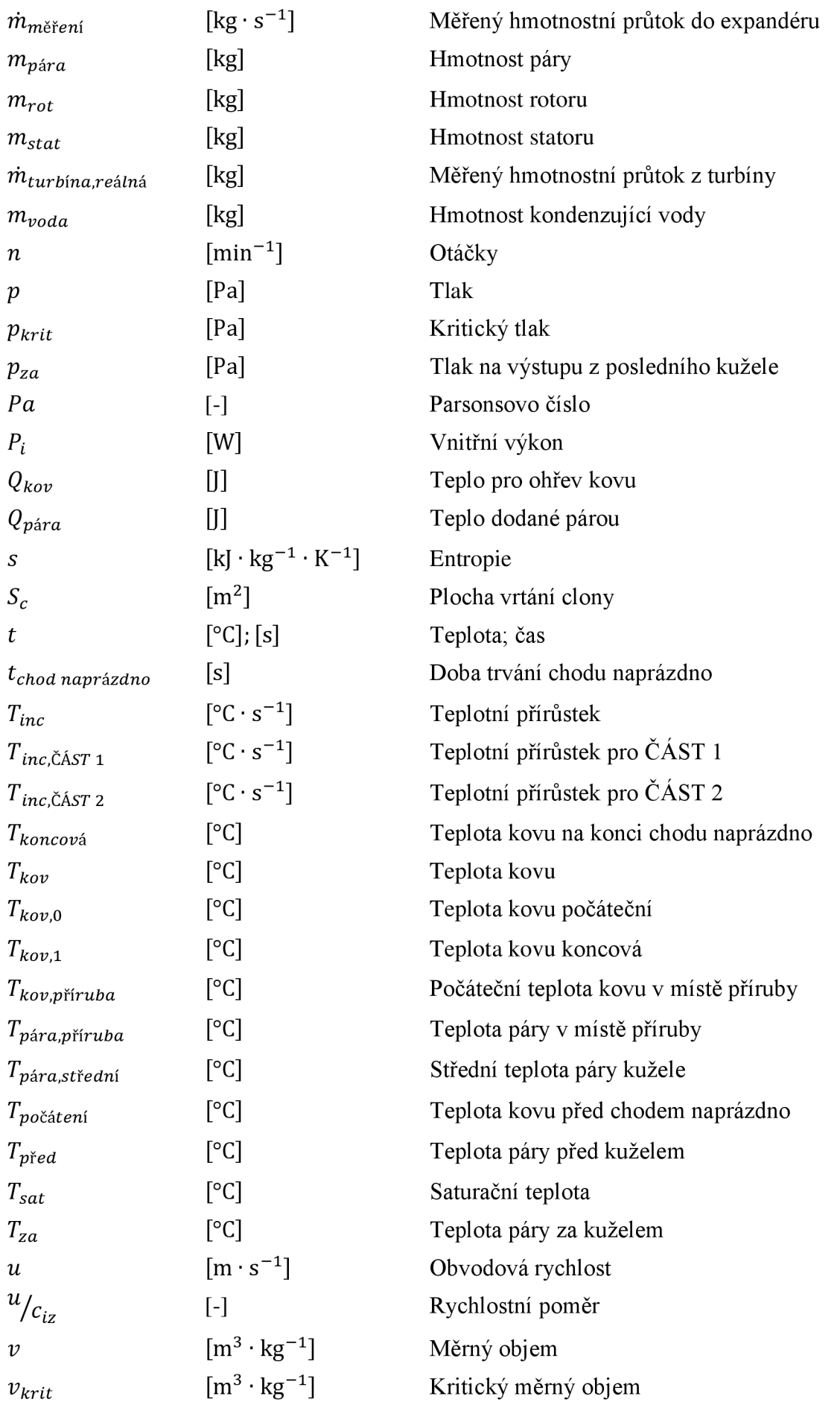

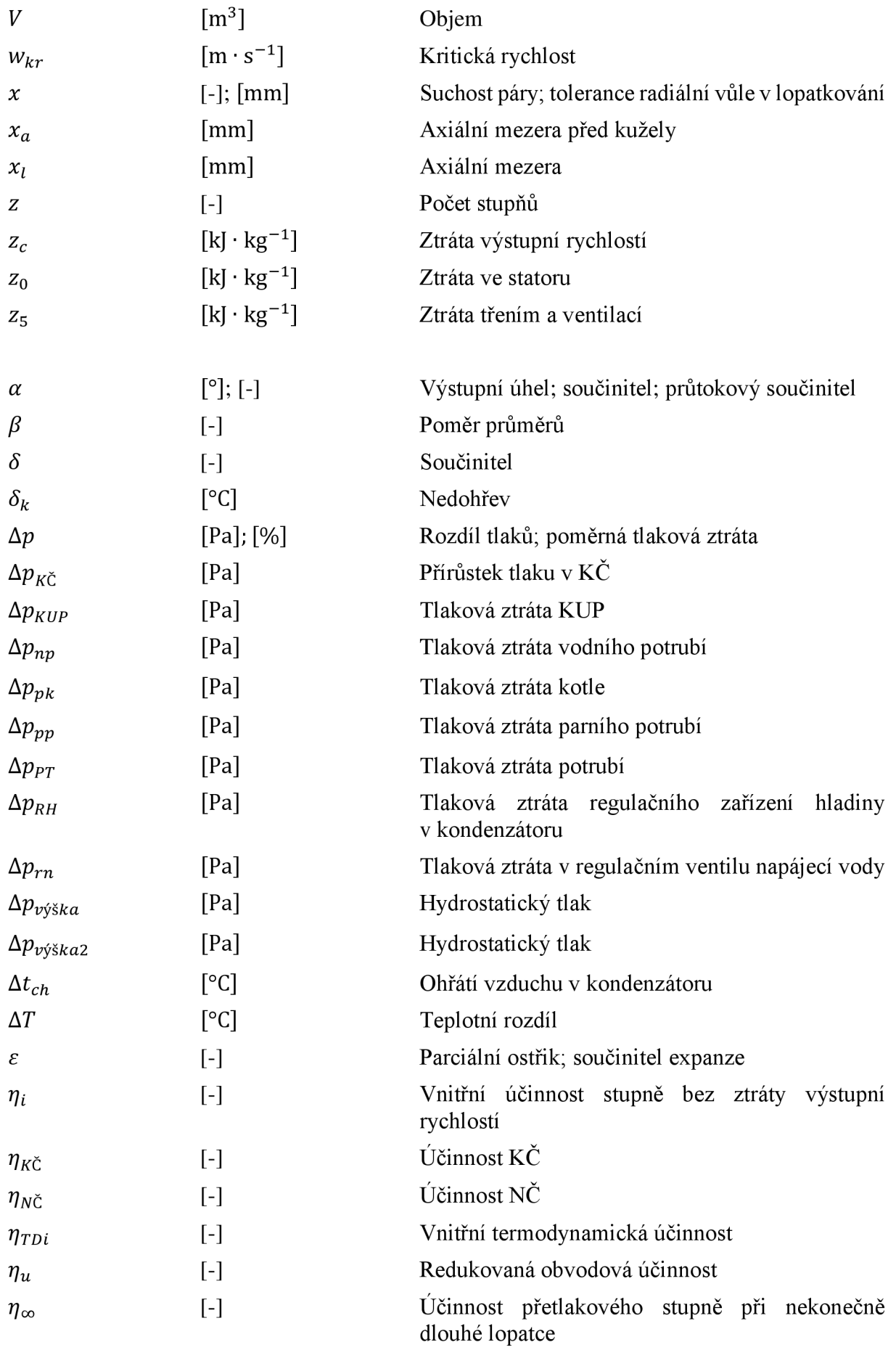

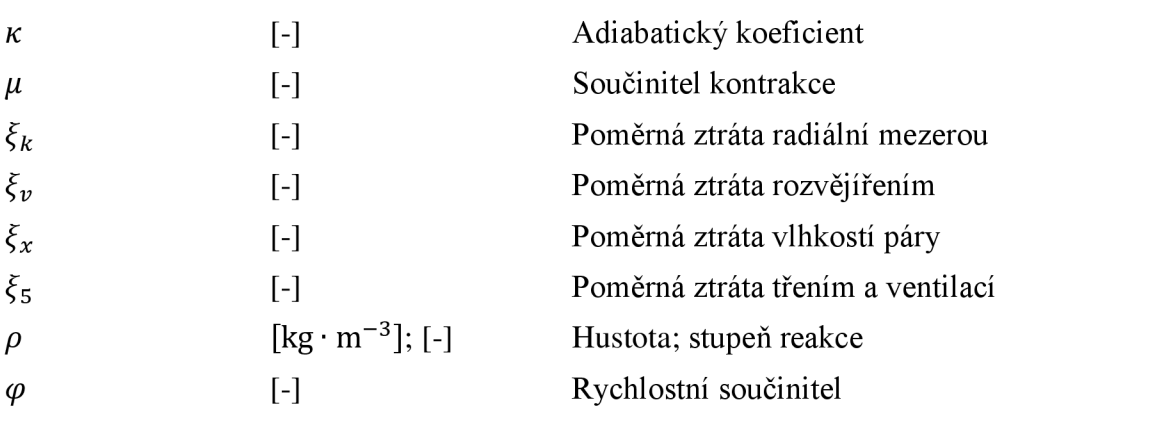

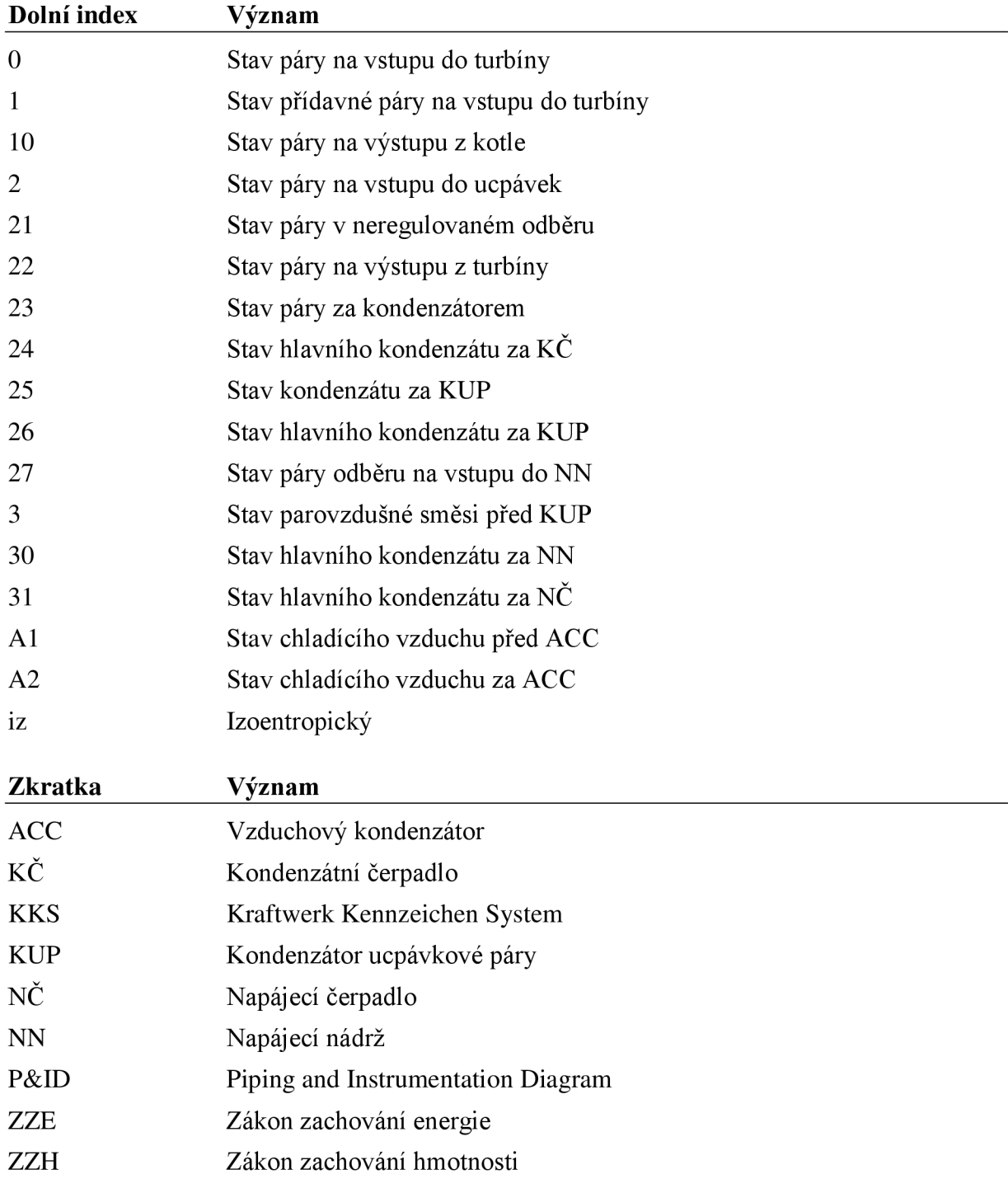

## **10 Seznam příloh**

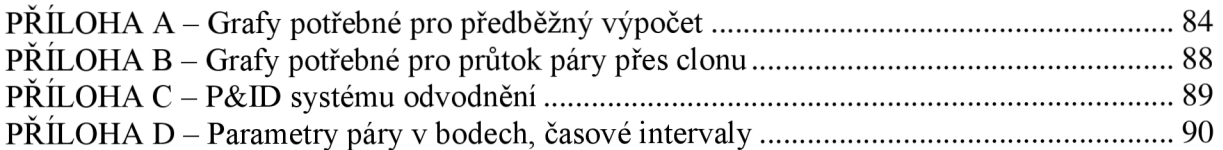

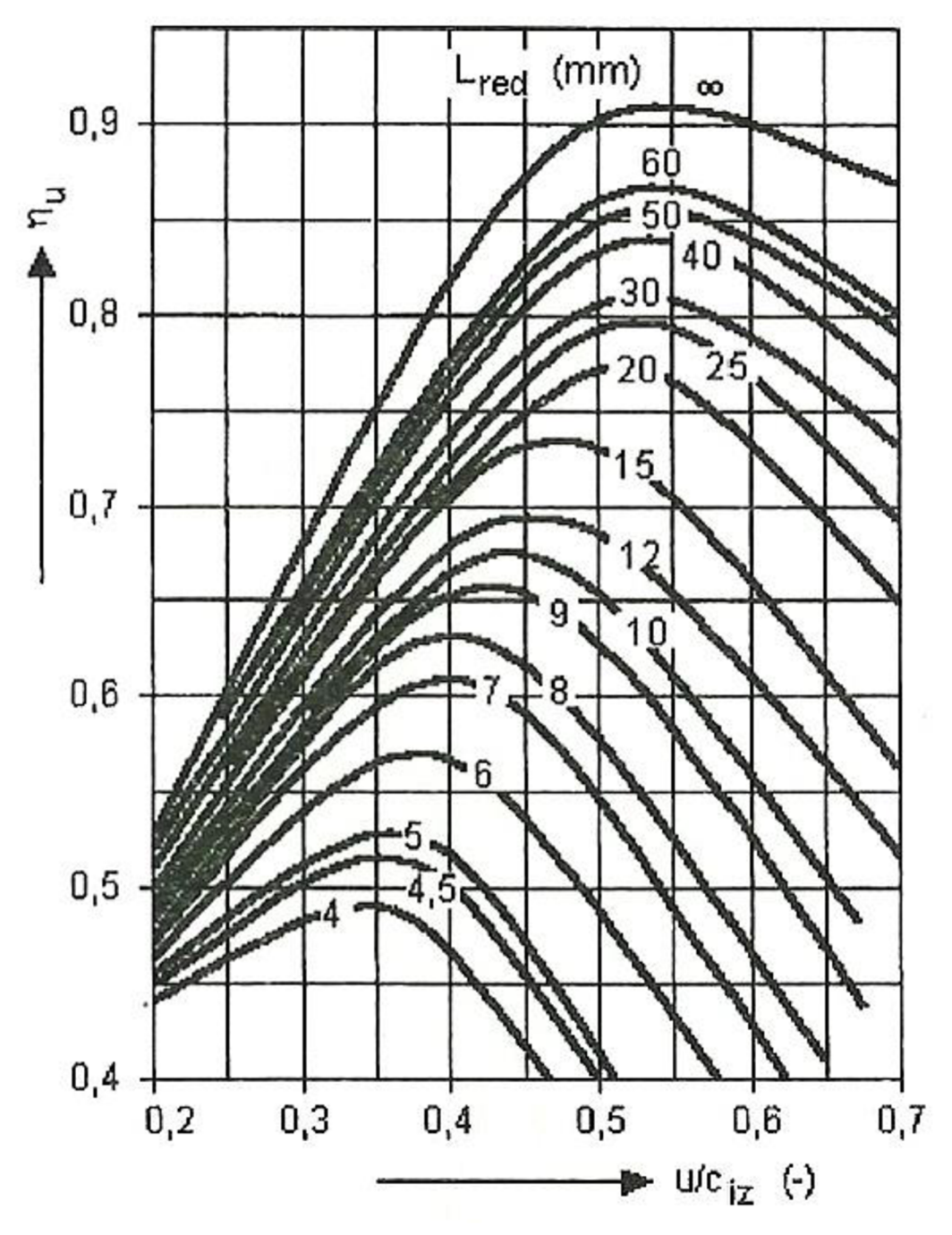

#### ŘÍ **PRÍLOHA A - Grafy potřebné pro předběžný výpočet**

*Graf' 1 Redukovaná účinnost regulačního stupně pro A-kolo* [2]

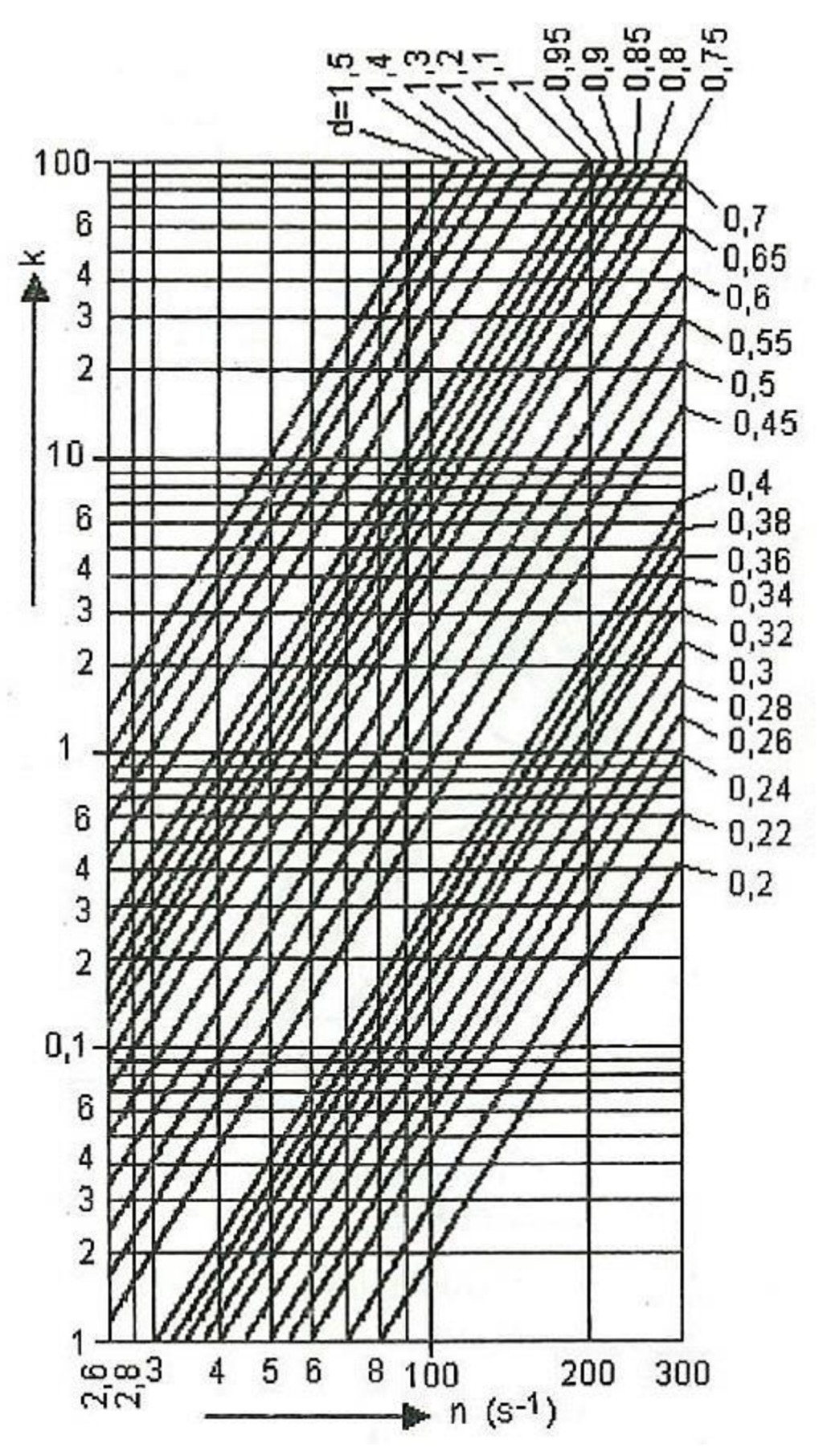

*Graf 2 Ztráta třením a ventilací regulačního stupně* [2]

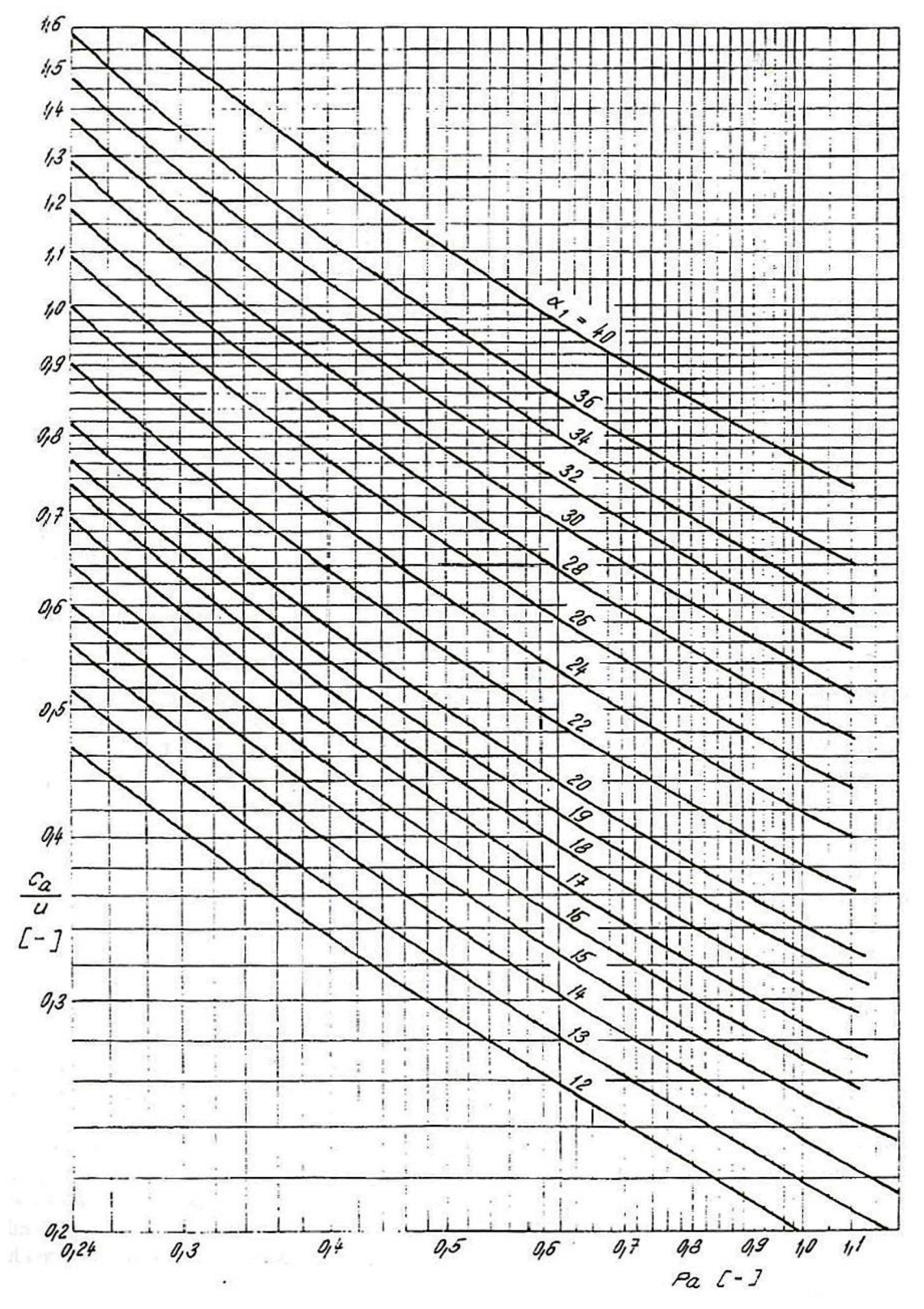

Graf 3 Diagram pro výpočet skupiny přetlakových stupňů [2]

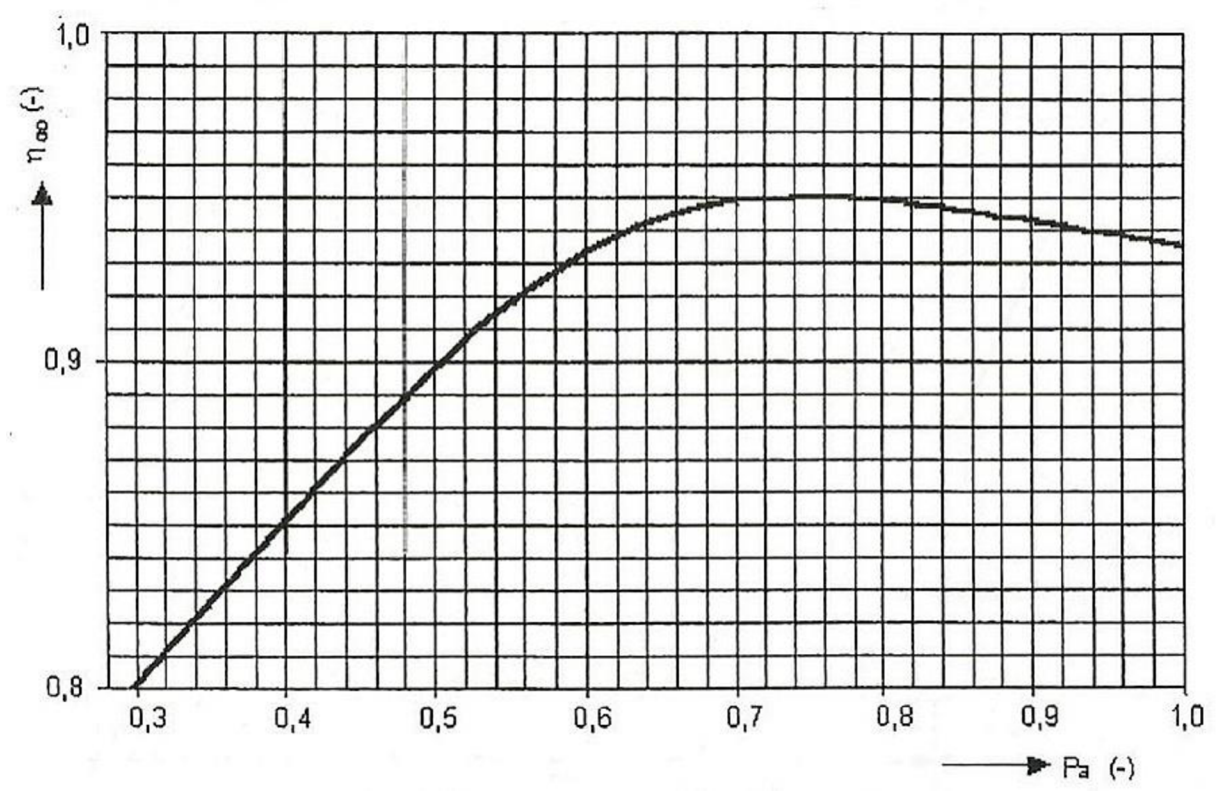

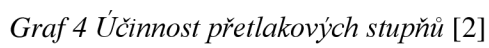

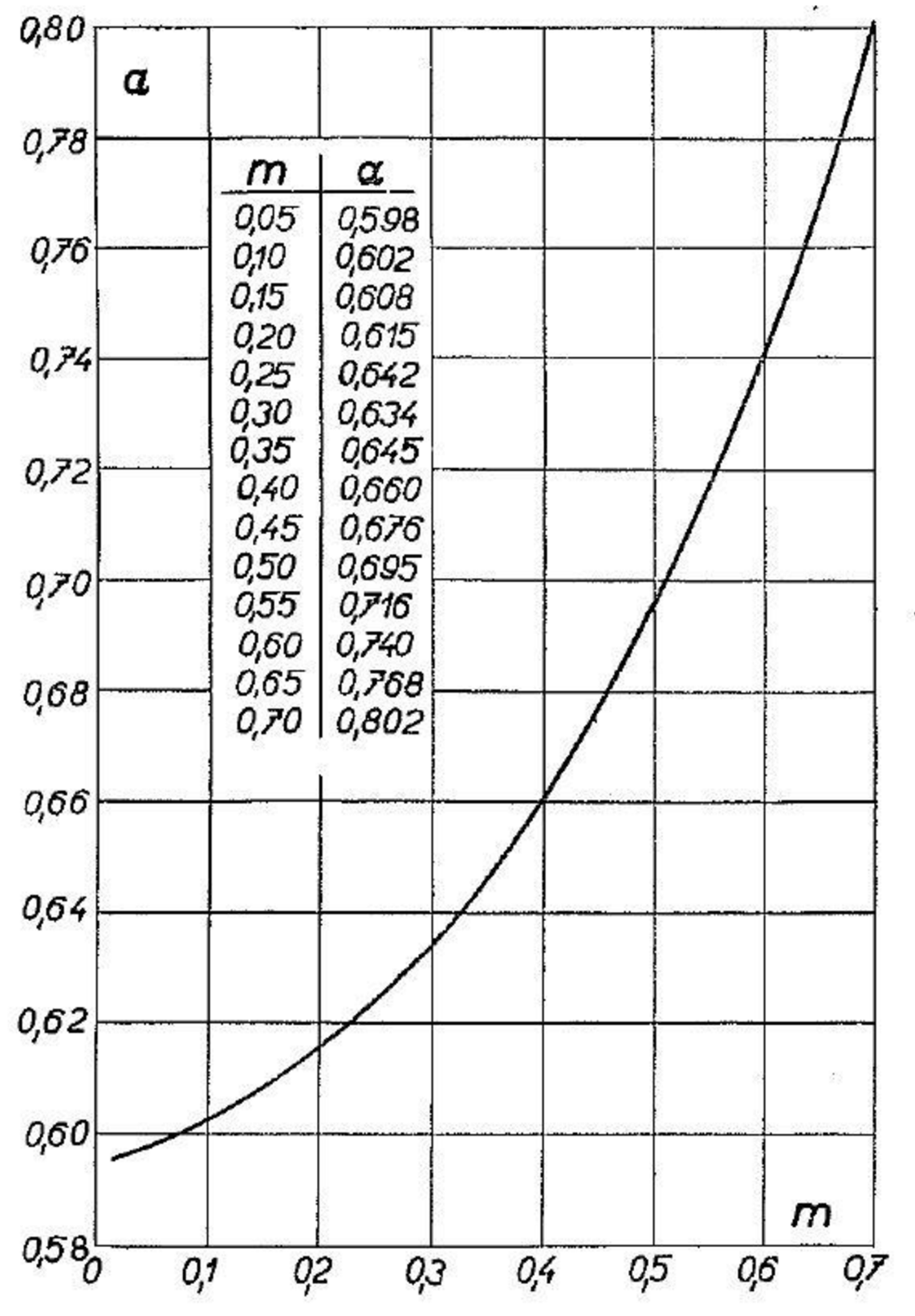

# **PŘÍLOHA B - Grafy potřebné pro průtok páry přes clonu**

*Graf 1 Průtokový součinitel clony* [14]

# **PŘÍLOHA C - P&ID systému odvodnění**

Samostatný výkres

#### v *<sup>r</sup>* **PRÍLOHA D - Parametry páry v bodech, časové intervaly**

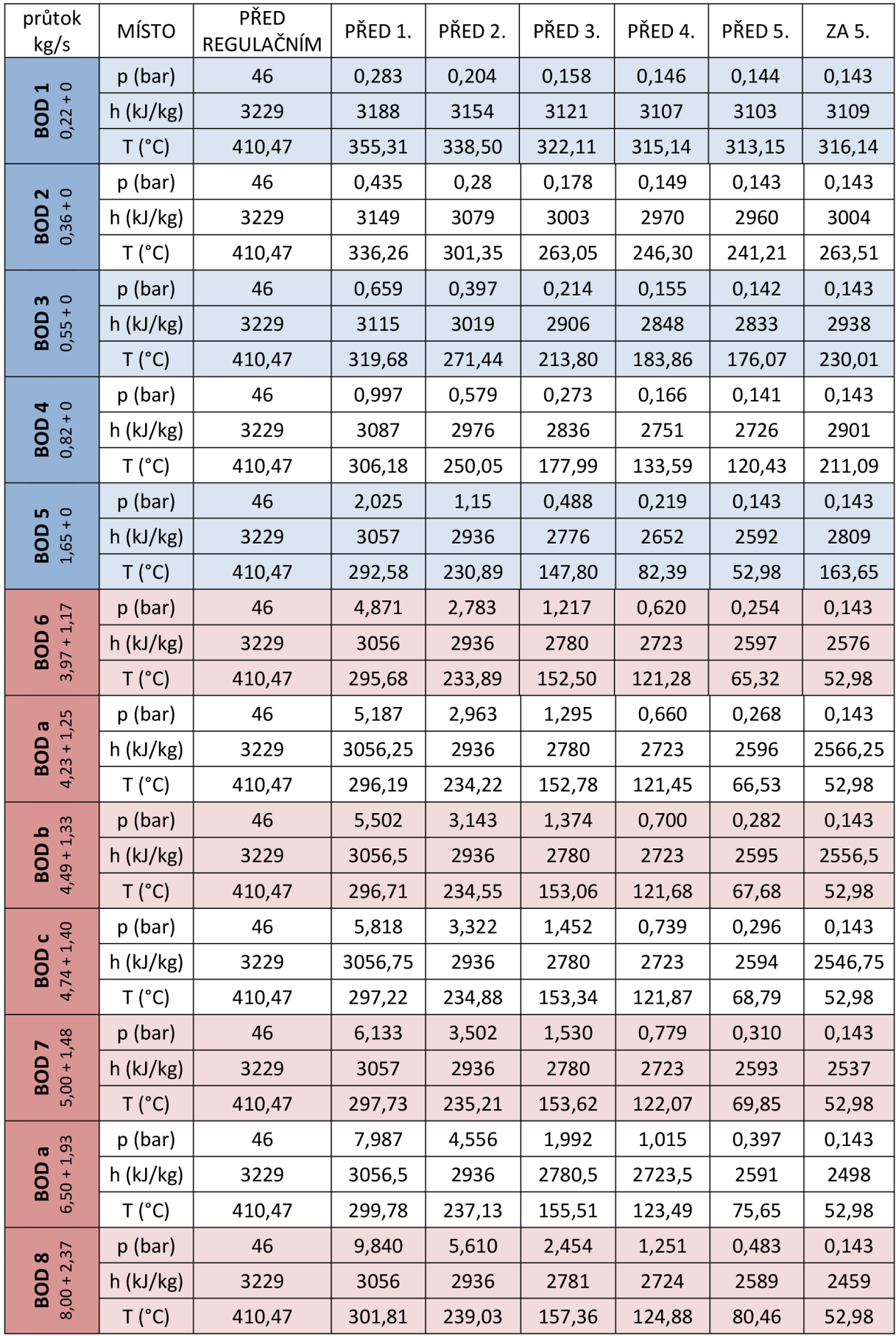

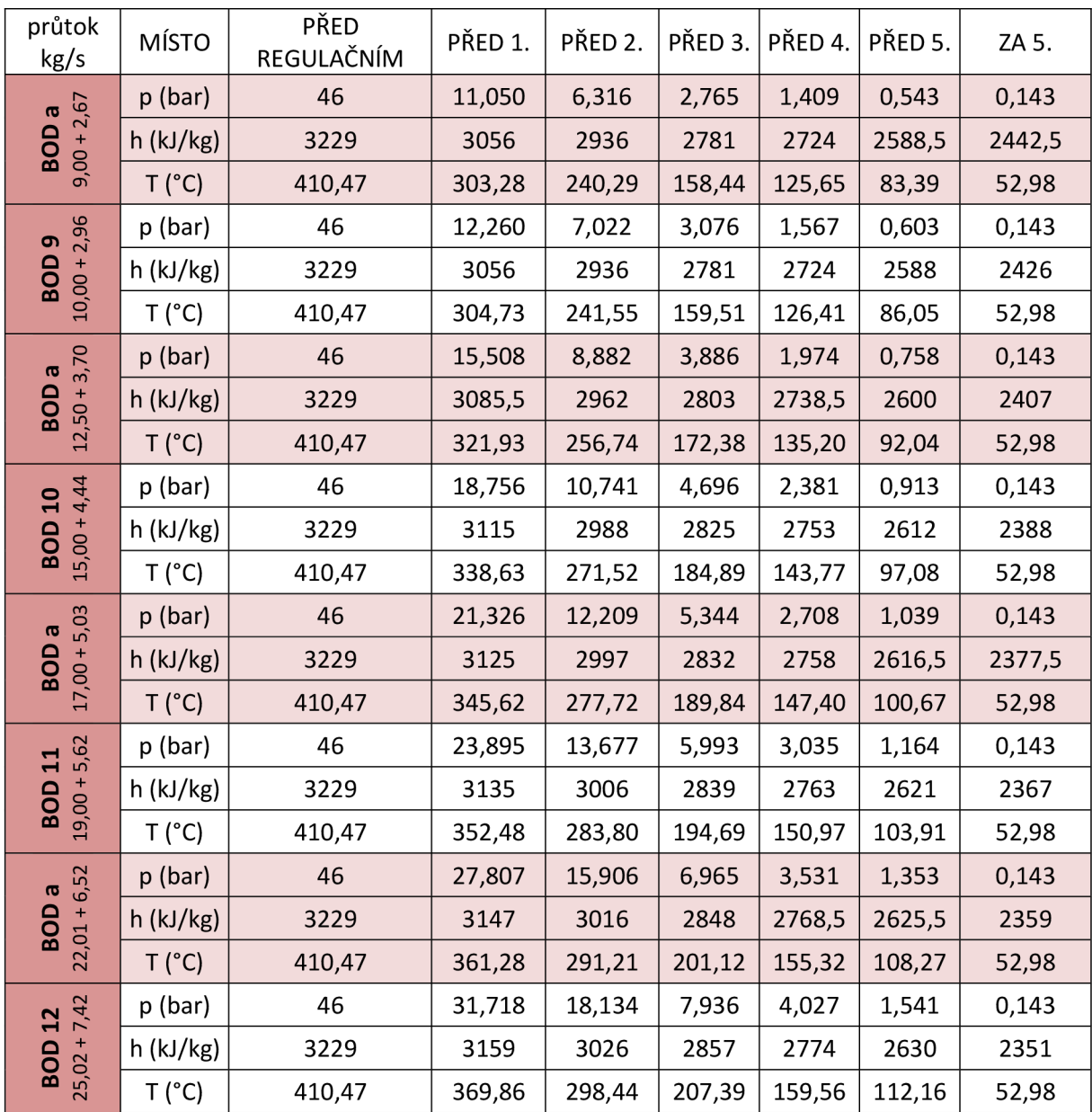

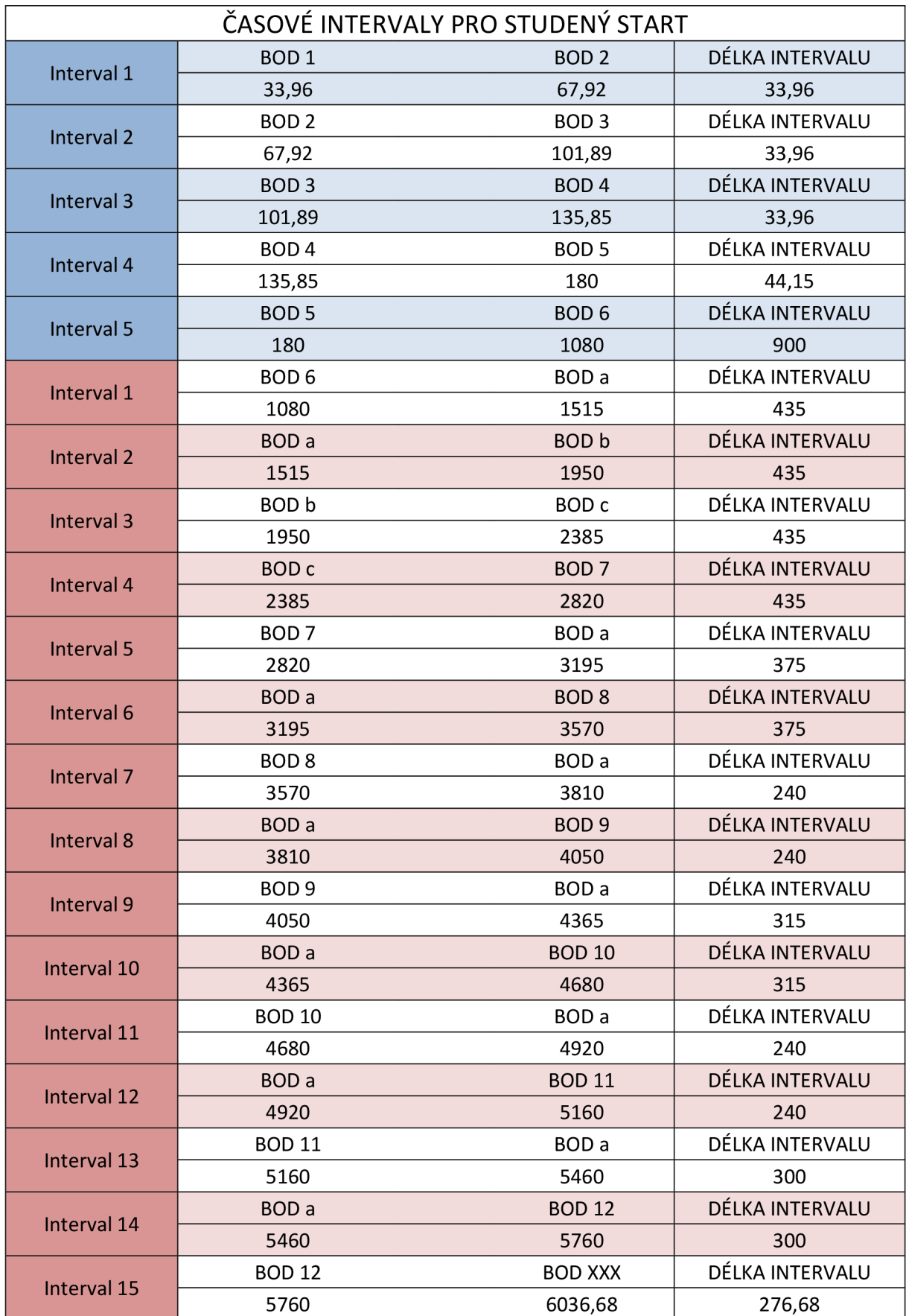

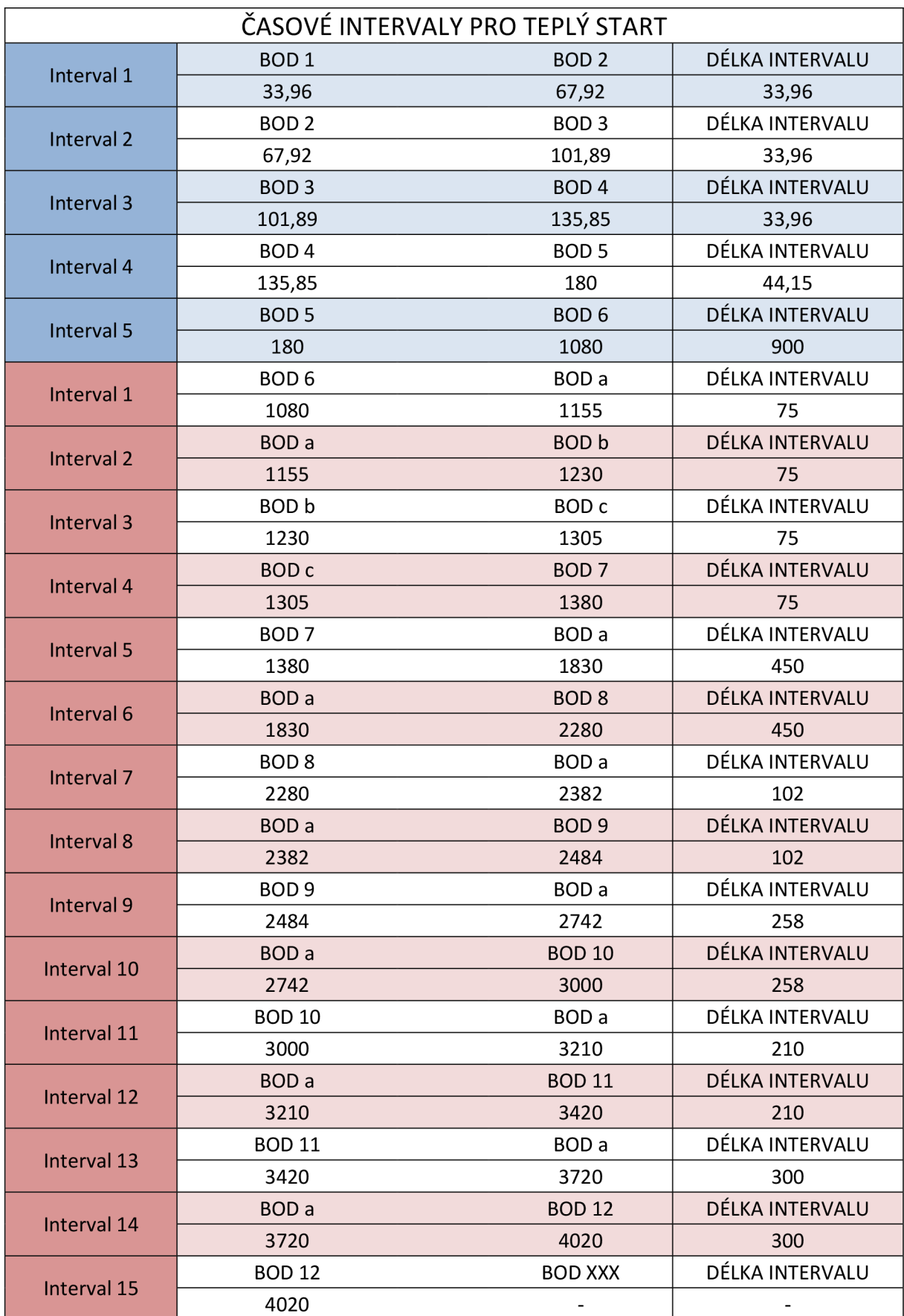

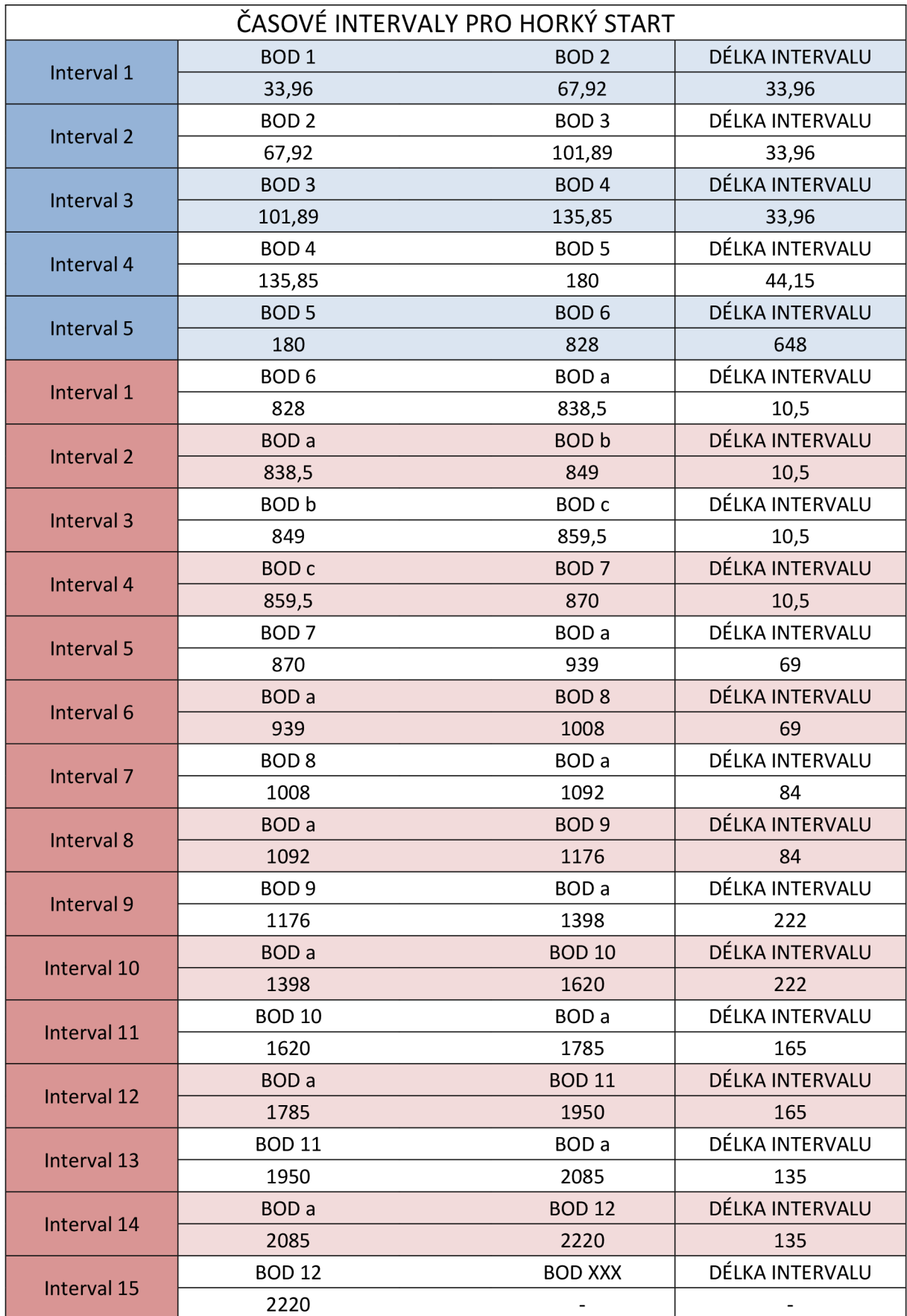